## **OLYMPIA SYSTEM BOSS**

**BAL LANGUAGE AND FILE SYSTEM**

## **REFERENCE MANUAL**

**B. 1006 A**

 $\label{eq:2.1} \frac{1}{\sqrt{2}}\frac{d\mathbf{r}}{d\mathbf{r}} = \frac{1}{2}\left(\frac{d\mathbf{r}}{d\mathbf{r}}\right)^2 \frac{d\mathbf{r}}{d\mathbf{r}} = \frac{1}{2}\left(\frac{d\mathbf{r}}{d\mathbf{r}}\right)^2.$ 

 $\label{eq:2.1} \mathcal{L}(\mathcal{L}^{\text{max}}_{\mathcal{L}}(\mathcal{L}^{\text{max}}_{\mathcal{L}}),\mathcal{L}^{\text{max}}_{\mathcal{L}}(\mathcal{L}^{\text{max}}_{\mathcal{L}}))$ 

**PRELIMINARY ISSUE - OCTOBER 1980** 

 $\mathcal{L}^{\text{max}}_{\text{max}}$  and  $\mathcal{L}^{\text{max}}_{\text{max}}$ 

 $\mathcal{L}^{\text{max}}_{\text{max}}$  , where  $\mathcal{L}^{\text{max}}_{\text{max}}$ 

#### **PREFACE**

#### **PURPOSE**

 $\mathsf{r}$ 

**This manual provides you with the descriptions and data you need to use the BOSS Business BASIC Language (BAL) to develop** your applications programs. This document provides a description of the simple, powerful BAL commands; describes rules **for the proper usage of the language; and includes programming examples.**

#### **THE LANGUAGE**

One of the important characteristics of a program is that it must be written in a language that the computer can understand. All computers have a very elementary language called machine language which requires the use of long lists **of primitive instructions. The machine language differs with** each manufacturer and can even differ from one line of computers to another within the same manufacturer's products.

Darmouth College developed a language having very simple gram**matical rules that could be learned quickly. This language** has come to be known as BASIC. However, BASIC does not have effective instructions for the entry of business-oriented in**formation and control of display formats for the results. This extended version of BASIC (called BAL) makes more effective use of the entire computer system and provides the ne**cessary tools to program in a commercial environment.

#### **Features of BAL**

- **o** Designed to be used easily by inexperienced **p r o g r a m m e r s .**
- **o In cludes en ha nc ed in st ru c t i o n s for input/output which are better adapted to the problems posed in a business environment.**
- **o** Performs arithmetic operations to fourteen-place **accuracy.**
- **o** Has a flexible way of handling data files.

#### **Virtual Memory**

The information handled by the computer can be stored in the central memory or in peripheral memory units such as minifloppy disks or large disks. Central memory units are charac**terized by very fast access times/ while peripheral units can contain much larger volumes of data but have a slower access** time. A recent advance in computer technology is the concept

of virtual memory. Virtual memory systems allow you to write programs without regard for the amount of central memory available. You can manipulate data variables stored on peri**pheral units as easily as if they were stored in central memory — only the access time changes. Program segments** themselves may be kept on a peripheral unit and recalled when **n e e d e d .**

#### **Programming Methods**

**There are many possible methods for entering your program in**to a computer and outputting the results. The BAL system pro**vides an easy -t o- us e conversational entry method for your programs and data, via the keyboard with the information displ a y e d on a CRT screen. At the same time, the information is** recorded on either a minifloppy or a large disk.

Your data can be output to a line printer, the CRT display, **or to one of the disks.**

#### **Conventions**

Notation conventions used in this document are:

Brackets [] surround optional fields in instruction descriptions. The brackets are not to be typed when entering **the instruction into the computer.**

**The symbol b denotes a required blank.**

**The symbol cr denotes a carriage return.**

## **OLYMPIA SYSTEM BOSS**

# **BAL LANGUAGE AND FILE SYSTEM REFERENCE MANUAL**

# **TABLE OF CONTENTS**

# Paragraph Title Page

# **CHAPTER 1 . INTRODUCTION**

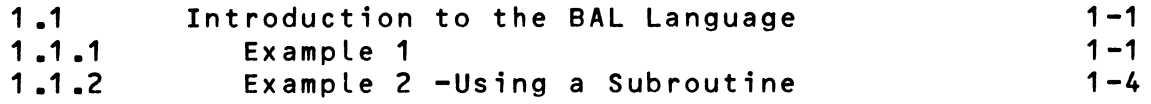

# **CHAPTER 2. THE STRUCTURE OF A BAL PROGRAM**

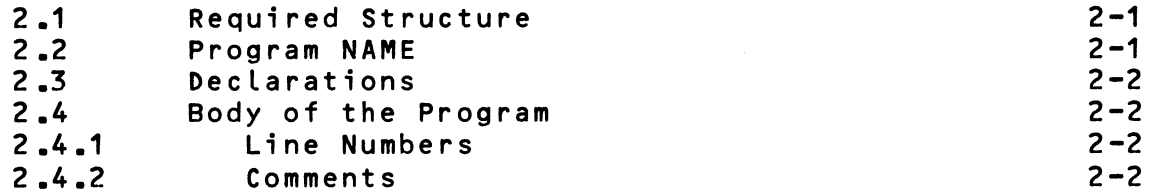

# **CHAPTER 3. DESCRIPTION AND DECLARATION OF VARIABLES**

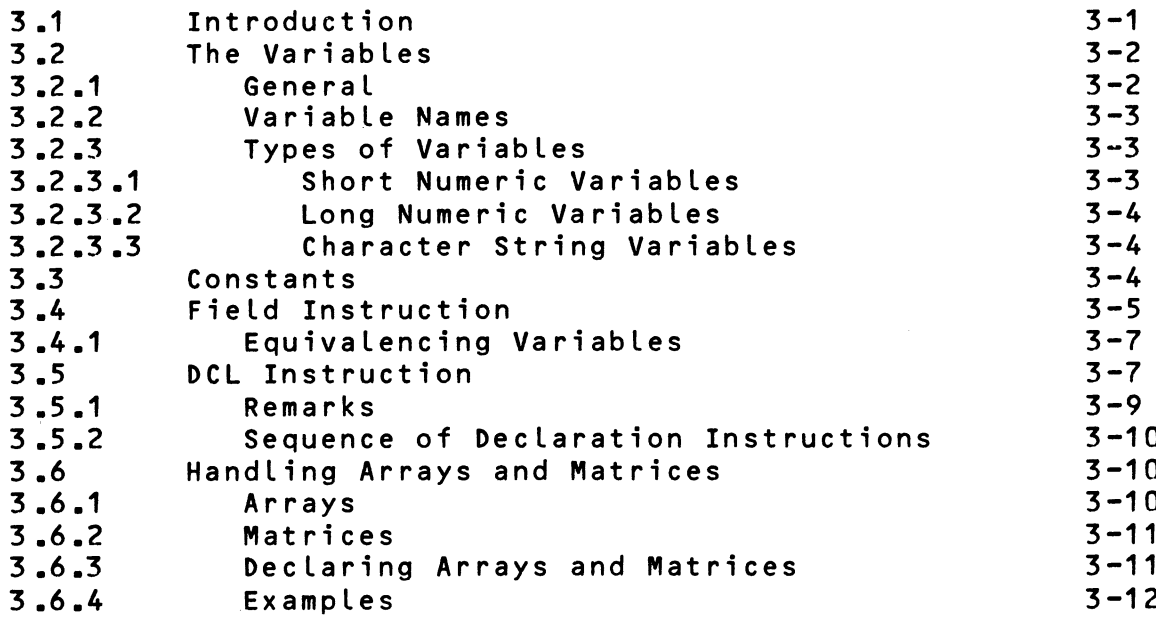

# Paragraph Title Page

 $\sim 100$  km s  $^{-1}$  .

 $\ddot{\phantom{a}}$ 

# **CHAPTER 4. ASSIGNMENT INSTRUCTION**

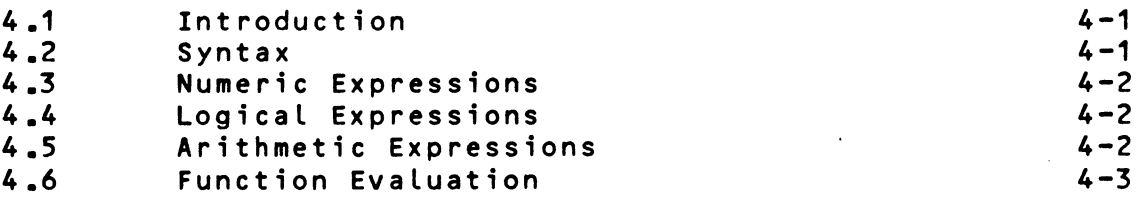

## **CHAPTER 5. PROGRAM FLOW AND CONTROL INSTRUCTIONS**

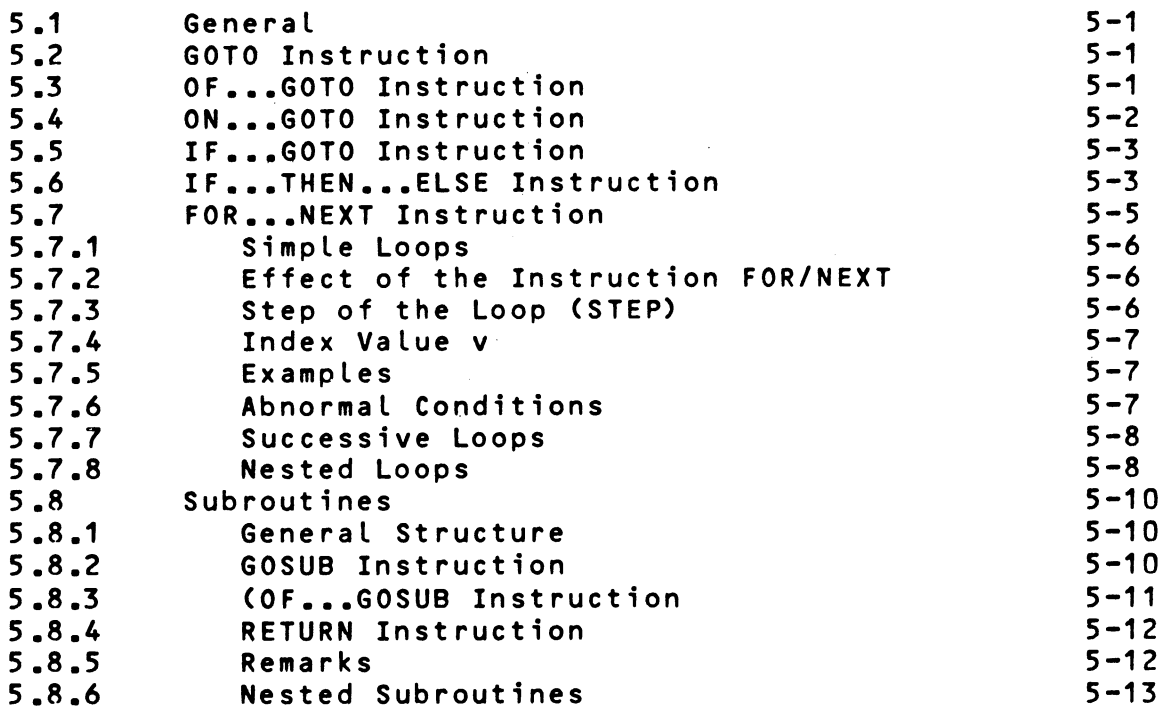

# **CHAPTER 6. CONVERSATIONAL DATA ENTRY**

 $\sim$   $\alpha$ 

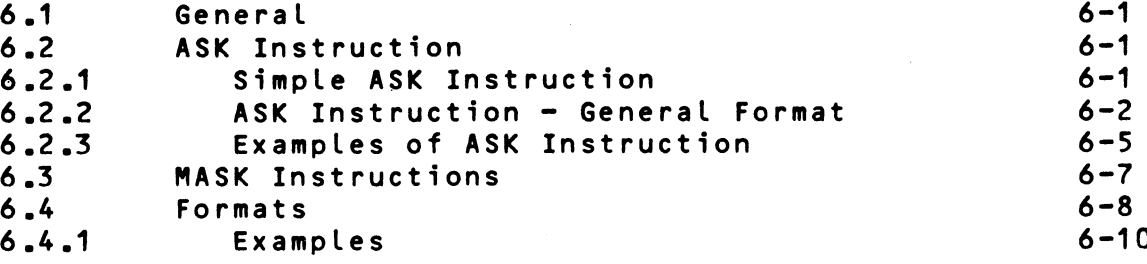

# Paragraph Title Page

 $\ddotsc$ 

مر

 $\frac{1}{2}$ 

## **CHAPTER 7. DATA FILES WITHIN THE PROGRAM**

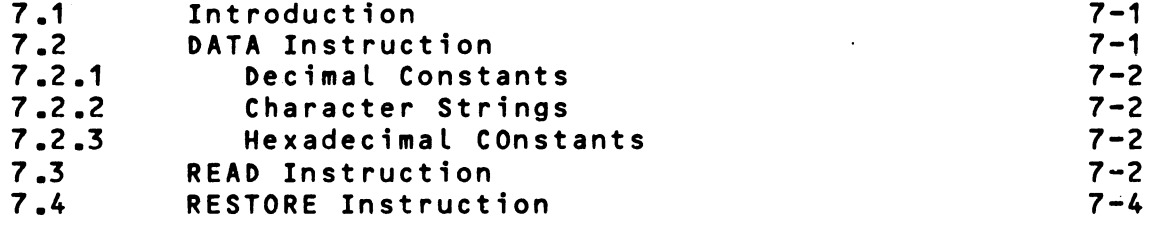

## **CHAPTER 8. PRINT INSTRUCTION**

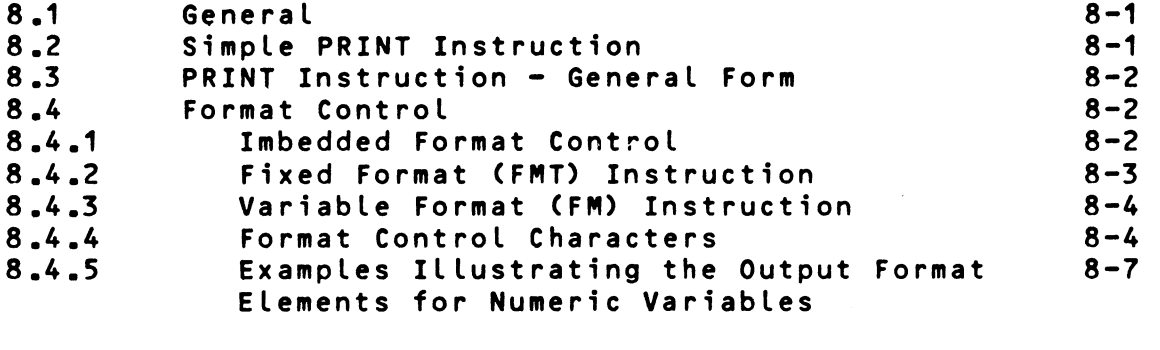

**8.4.6 Examples Illustrating Formats for Character 8-10 String Variables**

## **CHAPTER 9. INPUT/OUTPUT PORT INSTRUCTIONS**

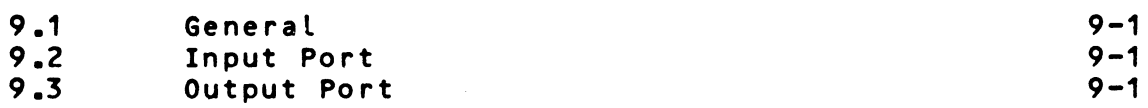

## **CHAPTER 10. SEGMENTATION**

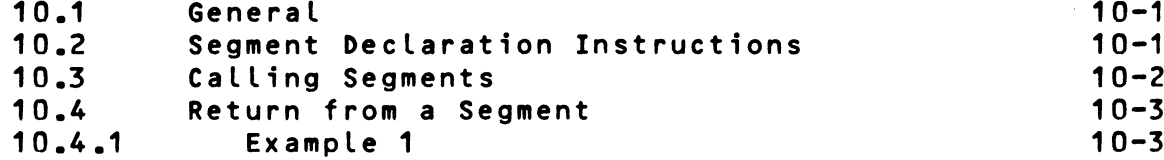

**Pa ragraph Title Page**

 $\sim 10$ 

 $\mathcal{L}_{\text{max}}$  ,  $\mathcal{L}_{\text{max}}$ 

 $\sim 10$ 

 $\div$ 

# **CHAPTER 11. MISCELLANEOUS INSTRUCTIONS**

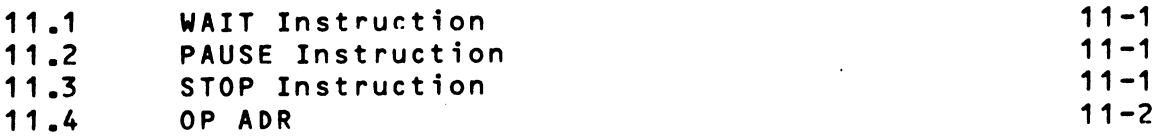

# **CHAPTER 12. FUNCTIONS**

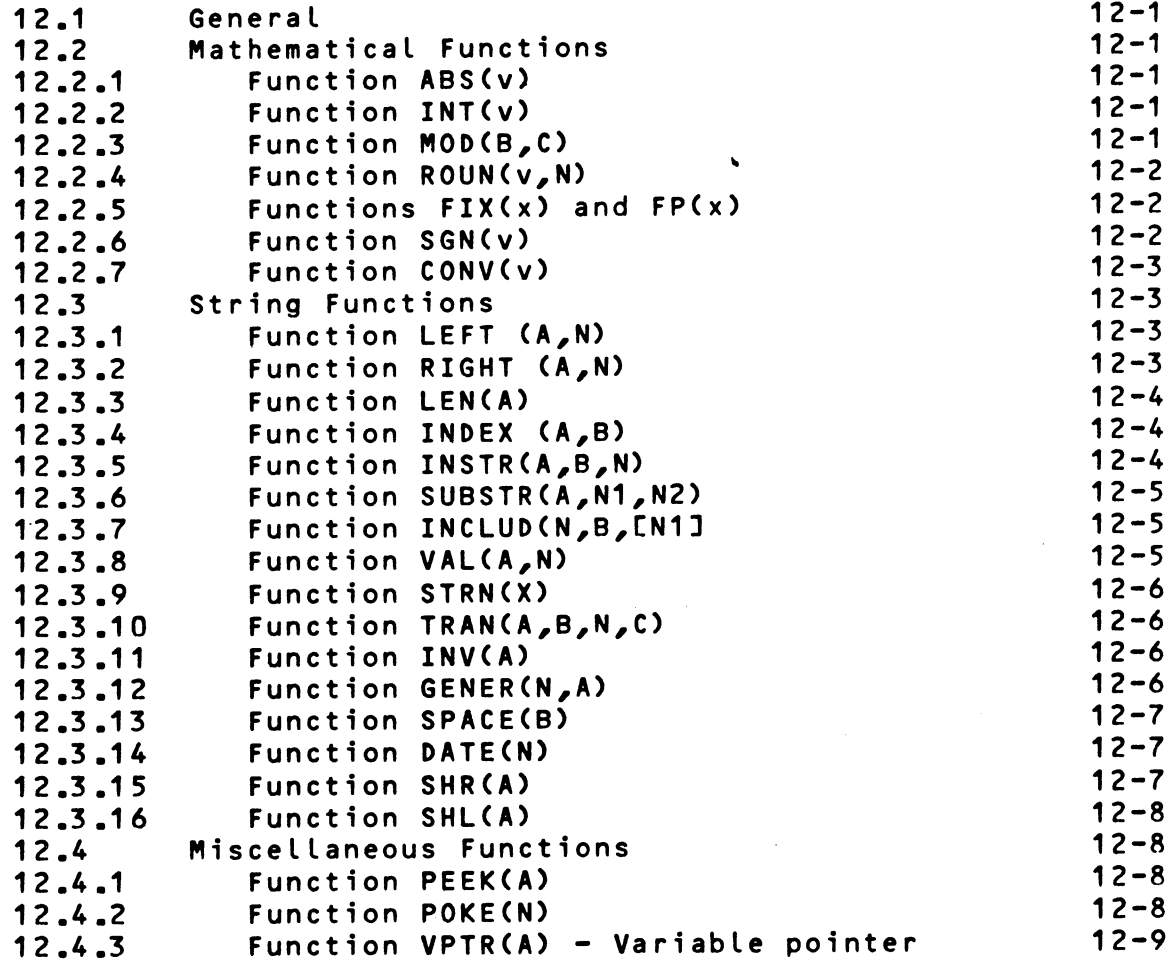

# **CHAPTER 13. DISK ACCESS FEATURES**

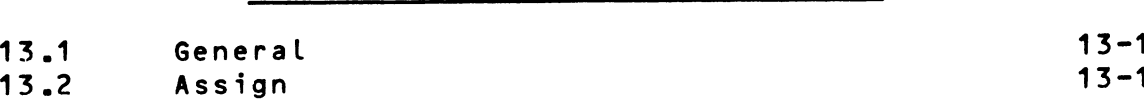

# Paragraph Title Page

 $\mathcal{L}^{(1)}$  ,  $\mathcal{L}^{(2)}$ 

 $\mathcal{A}^{\mathcal{A}}$  and  $\mathcal{A}^{\mathcal{A}}$ 

 $\mathcal{F}_{\mathcal{N}}$  and  $\mathcal{F}_{\mathcal{N}}$ 

 $\sim$   $\sigma_{\rm X}$ 

 $\sim$   $\sim$ 

 $\bar{\gamma}$ 

 $\bar{\lambda}$ 

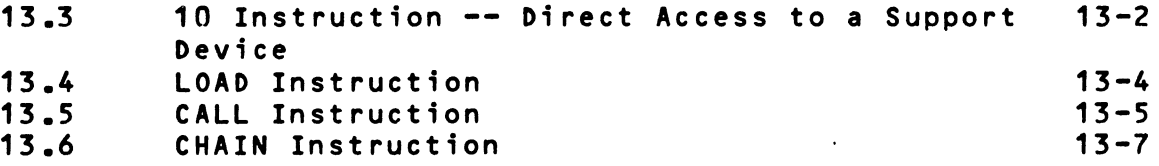

# **CHAPTER 14. INTRODUCTION TO FILE MANAGEMENT SYSTEM**

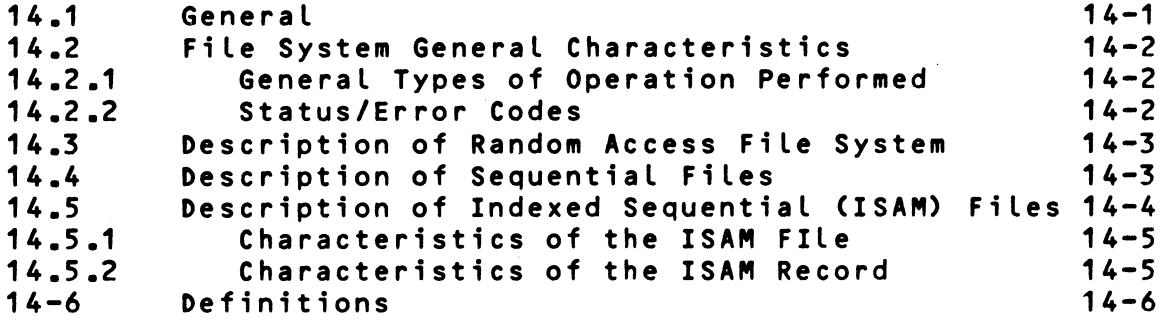

# **CHAPTER 15. FILE SYSTEM COMMANDS**

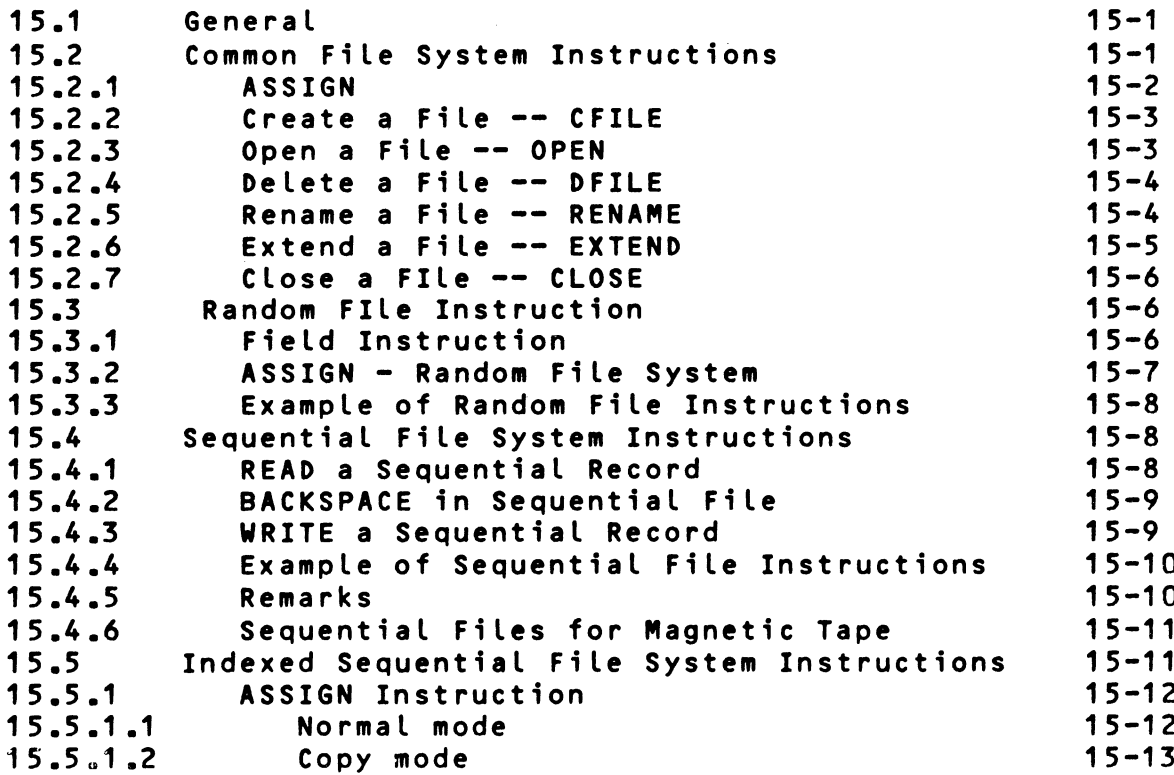

 $\label{eq:2} \frac{1}{2}\sum_{i=1}^n\frac{1}{2\pi}\sum_{i=1}^n\frac{1}{2\pi i}\sum_{i=1}^n\frac{1}{2\pi i}\sum_{i=1}^n\frac{1}{2\pi i}\sum_{i=1}^n\frac{1}{2\pi i}\sum_{i=1}^n\frac{1}{2\pi i}\sum_{i=1}^n\frac{1}{2\pi i}\sum_{i=1}^n\frac{1}{2\pi i}\sum_{i=1}^n\frac{1}{2\pi i}\sum_{i=1}^n\frac{1}{2\pi i}\sum_{i=1}^n\frac{1}{2\pi i}\sum_{i=1}^n\$ 

 $\sim 10$ 

 $\sim 10^{-11}$ 

 $\sim 10$ 

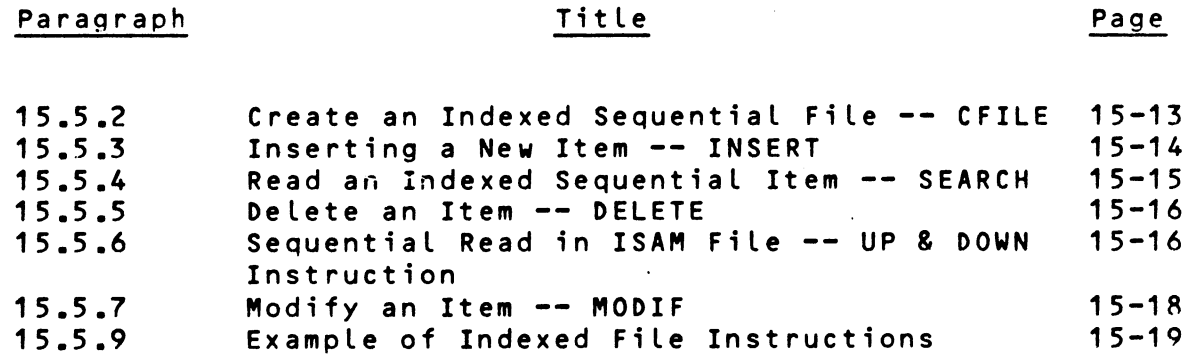

# **CHAPTER 16. BAL TRANSLATOR** 8 **EXECUTOR**

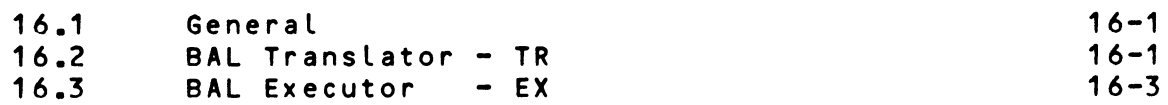

# APPENDIX A. BIBLIOGRAPHY A-1

# **APPENDIX B. ASCII CODES B-1**

# APPENDIX C. BAL AND FILE MANAGEMENT SYSTEM ERROR CODES

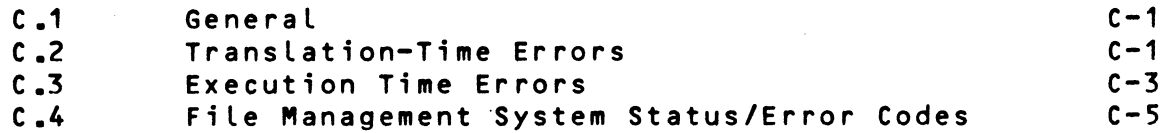

### **CHAPTER 1 INTRODUCTION**

#### **1.1 INTRODUCTION TO THE BAL LANGUAGE**

**In order for the computer to perform the desired** calculations, you must provide it with the calculation method to be used. It must be in a form the computer can understand, **and this form has come to be known as the BAL language.**

The "sentences" in this language consist of a command (key) word of 1-6 letters, followed by any other required or optional information. BAL is easy to learn because a small number of command words is sufficient for most programming tasks.

One of the most important features of any programming language is its input/output structure. The objectives of **input/output (I/O) are:**

- Input: The supplying of data to the computer for **program execution.**
- **Output:** The results of the calculations presented in a format desired by the user.

The BAL I/O structure has been designed to facilitate the conversational writing of management applications programs by relatively inexperienced personnel. In general, data is entered on the keyboard and output to the CRT display or printer.

**To illustrate** 8 **AL, consider the following examples. Their** purpose is to illustrate some of the instructions, which are discussed beginning in Chapter 2.

Note that Appendix C is a list of all MECRAL BAL commands in**dexed to the page where they are described.**

#### **1 .1 .1 E x a m pl e 1**

The first example consists of dividing two numbers. An executable program can be written as follows:

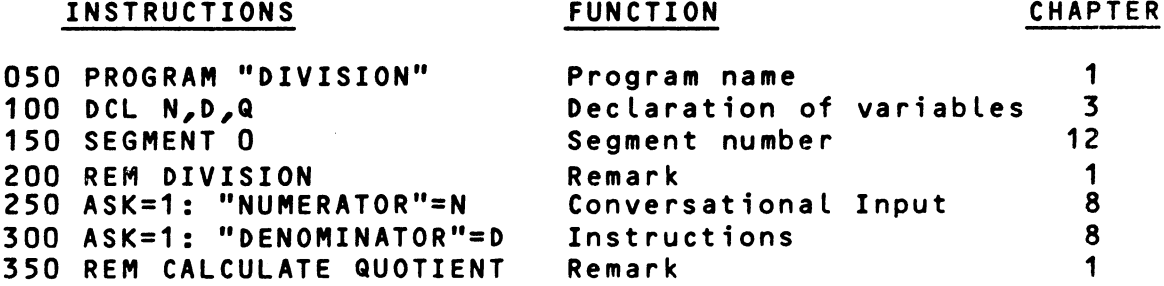

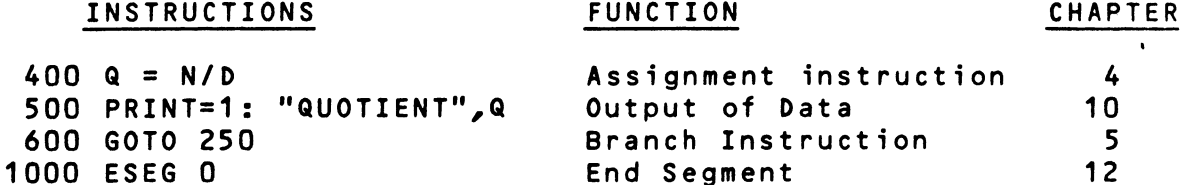

**End of Program**

1

Note that the instructions of this program are numbered in ascending order. This numbering is optional.

**1110 END**

فسير

**For the time being, skip the first three instructions and** look at instructions 200, 250 and 300. Instruction 200 is a **remark (comment) which has no effect on the program, but permits you to add comments to explain various program operations.**

Instructions 250 and 300 are conversational instructions to input numerical information. The instruction ASK=1: takes the information which is input and stores it in memory. For example, in executing instruction 250, the computer will display on the CRT screen the data in quotation marks, i.e., it will print NUMERATOR. Then, it will wait for you to enter a value for the numerator. The computer controls each entry. If **the c h a r ac te r isn't a number, the computer will not accept it. At that moment, you will hear a light "beep" to indicate** that there has been an error. Similarly, in executing instruction 300, DENOMINATOR will be displayed on the screen **and the computer waits for your input.**

Instruction 400 takes the value which was read in by instruction 200 and assigned the variable N, then divides it by the value read in at 300 which was assigned the variable, D. The result of the division of the variable N by the variable D is **p l a c e d in Q .**

Notice that the character used to indicate division is / (the slash). If the instruction involved addition, it would be + **(plus), s u b t r a ct io n - (minus), or m u l t i p l i c a t i o n \* (a s t e r i s k ) . For ex ample, LET C = B \* D means mu ltiply the va**riable B by the variable D giving the result C.

Instruction 500 (PRINT=1:...) enables the computer to print **the results. PRINT followed by the names of the variables that one desires to print; here the data enclosed in quotes** is printed, then the value of Q will be printed. Thus if Q **were computed to be** 2000 **, the pr intout would be:**

#### **QUOTIENT 2000**

**The 1 after PRINT indicates that the data is to be written on the video screen. If, in place of the 1, you had put 2, the output would be on a line printer. In the instruction ASK=1:, the number indicates that, it will use the video screen. BAL does not allow the user to change theses device numbers.**

Instruction 600 is interpreted as a transfer to instruction **2 5 0. The computer is going to branch to instruction 250 and** execute it. Then, it is going to continue normally with the **instructions that follow instruction 250; i.e. 300, then 400, etc.**

**Instruction 600 could be changed by:**

**600 IF Q < 100 GOTO 250 700 .........**

**The program would then be:**

نتنقم

فسعر

 **PROGRAM ••DIVISION" DCL N,D,Q SEGMENT 0 REM DIVISION A S K = 1 : " N U M E R A T 0 R " = N ASK=1: " D E N O M I N A T O R S REM CALCULATE QUOTIENT LET Q = N/D P R I N T = 1 : " Q U O T I E N T " , Q IF Q < 100 GOTO 250 700 STOP 1000 ESEG 0 1110 END**

In this case, if the value of the variable Q, (that is, the **result of the division) is less than** 100 **, the program is** going to continue from 250. Otherwise, (i.e., if a is greater than or equal to 100), it will continue execution at instruc**tion 700 .**

The IF-type command is called a conditional instruction. It **also exists under another form:**

**600 IF Q < 100 THEN 250 ELSE 700**

This is interpreted as: if (IF) the value of Q is less than **100, then (THEN) the program continues from instruction 250.** However, if the value of Q is greater than or equal to 100, **the program continues with instruction 700 (ELSE).**

Modification of the previous program then gives:

**050 PROGRAM "DIVISION" 060 FIELD=M 100 DCL N,D,Q**

**150 SEGMENT 0 200 REM DIVISION 250 A S K = 1 : " N U M E R A T O R " = N** 300 ASK=1: "DENOMINATOR"=D **350 REM CALCULATE QUOTIENT 400 LET Q = N/D 500 PR I N T = 1 : ' TABV (2) , " Q U O T I E N T N/D", Q 600 IF Q < 100 THEN 200 ELSE 700 700 STOP 1000 ESEG 0 1100 END**

**Note that instruction 500 has also been changed. TABV(2) in**structs the display to tab down two lines prior to printing the quotient.

### 1.1.2 Example 2 - Using a Subroutine

تمد

Suppose that a customer, C, wants to buy something. The ini**tial price is P. If the order is 10 or more units, he is gi**ven a 10% discount on the purchase price, M. In the case where the number of units ordered is 25 or greater, the dis**count is** 2 0 **X.**

To establish the price for client C, the salesman has to carry out a certain number of elementary operations -- one after **a n o t h e r :**

> 1. **Ask for the name of the customer. 2. Ask for the quantity ordered — Q. 3. Ask for the unit price — P. 4. Ca lc ulate the price as M = Q \* P** 5. See if the quantity ordered is 25 or more. If yes, then calculate the reduction of 20% as  $R = M \times 0.20$ **and subtract the reduction from the price** as  $M = M - R$ **and then go to the next client.** 6. Otherwise, see if the quantity ordered is 10 or **mo re. If yes, then ca lc ul at e the** 10% **reduction as**  $R = M * 0.10$ **and subtract the reduction from the price as**  $M = M - R$ **and go to the next client.**

If we write a BAL program for this sequence of operations we **have:**

```
100 PROGRAM "PRICE"
105 DCL C$=20,Q,P,R,M
106 SEGMENT 0
110 A S K = 1 : TA BV(2), " C U S TO ME R NAME",=C
120 ASK=1 : TA BV <2 ), " QU A N T I T Y " = Q
130 ASK=1: "UNIT PRICE"=P
140 LET M = Q*P
150 IF Q < 25 GOTO 160
1 52 LET R = M * 0.20
154 LET M = M-R
156 PRINT=1: TABV(2), C,Q,P,M
158 GOTO 110
160 IF Q < 10 GOTO 170
162 LET R = M * 0.10
164 LET M = M-R
166 PRINT=1: TABVC2), C,Q,P,M
168 GOTO 110
170 P R I N T = 1 : TA BV <2 >, C,Q,P,M
180 GOTO 110
190 STOP
400 ESEG 0
410 END
Note that we simplify the program by writing the PRINT state
ment once and branching to it after statements 154 and 164.
This is shown below.
          140 LET M = Q ★ P
          150 IF Q < 25 GOTO 160
          1 52 LET R = M * 0.20
          1 54 LET M = M - R
          156 GOTO 170
          160 IF Q < 10 GOTO 170
          162 LET R= M * 0.10
          164 LET M = M - R
          170 P R I N T = 1 : TA 8V <2 >, C,Q,P,M
          180 GOTO 110
          190 ...................
Note that instructions 152, 154 and 162, 164 are identical if
you put a variable, for example R1, to designate the
reduction. Then the instruction sequence becomes
          152 LET R = M * R1
          162 LET R = M * R1
```
**To avoid rewriting the identical set of instructions, BAl** lets you create a sub-program or subroutine. Consider the **example:**

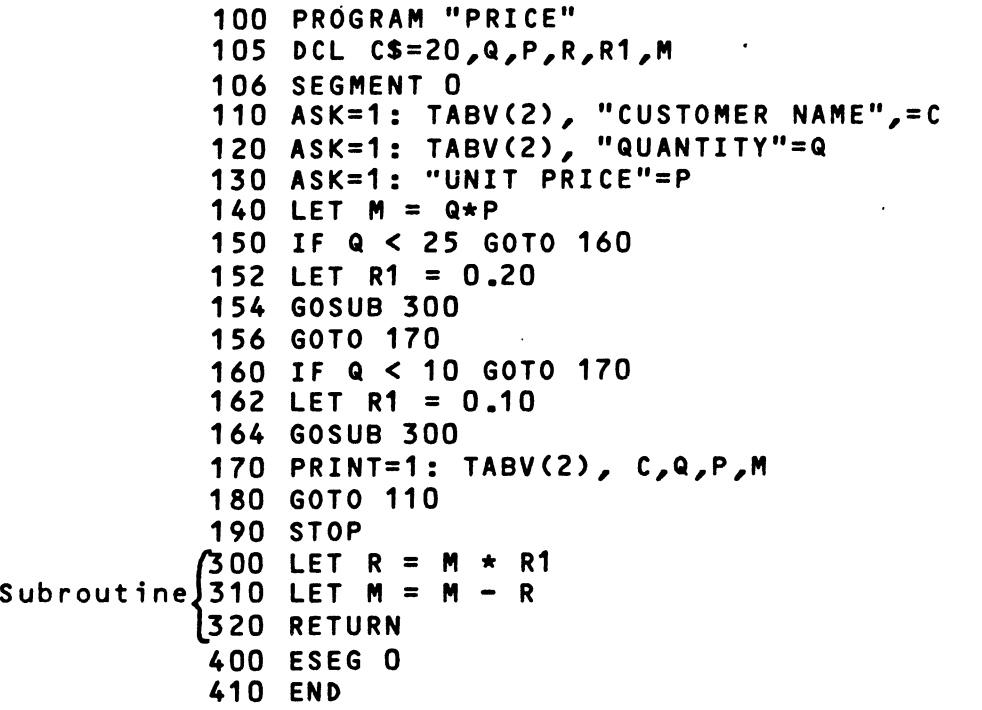

 $\lambda$ 

**Observe that the subroutine was composed** were identical to those in the preceding program. After writing these instructions, we put RETURN which indicates the end of the subroutine and orders the computer to return to **the first executable instruction after the one** which called **the subroutine.**

To call a subroutine, use the instructions GOSUB, followed by the number of the line which began the subroutine. Notice that the price reduction in our program example was determi**ned before the subroutine was called.**

### **CHAPTER 2. THE STRUCTURE OF A BAL PROGRAM**

### **2.1 REQUIRED STRUCTURE**

للدهم

∽

As illustrated in the examples in Chapter 1, every BAL pro**gram requires the following structure:**

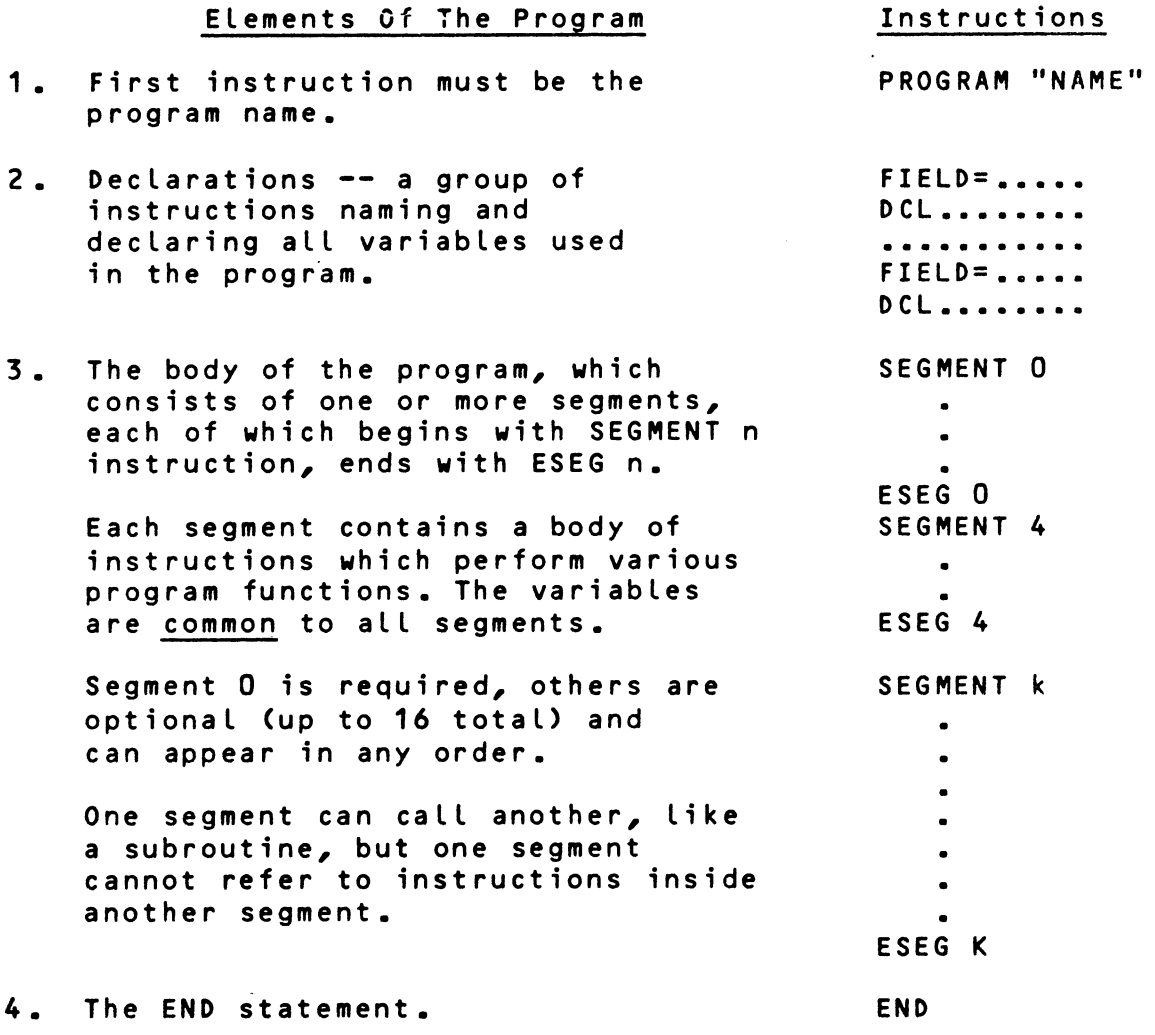

# **2.2 PROGRAM NAME**

**The first statement of every BAL program must begin with the keyword PROGRAM, followed by the user-assigned program name** of **1** to **15** characters, enclosed in parentheses.

**Example: PROGRAM "SAMPLE"**

$$
2-1
$$

 $\frac{1}{2} \left( \frac{1}{2} \right)$ 

#### **2.3 DECLARATIONS**

**The instructions which name and declare the program variables** follow the program name. All variables used in a program must be declared prior to the appearence of a SEGMENT n statement. The variable declaration instructions are described in detail in Chapter 3.

**The declared variables are common to all segments -- and cannot be d e c l a r e d local to a single segment. Also appearing** prior to the SEGMENT 0 statement, are the FIELD statements **which define the types of memory that support the variables** being declared. BAL allows three types of memory to be used: the central memory and the virtual memory of the minifloppy **disks and the large hard disks.**

### **2.4 BODY OF THE PROGRAM**

The body of a BAL program consists of one or more segments, each of which includes a group of instructions. Every program **must include a Segment 0; other segments are optional. See Chapter 10 for complete details on segmentation, including** instructions which allow one segment to transfer control to **a n o t he r .**

Instructions are constructed as detailed in following chapters. The maximum length of an instruction line is 255 **characters. Blanks may be used freely within instructions** to improve readability, except for the equal (=) sign which may not be preceded by a blank.

#### **2.4.1 Line Numbers**

Within a segment the user may assign line numbers to the BAL **i n s t r u c t i o n s . Line numbers are op ti o n a l , but if they are used, must be in ascending order within the same program** segment, and be in the range from 1 to 9999. Note that line numbers in one segment are independent of line numbers in any **ot her segment .**

#### **2.4.2 Comments**

The importance of comments in a program cannot be over-estimated. The extra time required to document a program as it is written is repaid whenever questions arise, or chan**ges are contemplated.**

**BAL pr ov id es four ways to include comments within a** program:

**«**

- 1. The REM Instruction Allows the user to enter an **en t i r e line of comments. When REM is typed as** the **ke yword of an instruction line, everything** following **(to the next carriage return) is considered** to be a **comment by BAL.**
- 2. \* Instruction Has the same function as REM, but **may be used to produce a neater listing,** especially **when blank lines are needed in the listing for clarity.**
- **3.** . Instruction Functions the same as the asterisk, but also forces an advance to top-of-form operation, **so that the comment will always appear at** the top of a printed listing page. This is useful in placing **page headings on your listings.**
- 4. **;** construct The semicolon can be typed on a line to the right of a statement, then followed by a comment. Everything entered on a line after the semi<sup>-</sup> colon is considered by BAL to be a comment.

### **EX AMPLES :**

**!**

**PROGRAM "EXAMPLE" REM VARIABLE DECLARATIONS FOR INDEXES D CL A, B,C,D, D 4 # , D 5 # , D 6 # \* \* . THIS COMMENT WILL APPEAR AS** THE TOP **LINE OF A PAGE. D C L .................... SEGMENT 0**<br>**A = 2.0 100 A=2.0 ;InitializeA**

**CHAPTER 3 DESCRIPTION AND DECLARATION OF** VARIABLES

#### **3.1 INTRODUCTION**

BAL, like all programming languages, uses an assortment of characters to communicate with the system.

To communicate the characters to the computer, one uses a **type-writer-like keyboard. After processing, the computer directly transmits the inform at io n back to the** CRT **screen,** the **prin te r, or to the disk.**

**The character set used for BAL is:**

- $\circ$  26 characters of the alphabet: ABCDEFGHIJKLMNOPQRSTUVWXYZ
- **o** 10 **numeric characters: 0123456789**
- $o$  special characters which are subdivided into:
	- **o** symbols of operation
		- **s u b t r a c t i o n**
		- **+ a d di ti on**
		- **\* m u l t i p l i c a t i o n**
		- **/ divi si on**
	- **o p a r e n t h e s e s ( left p a r e n t h e s i s )** right parenthesis
	- **o** comparison symbols
		- **= equal**
		- **< less than**
		- **> greater than**
		- **<= less than or equal >= greater than or equal**
		- **<> not equal**
	- $o$  punctuation characters
		- **. period**
		- **, comma**
		- **; s e m i c o l o n**
		- **? qu es ti on mark**
		- **: colon**
- **o other special characters**
	- **' ap o s t r o p h e**
	- **" q u ot at io n**
	- **\$ dot lar sign**
	- **% percent**
	- **a at**
	- **S and**
	- *<sup>H</sup>* **number**

**The user should take care to distinguish:**

- **o** The number zero and the letter 0; usually the zero will have a slash through it, but there is no strict **rule about it.**
- **o The number one and the letter I.**

The blank character (or space) will be represented by a blank **or by the symbol**

### **3.2 THE VARIABLES**

#### **3.2.1 Gene ra t**

A variable is capable of taking on different values during the execution of a program. In the computer, the variable is assigned a memory location. The contents of the location can change as various operations use it.

In the case of a constant, it too is assigned a memory loca**tion but the contents remain unchanged throughout the** lifeti**me** of **the program.**

**The instruction**

**♦**

**100 LET Y = X**

**p l a c e s the numeric value located in the X location in the** Y **lo ca ti on as well. The value will still remain in the** X location, it has merely been copied.

There was to be a name for each location; and in the program, **you will refer to the contents by the variable name.**

All variables must be declared at the beginning of the program. **Detailed information on instructions for** declaring variables is found in Chapter 4.

#### **3.2.2 Variable Names**

**The name of the variable can be:**

- *o* A single alphabetic character (A through  $2$ , 0 **excluded) .**
- **o** An alphabetic character (A through Z, 0 excluded) followed by a single digit number  $(\emptyset$  to 9).

This allows 25 x 10 or 250 variable names. Note that A and *A 0 ,* **B and** *<sup>B</sup> <sup>0</sup> ,***etc. are the same variable names; whereas** A and A1, B and B1, etc. are different variables. The following va**riable names are valid:**

> **B or** *B0* **(actually the same variable name) C4** D9 **K** W3

**The names of the following variables are invalid:**

**A01 - two digits only B12 - two digits only** 01 - alphabetic 0 not allowed<br>04 - variable name must begin - variable name must begin with alphabetic **character 1A - name may not begin with a numeral**

### **3.2.3 Types of Variables**

**BAL uses three kinds of variables:**

- **o Short numeric va riable (type 1 or type 2)**
- **o Long nume ri c variable**
- **o Ch ar a c t e r string vari ab le s**

## **5.2.3.1 Short Numeric Variables**

These **are integer variables of two types:**

**o Type** 1 *,* **whose range is** -128 **< x <** 127 o **Type** 2 *,* **whose range is** -32768 **< x <** 32767

These **variables allow for rapid calculations.** The space occu pied in memory is 1 character or byte for type 1 and two cha<sup>-</sup> racters **or bytes for type** 2. **To define a variable** of type 1, **the** variable **name must be appended with the character** *ft* in the DCL **statement; for type** 2, **with the character %.** Note that this **suffix is used with the va riable o nly** when it is defined. (See 3.5 **for an ex pl an at io n** of the DCL statement.)

**EXAMPLE: R3** *ff* **- Range -128 to 127 A 1 % - Range -32768 to 32767**

**These variables are initialized to zero before execution** of **the program.**

#### **3.2.3.2 Long Numeric Variables**

**These variables are floating point variables, allowing** opera**tions with numbers to 14 significant digits. Long** variables do not have an appending identifier. They can be of varying **length .**

**These variables are initialized to zero before the** beginning **of the program. Note, however, that you must re-init** ial**i**ze these variables if restarts of your program are allowed.

### **3.2.3 .3 C h a r ac te r String V a ri ab le s**

These variables can represent strings of characters, ranging from 1 to 256 characters. The variable name, at the time of declaration, must be followed by a dollar sign (\$) and the length, in number of characters.

## **EXAMPLE: 20 DCL A1\$=125 30 DCL B \$ = 10**

String variable A1 will be 125 characters in length; string variable B will be 10 characters.

If the length specification is omitted, the length is impli**citly declared to be 15 characters.**

**Prior to program execution, all string character locations** are initialized as the character "blank". However, you must re-initialize these variables (as necessary) if restarts of **your program are allowed.**

**Note that the \$ suffix is used only when the** variable is **defined.**

## **3.3 CONSTANTS**

Constants may be used in the program, expressed as follows:

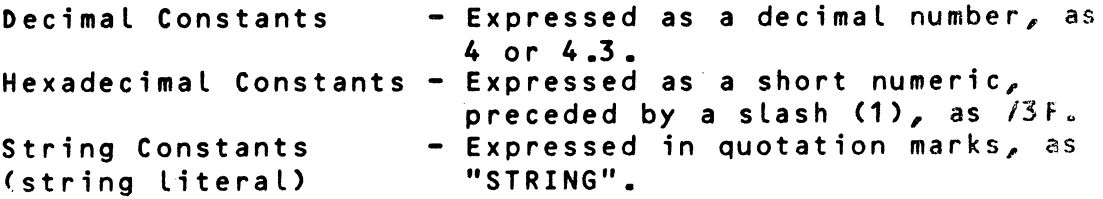

# **3.4.1 Equivalencing Variables**

**%**

人名 经

 $\frac{\Delta E_{\rm{c}}}{\Delta \omega} = \frac{1}{2} \epsilon_{\rm{B}} \lambda$ 

As each variable is placed in memory, the system notes its address. It is therefore possible to equivalence variables **that is, have** 2 **or more named variables occupy the same physical memory location. The variables must be defined** in the **same type of memory.**

**Example: 10 FIELD=M 20 DCL A\$=128 30 FIELD=M,A 40 DCL X1#,X2#,YX(63>**

The variable X1 occupies the same memory locations as the **first byte of string A. Variable X2 occupies** the same address as the next byte of A; and array Y occupies the same memory **lo ca tions as bytes 3 through 65 of string** A.

and in

B.

簿.

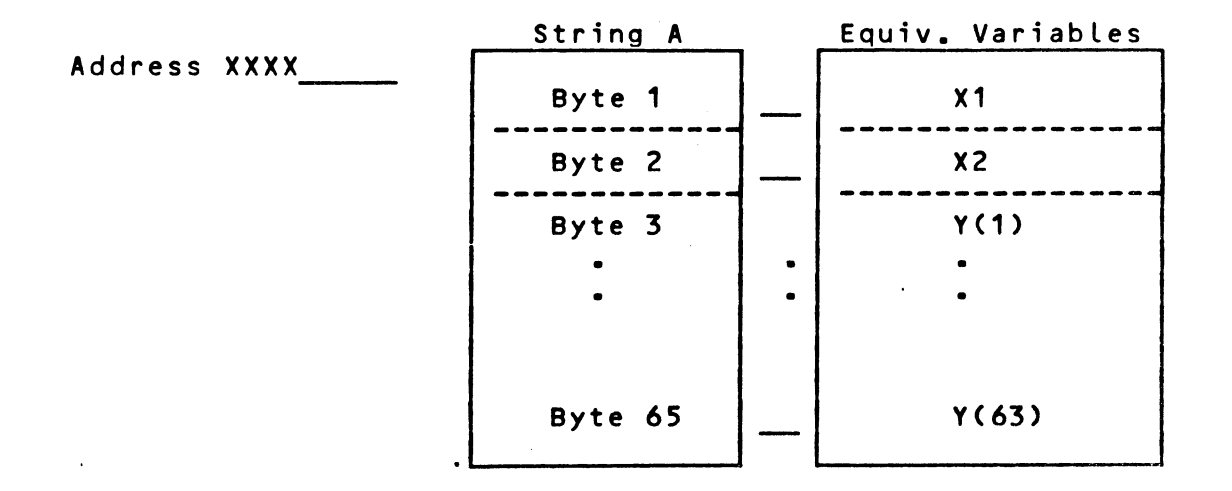

This allows for easy breakdown (or construction) of a string **-- such as a disk record -- into its component parts.**

#### **3.5 DCL INSTRUCTION**

**This instruction declares the variables which will be stored in memory as specified by the last FIELD instruction** which was encountered in the program. The variables are noted and their addresses are assigned in the sequential order of defi**nition in the DCL instruction.**

The general format of a DCL instruction is:<br>DCL V1, ..., Vn where a serie where a series of variables can be declared by a single DCL **instruction.**

For each variable, the DCL instruction specifies:

**o** The variable name, A through Z (O excluded), optionally followed by a single digit, 0 through 9. **Example, A3.**

o The variable type, as:

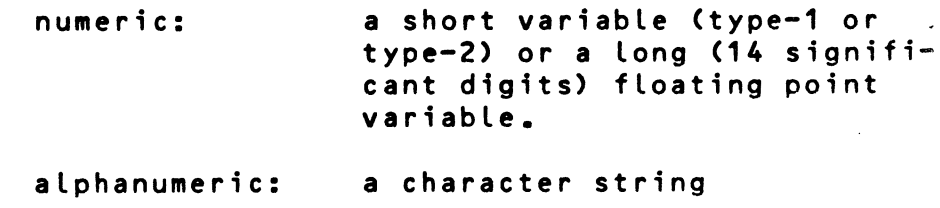

- **o The Length specification (for Long variabLes and string variabLes).**
- **o** The associated dimensions (vector or table), if necessary. The variable type is defined by an identifier **which is:**
	- **# short v a r i a b l e (occupying** 1 **byte)**
	- $x$  short variable (occupying 2 bytes)
	- **\$** string variables (occupying a maximum of **256 bytes)**

The identifier is used only when the variable is declared in **the DCL instruction.**

**Example: 100 DCL A#, A1%(10), B\$=12(128), T=7(12,8)**

**Long variables operate differently from short integer varia**bles and do not require identifiers. A variable cannot have more than one identifier--i.e., it cannot be declared several **times under different identifiers.**

**Long variables and character strings have an implicit length.** However, the user can specify a length by following the va**riable with an equal sign (=) and its length in bytes.**

- Examples: T=4 Can be interpreted as a long variable **four bytes in length.**
	- T=4(17,18) Can be interpreted as a table of dimension 17 x 18; each element is de**fined as four bytes in length.**
	- T1\$=10(15) Can be interpreted as a vector of 15 **values; each element is a string 10 bytes in length.**

**3.5.1 Remarks**

 $\frac{1}{\sqrt{2}}\sum_{i=1}^{n} \frac{1}{\sqrt{2}}\sum_{i=1}^{n} \frac{1}{\sqrt{2}}\sum_{i=1}^{n} \frac{1}{\sqrt{2}}\sum_{i=1}^{n} \frac{1}{\sqrt{2}}\sum_{i=1}^{n} \frac{1}{\sqrt{2}}\sum_{i=1}^{n} \frac{1}{\sqrt{2}}\sum_{i=1}^{n} \frac{1}{\sqrt{2}}\sum_{i=1}^{n} \frac{1}{\sqrt{2}}\sum_{i=1}^{n} \frac{1}{\sqrt{2}}\sum_{i=1}^{n} \frac{1}{\sqrt{2}}\sum_{i=1}^{n}$ 

- $o$  The maximum length for character strings is 256.
- **o** The maximum length for long variables is 8 bytes **this corresponds to 14 decimal digits plus the decimal point and the sign.**

u d

- **o The Length specification (for long variables and string variables).**
- **o** The associated dimensions (vector or table), if necessary. The variable type is defined by an identifier **which is:**
	- **# short v a r i a b l e (occupying** 1 **byte)**
	- $x$  short variable (occupying 2 bytes)
	- \$ string variables (occupying a maximum of **256 bytes)**

The identifier is used only when the variable is declared in **the DCL instruction.**

Example: 100 DCL A#, A1%(10), B\$=12(128), T=7(12,8)

**Long variables operate differently from short integer varia**bles and do not require identifiers. A variable cannot have more than one identifier--i.e., it cannot be declared several **times under different identifiers.**

**Long variables and character strings have an implicit length.** However, the user can specify a length by following the va**riable with an equal sign (=) and its length in bytes.**

Examples: T=4 Can be interpreted as a long variable **four bytes in length.**

- T=4(17,18) Can be interpreted as a table of dimension 17 x 18; each element is de**fined as four bytes in length.**
- T1\$=10(15) Can be interpreted as a vector of 15 **values; each element is a string** 10 **bytes in length.**

#### **3.5.1 Remarks**

- $o$  The maximum length for character strings is 256.
- **o** The maximum length for long variables is 8 bytes **this corresponds to 14 decimal digits plus the decimal point and the sign.**

If m is the length of the variable, the number of decimal di**gits -- that is, the precision of the information is: (m-**1 **) \* 2.** If n is the desired precision--that is, the number of de**cimal digits, the length of the variable must be (n**/2 **+** 1 **). Thus T**=6 **has a p r e c i s i o n of (6-1) \* 2 or 10 decimal** places.

If one wants a precision of 5 decimal places, a length of 4 **would have to be specified.**

 $(5/2 + 1)$   $(2.5 + 1)$   $3.5$  4

**Example: 5 PROGRAM "DIVISION"** 10 **FIELD=M 15 DCL N,D, Q 50 SEGMENT** 0 200 **ASK = 1 : "NUMERATOR" 300 A S K = 1 : " DENOMINATOR 400 LET Q = N/D 500 PRINT=1: N, D ,Q 600 GOTO 200 700 ESEG 0 800 END**

The variable are assumed to be long variables with a maximum **precision of 14 digits. All variables are located in** central **memory.**

**If we change instruction 15 to**

**15 DCL N=**6 **, D =**6 **, Q**

the program will use the variables N and D with a precision of 10 decimal places; and a precision of 14 for the variable **Q .**

**3,5.2 Sequence of Declaration Instructions**

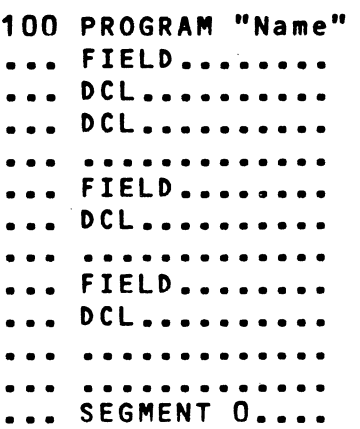

**For each FIELD, there must be as many DCL instructions as necessary to List the desired variables. The number of FIELDS is unlimited.**

#### **3.6 HANDLING ARRAYS AND MATRICES**

#### **3.6.1 Arrays**

Occasionally, it is desirable to group information together when there is a common relationship among the data. One example would be the grades of a class on a particular exam. It would be possible to represent each grade with a separate **variable, but the relationship among the data would be lost.** BAL allows the information to be expressed as a group by declaring a variable name to be a group variable name, specifying how many items are in the group. The declaration would be as follows for a group of 50 items called J8.

#### **200 DCL J8(50)**

**Throughout the life of the program, variable J** 8 **would be the** name of the group. To express the value of a single item within the group, subscripting is performed. Thus to refer to the **fifth item, one would sp ec if y J8(5). Since it is not poss ib le** to **write J8<sub>5</sub> to indicate a subscript in parentheses as a convention. The following example assigns J**85 **to another variable .**

#### **250 LET B = J8C5)**

Such a group as J8 is commonly called a single dimension **array.**

#### **3.6.2 Matrices**

**There are occasions when there are two relationships among a** group of data. This can be expressed with a matrix. To de**clare such a group:**

#### **300 DCL J (50,10)**

To refer to an individual item within the group--as with an **assignment statement--requires two subscripts. The subscripts are used to refer to the row and column location of an individual data item within the structure. Hence, to specify the item located in the fourth row, ninth column of the group J**

would require a specification of J(4,9). A matrix declaration **of 1((50,10) means that there are 50 x 10 or 500 data items in the group.**

Consider an example of a matrix. We have a high school con**t a i n in g four grades of s t u d e n t s - - 9 t h , 10th, 11th, and 12th. There are boys and girls in each grade. It would be poss ib le** to define the school with a matrix as  $S(2, 4)$  or  $S(4, 2)$ . That **is, two types of students and four types of grades. To refer** to the girls in the 9th grade would mean a specification of **one of the eight matrix positions.**

## **3.6.3 Declaring Arrays and Matrices**

**Arrays and matrices may be declared using any type variables:**

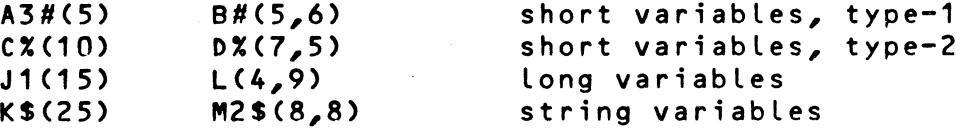

The length of each data item is declared by default. One byte for short variables, type-1; two bytes for type-2; eight by**tes for long variables; and 15 bytes for string variables.**

**The user can specify the lengths of group variables of the long or string type by using the following convention:**

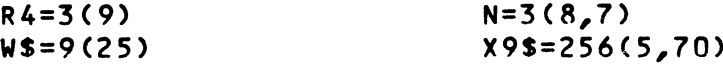

The number before the parentheses is the length **specification. The numbers within parentheses specify the list or matrix size. The minimum length for a long variable** is 1 byte; the maximum is 8 bytes. For a string variable, the minimum is 1; the maximum is 256 bytes.

Note that, once a variable has been declared as to type, the **symbol (#,%,\$) is not used within the body of the pr ogram to specify the variable type. Thus you write:**

**100 LET Y = KC15)**

**not 100 LET Y = KS(15)**

**to specify location 15 within the string list K .**

#### **3 . 6 .4 Examples**

The obvious advantage of arrays and matrices is the use of one variable name for many data items. But there is a second

ad vantage. Since the elements may be selected using a variable as a subscript, the entire group can be operated on systematically. Consider a program having as a declaration:

**100 DCL A(50),B,I#**

The following code would initialize list A to 5's:

**500 FOR 1-1 TO 50 510 LET A (I)=5 520 NEXT I**

Finding the average of all the elements of A is easily done:

**600 LET B=0 610 FOR 1=1 TO 50 620 LET B = B + A (I) 630 NEXT I 640 LET B=B/50**

By extension, it is possible to perform other statistical **operations as well as matrix operations. However, these** tech**niques are equally applicable to business problems.** Consider **an application requiring the retention of an account** number, an account name, and a balance.

**The declaration might be as follows:**

*t*

 $\ddot{\text{h}}$ 

**200 DCL A(50); account number 210 DCL A1\$=25(50); account name 220 DCL A2C50); account balance**

**In this case, elem en ts with the same subscript in each** of the lists refer to the same account. If the balance is to be zeroed at the beginning of the year, this is easily done (see **lines 500-520 above, substituting A2 for A).**

To search for a matching account number, assuming B contains **the account sought:**

> **800 FOR 1=1 TO 50 810 IF A (1)=B GOTO 850 820 NEXT I 830 PRINT=1 : T A B V ( 1 > ,"N0 SUCH ACCOUNT" 840 STOP 850 PRINT=1:TABV(1>/'ACCOUNT",B,"IS",A1(I)**

> > **♦**

*?*

Note that, once a variable has been declared as to type, the symbol (#, %, \$) is not used within the body of the program to **specify the variable type. Thus you write:**

**100 LET Y = K ( 1 5)**

**not 100 LET Y = K\$(15)**

**to specify location 15 within the string list K .**

#### <span id="page-30-0"></span>**3.6.4 Examples**

The obvious advantage of arrays and matrices is the use of one variable name for many data items. But there is a second advantage. Since the elements may be selected using a variable as a subscript, the entire group can be operated on systematically. Consider a program having as a declaration:

**100 DCL A (50),B,I#**

The following code would initialize list A to 5's:

**500 FOR 1=1 TO 50 510 LET A (I)=5 520 NEXT I**

Finding the average of all the elements of A is easily done:

**600 LET B=0 610 FOR 1=1 TO 50 620 LET B = B + A (I) 630 NEXT I 640 LET B=B/50**

By extension, it is possible to perform other statistical operations as well as matrix operations. However, these tech**niques are equally applicable to business problems. Consider an application requiring the retention of an account number,** an account name, and a balance.

**The declaration might be as follows:**

**200 DCL A(50); account number 210 DCL A1\$=25(50); account name 220 DCL A2(50); account balance**

In this case, elements with the same subscript in each of the lists refer to the same account. If the balance is to be zeroed at the beginning of the year, this is easily done (see **lines 500-520 above, substituting** A2 **for** A).

**3-12**

**t**

To search for a matching account number, assuming B contains **the account sought:**

 $\hat{\mathcal{A}}$ 

**800 FOR 1=1 TO 50 810 IF A (1)=B GOTO 850 820 NEXT I 830 PRINT=1:TABV(1),"N0 SUCH ACCOUNT" 840 STOP 850 PR I N T = 1 :T A B V (1 ) , " A C C O U N T " , B , " I S " , A 1 ( I )**

### **CHAPTER 4. ASSIGNMENT INSTRUCTION**

#### **4.1 INTRODUCTION**

The object of assignment instructions is to assign a value (number or character) to a variable (number or character). This is the most frequent method of calculation used in BAL.

#### **4.2 SYNTAX**

**The general form of the assignment instruction is:**

 $[LET]V = z$ 

**LET - Optional keyboard**

- **V** a numeric or character string variable that could be **simple or indicative.**
- **z** a numeric or character expression

The effect of this instruction on the program is that the expression z will be calculated if necessary and its value will **be assigned to the variable V.**

Examp **le :**

```
*LET X=4
     A="GIRL"
     X1=-A/B
     C = A2D(I,J)=A(M,N)+B
```
**Note the following:** 

1. No more than one variable is allowed to the left of the **equal sign of the instruction.**

**A=-3 or A2 =-3 \* A is valid A+2= -3 is not valid**

The effect of the instruction is to assign the value **(numeric or character) of the expression on** the right **to the variable on the left.**

2. A frequently used application of this instruction is **reass i g n m e n t .**

**<sup>\*</sup> The keyword LET is optional.**

#### **X=X+1 means:**

**Take the numeric value of X CIO, for example); add** one **to it (making it 11); assign the result to X. The** mem**ory location as signed to X is thus increased by 1 .**

- **3. The ex pr e s s i o n z may be a constant. The assignment** in**s t r u ct io n is often used to assign an initial value** to a **variable. Constants may be decimal or hexadecimal.**
- **4. Variables should be initialized before they are** used.

### **4.3 NUMERIC EXPRESSIONS**

A **co mplete numeric e x p r e s s i o n is made up of one logical** or arithmetic operator and two variables. It could be represen**ted as :**

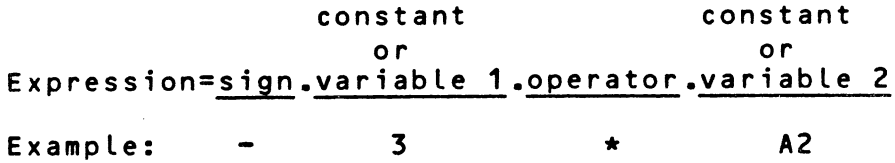

### 4.4 LOGICAL EXPRESSIONS

8 **AL uses the following logical operators:**

**AND — logical AND OR -- logical OR OX — exclusive OR**

The logical operators are used in numeric expressions just as the arithmetic operators. However, the variables in logical **expressions must be of the short type.**

## 4.5 **ARITHMETIC EXPRESSIONS**

 $\epsilon_{i}$ 

**PAL uses the following arithmetic operators:**

- **+ a d d i t i o n**
- **s u b t r a c t i o n**
- **\* m u l t i p l i c a t i o n**
- **/ di v i s i o n**

For example, the expression A \* B means multiply A times B; while A + B(1) means add the array value B(I) to A. If I were

**equal to 3 , A equal to 100 and the array positions of B were respectively: B(1)=10, B(2>=45, B(3)=30 AND B(4)=18, then** the above expression A + B (I) would be equal to 130.

If the first variable of an arithmetic expression is posi**tive, the user can place a plus sign before it. The plus sign** is optional. If the first value is to be expressed as negative, the negative sign is mandatory.

**The following numeric expressions are correct:**

**A - B1**  $-A - B(I,J)$  $-10.3 * B(I, J)$ **C1/12.4 -14/13** B

**The following arithmetic expressions are incorrect:**

A \* B \* C -- only one operator allowed -10.5 ++ B(125) -- too many operators A \* (B/C) -- only one operator allowed per **line; also parentheses are not** allowed in an arithmetic ex**pression.**

The usual form of a numeric expression is in the LET state**ment . For examp le :**

 $[LET] A = -B + C$ 

**which will ca lc ul at e a value and assign it to variable A.**

**NOTE:** In arithmetic expressions, the variables must be **either all long or all short. Mixing long and short modes is not allowed.**

#### **4.6 FUNCTION EVALUATION**

The assignment instruction is used in the evaluation of mathematical and string functions. The general form is:

 $LETJV = F(v1)$ 

**Where V is a destination variable of the proper type, as re**quired **by the function; and F(v1) is one of the** mathematical, string, or miscellaneous functions described in Chapter 12.

Example:

**N=M0D(N1,N2> B = D A T E (4)**

**CHAPTER 5 PROGRAM FLOW AND CONTROL INSTRUCTIONS**

#### **5.1 GENERAL**

In principle, the execution of program instructions is sequential. However, there are certain instructions which can control program execution, permitting the testing of some condition and branching by the program to any desired instruction. These **instructions are:**

> **GOTO OF. . .GOTO ON . . .GOTO I F . . .GOTO IF...THEN...ELSE FOR . . .NEXT GOSUB OF. . .GOSUB**

**5.2 GOTO INSTRUCTION** 

**Syntax :**

**GOTO n**

When this instruction is executed, the program will unconditionally branch to and execute the instruction at line n. Line n could be anywhere in the segment--before or after the **instruction GOTO n.**

### 5.3 OF...GOTO INSTRUCTION

**S y n tax :**

**(OF v GOTO n1C, n2, ... ,np3**

where the  $n_x$  is a line number of the instruction to be branched to. The value v is the index variable. The value of the variable v at the time the program executes the multiple GOTO **i n s t r u c t i o n will d e t e rm in e which nx is the line** number **of the next in st ru c t i o n . V a r i a b l e v may have a** maximum **value** of **124; i.e., there may be up to 124 branch points** listed in **a** multiple GOTO instruction.

> **If v=1, branch to i n s t r u c t i o n n1 If v = 2, branch to i n s t r u c t i o n n2** 9 « **If v=p, branch to instruction np**
If the value of v is less than or equal to zero or greater **than p, the OF instruction will be ignored and the computer** will execute the next sequential instruction. If v is not an integer, it will be truncated and only the integer portion **will be used.**

**Example:**

**20 0 OF L GOTO 230, 250, 270 210 GOTO 300 220 REM 10% REDUCTION 230 LET T = T \* 0.85 260 GOTO 300 265 REM 17X REDUCTION 270 LET T = T \* 0.83 300 ......**

Depending on the value of L (assigned earlier in the **program), one systematically executes 0%, 10%, 15%, or 17%** reduction on the total T. Instruction 210 is for the case where L is out of range (less than 1 or greater then 3); i.e., there is no applicable reduction. If L=1, there is a **branch to instruction 250; for L=3, a branch to instruction 270.**

**Note that the program of this example could be written more** efficiently using an array and a FOR...NEXT loop.

# **5.4 ON...GOTO INSTRUCTION**

**S y ntax :**

**ON v GOTO n-j ,**03,03

where  $n_1$ ,  $n_2$ ,  $n_3$  designate line numbers of instructions. v is a numeric index variable.

**The execution of this instruction proceeds as follows:**

0 **If v has a n e g a t i v e value, the inst ru ct io n a line**  $n_1$  is executed.

**0 If v is positive, the instruction at**  $n_3$  **is executed.** 

**For example, in the program at the beginning of the** chapter, **we can replace instructions 130 and 140 by one** instruction;

**120 A S K = 1 : " V A L UE " = V 130 ON V GOTO 150, 200, 170 150 LET N = N + V**

### 5.5 **IF...GOTO INSTRUCTION**

The If instruction permits a conditional branch. The syntax **i s :**

IF v<sub>1</sub> operator v<sub>2</sub> GOTO n

**i** where  $\mathsf{v}_\mathbf{1}$  and  $\mathsf{v}_\mathbf{2}$  are variables (and/or constants) of the same **type,, n is a line number to be ex ecuted if the condition is** true, and the operator is a relational operator. We say that **v<sub>1</sub>** operator  $V_2$  expresses a condition. If that condition is true, there is a branch to instruction, if the condition is not true, the next executable instruction is sequence is **executed.**

**Ex ample; IF Z = 5.2 GOTO 151**

If the value of Z is equal to 5.2, the instruction at line 151 **is ex ecuted, If the value of Z is not equal to 5.2,** the next instruction in sequence is executed.

# **L i IF...THEN...ELSE INSTRUCTION**

**The compound IF instruction permits alternative branch poi nt s .**

**IF v<sub>1</sub> operator v<sub>2</sub>** THEN n<sub>1</sub> ELSE n<sub>2</sub>

where v<sub>1</sub> and v<sub>2</sub> are variables (and/or constants) of the same type,  $n_1$  and  $n_2$  are line numbers, and the operator is a relational operator. If the condition expressed by "v<sub>1</sub> operator **V**<sub>2</sub><sup>"</sup> is true, there is a branch to instruction  $n_1$ ; if not, there is a branch to instruction  $n_2$ .

**Ex ample: IF N < 0 THEN 170 ELSE 150**

Nete the following conditions for the use of the compound IF:

1. The variables v<sub>1</sub> and v<sub>2</sub> must be of the same type. **They could be:**

**short variables** (1 **or** 2 **bytes) long variables character string variables**

**2. The relational operators used BAL are:**

- **< less than** = equal to (or included in - alphanumeric)
- **> g r e a te r than**

A

- $>=$  greater than or equal to
- **<= less than or equal to**
- **<> different from or not equal to**

The signs are found on the keyboard of the CRT terminal. In the case of  $\leq$ ,  $\geq$ , or  $\leq$ , you must type **two characters ,**

- **3. When**  $v_1$  **and**  $v_2$  **are numbers, the computer executes a si m p l e compar is on of the values v-j and** V£ **at** the mo**ment of execution.**
- **4. Comparisons of strings for equality When two** cha**racter strings are compared for equality, the** first string is considered equal to the second if it is contained within that second string. A single space (blank) within a character string is considered sig**nificant, but multiple spaces are considered** the **same as a single space. Leading spaces are** ignored, **but trailing spaces are significant.**

**Ex amp les :**

a. String C1 = "byYESbbb -- String to be compared String C2 = "YESEGOUIGUY" -- Reference string

> If  $C1 = C2$  THEN  $n_1$  ELSE  $n_2$  -- For rhz above **st ri ng s, this co nd ition is true, so** instruc**tion n-j is e x ec ut ed .**

- **b . For string C1 = "YES", the relation is again** true, C1 is contained in C2.
- c. For string  $C1 = "kWWWWWYES",$  the relation is **true. The leading blanks are ignored.**
- d. For C1 = "Ybb, the relation is false (trailing **blanks are significant and** are not found in **C2), so the branch to** is taken.
- **e. For C1 \* "Y E S O U I " the relation is false.** Note **that C2 includes a blank** between **YES and OUI.** If C1 were "YESBOUI" or even "YESBBUOUI", the **relation would be true.**
- 5. String comparison for other than equality -- In com**paring two character strings, they do** not necessarily have **to be of the same length.** The computer compares **the strings from left to right,** character **by** character. Comparison stops as soon as a decision is poss**ible or at the end of the shortest** string.

The **relative value of** the characters **follows the ASCII character set:**

*n* **<sup>i</sup> »0 # \$ <sup>X</sup> & <sup>1</sup> ( ) & 4\* / -** *<sup>9</sup>* **/ 0** 1 **2 3 4 5 6 7 8 9 • • ■** *f* **< =** *<sup>&</sup>gt;* **? 9** A **B C D E F G H I J** *<sup>K</sup>* **L N 0 P Q R S T U V W** *<sup>X</sup>* **Y Z C / 3 A -**

$$
5-4
$$

**For example, compare:**

C1 = "*BFORDBBB*" versus C2 = "FORDBB"

In comparing the first character of C1, which is a blank, b, and the first character of  $C2$ , which is  $F$ , **note that the blank is less than F (blank** precedes F in the character set).

**Then the following relations are as shown:**

**I F C1 < C2 ..., or** IF C1 <=C2 ... the result is <u>true</u>; for<br>IF C1 > C2 ... the result is false. the result is false.

If C2 were "bFORDb", then:

**IF C1 < C2 ... the result is false IF C1 <=C2 ... the result is true IF C1 <>C2 ... the result is false**

**Note that we'd get the same results** as above for **C2 = "\*F** 0**".**

Note that the line numbers specified in the IF instruction must **be for some instructions within the** same segment and cannot be for the IF instruction itself.

#### **5 .7 F O R . . . N E X T I N S T R U C T I O N S**

The FOR...NEXT instructions are used to construct a program loop to perform a repetitive series of similar calculations.

The general form of these instructions is :

 $FOR$   $v = v_1$  TO  $v_2$  CSTEP  $v_{31}$ : *I* **NEXT v**

The **key words are FOR, to, STEP, and NEXT**

The value v is a numeric variable, the index variable for the **loop. The variable must be the same in both** instruction FOR **and NEXT. THis name identity assures the** correspondence between FOR and NEXT of a given loop. This is expecially important **when loop are placed within** loops. Note that v cannot be a constant. However, v<sub>1</sub>, v<sub>2</sub>, and v<sub>3</sub> can be numeric variables or constants. If "STEP **vʒ" is** omitted, the value is as**sumed** for **the increment. —**

 $5 - 5$ 

#### **5.7.1 Simple Loops**

*ï*

There are two types of instructions in loops:

- **o** The control instructions that define the loops: FOR **and NEXT**
- **o The ca lc ul a t i o n i n st ru ct io ns that are placed** between **the instructions FOR and NEXT.**

**Calculation instructions are those that are executed** each time **the program executes the loop. The control** instructions **(FOR and NEXT) satisfy the functions of:**

- *0* **Initializing the index variable,**
- **0** Incrementing the index variable, and
- *<sup>0</sup>* **Testing for the end of the loop**

# 5.7.2 **Effect of the Instruction FOR/NEXT**

The **i n st ru ct io ns would be ex ecuted in a repetious** manner **with** the following values of v:

- **v=v-j at the first execution**
- **v**=**v**<sub>1</sub> + **v**<sub>z</sub> at the second execution, i.e., step  $v_3$ .

 $v = (v_1 + v_3) + v_3$  at the third execution and so on until **v** takes a value of  $v_2$ .

Then **there is a normal exit of the loop and the** program continues **with the next executable instruction** following the **NEXT statement for the loop.**

#### **5 . 7 . 3 Step of the Loop (STEP)**

The **step of the loop V**3 **can be a po sitive or negative, a l l o w i n g v (the index) to take increa si ng or d e c r ea si ng** values. **If, by programming error, the step were zero,** the **program would go into an "infinite loop". The loop would** repeat **itself indefinitely and would need outside** intervention **to stop the program. If, by programming error,** V3 has a **value contra di ct or y with those of v**1 **and v2 ,** the **loop** is **rejected. For example:**

> **FOR L = 1 TO 5 STEP -2 FOR L = 1 TO -20 STEP 1**

> > $\mathbf{r}$

*5-6*

# **5.7.4 Index Value v**

**When a loop is executed, the index v possesses a value during each ex ec ut io n of the loop. This value is available as a usable variable for ca lc ul a t i o n s , either as an or di na ry variable or as a subscript for an array.**

When the program exits the loop (normally or abnormally), the index can still be used in calculations. The value that **it has would be the one at the time of the last pass through** the loop. Note that if a loop is terminated normally, the fi**nal value of the index va riable is always greater than the** value v<sub>2</sub> •

# **5.7.5 Examples**

 $\Delta$ 

**Program loops simplify many operations requiring subscripts or indices. For example, to set to zero all the elements of a** list of L elements, one could write:

> **200 FOR L = 1 TO L STEP 1 210 LET A (J) = 0 220 NEXT J**

To calculate the sum of the elements of L, one could write:

```
200 LET S = 0
210 FOR J = 1 TO L STEP 1
220 LET S = S + A(J)230 NEXT J
240 LET M = S/L
```
**I n s t r u c t i o n 240 gives the average of the values of L »** Also, loops often are useful for non-indexed variables. In this **case, the role of the loop is to compute the number** of **times** the calculations is executed.

### **5.7.6** Abnormal Conditions

Normal conditions for using a loop were defined above. **However, one can vary these conditions, varying what** can or cannot be accepted by the system. Abnormal conditions are:

- **o Ab no rm al exit pr ov o k e d by a co nd it io n included** in **the instructions calculating the loop.**
- **o Re-entering the loop without executing the instruction** FOR: this is prohibited by the system and can cause **unforseen errors of calculation.**

جفو

The variables **v, v<sub>1</sub>, v<sub>2</sub>, v<sub>3</sub> must be of the same numeric type.** That **is, either short (type 1** *<sup>o</sup> <sup>r</sup>* **2) or long numeric variables.**

### **5.7.7 Successive Loops**

**These are separate Loops placed one before the other:**

```
FOR I = ...
 a
NEXT I
FOR I = ...
NEXT I
```
**In this case, the first loop will be terminated (normally** or **a b n o r m al ly ) before the second is started. It is possible** here **to adopt the same name for the index of the two loops, be**cause there is re-initialization at the beginning of each **loop .**

# **5.7.8 Nested Loops**

**Loops can be nested to two or more levels. THe BAL system lim** its **the number of nested loops to 15. Two loops are said** to be nested if one is executed entirely within the range of the **o t he r .**

**Example:**  $\rightarrow$  **FOR I = ..... r+FOR J — ... Little School Contract J — N E X T I**

For **each single step of the index variable of the exterior** loop, the interior loop will be executed (completely in the case of a normal exit; incompletely in the case of an abnormal **exit). Observe that the indexes of the nested** loops have **diffenent names;**

We would use nested loops in manipulating a 2-dimensional **table.**

Example: **100 LET S = 0 110 FOR I = 1 TO N1 STEP 1 120 FOR J = 1 TO N2 STEP 1**  $LET S = S + A(I,J)$ **140 NEXT J 150 NEXT I**

**This calculates the sum of the values of** a table with two **d i m e n s i o n s .**

The following diagrams summarize the possible cases of loops that are permitted or forbidden. The case of overlapping **loops is logically fo rbidden because that demands that the** computer execute the NEXT 1, continuing the J loop and simultaneously re-starting the I loop.

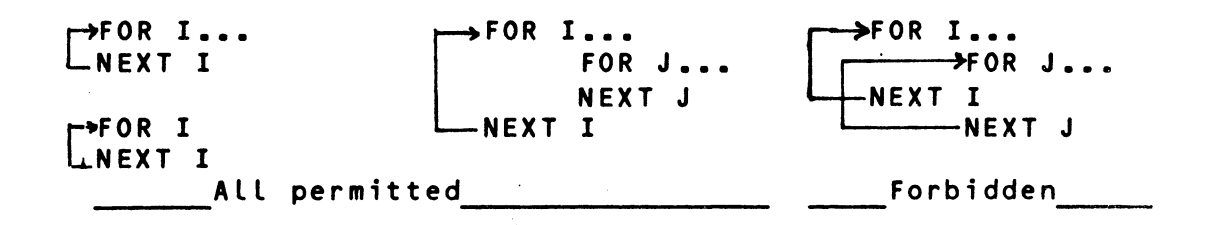

Nesting with an abnormal exit of the loop by testing is permitted wuth the condition that the return is placed outside **the exited loop, for example:**

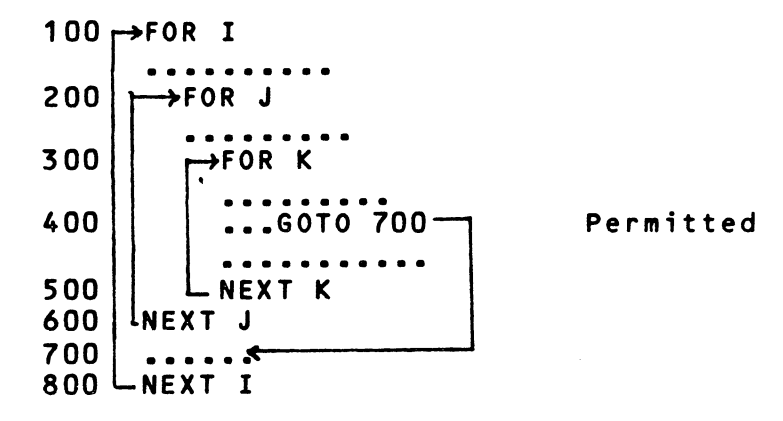

As opposed to:

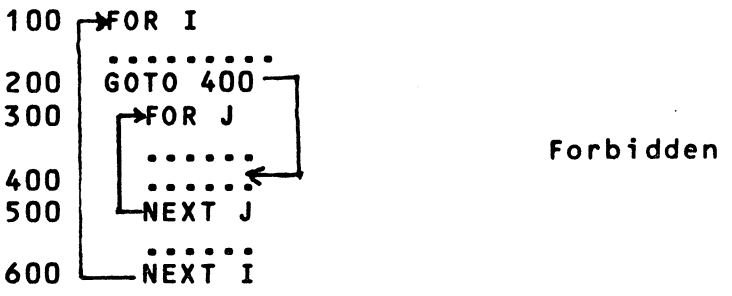

**which is fo rb i d d e n . The error is a ru n-time error and would** not be detected as an error during compilation. Unpredictable **results would occur during execution.**

#### **5.8 SUBROUTINES**

The concept of sub-programs or subroutines is an important one in programming. It allows you to write a section of a program once, and then to invoke it when it is needed, rather than repeating the coding each time it is used. Programs **which utilize subroutines tend to be easier to read and** have **the added advantage of requiring less memory space.**

## **5.8.1 General Structure**

A subroutine is a collection of instructions within a BAL **program which generally will be used several times, invoked from different areas in the main program. Consequently,** these **instructions may refer to the same variables and line nymbers as the main program (the calling program). Note that** there **are no local variables within subroutines in BAL. Thus, when using arrays and indexes with subroutines, you must be** care**ful so that no confusion occurs with indexes and arrays** used **in the calling program.**

The difference between a main program and a subroutine is the way in which execution of the BAL instructions is started. **There are two instructions which govern the execution of** sub-routines: GOSUB and RETURN. The GOSUB instruction is coded in a calling program when it is desired to pass control to a subroutine. The RETURN instruction is coded in a subroutine when control is to be passed back to the program which **called the subroutine.**

# **5.8.2 GOSUB Instruction**

### **Syntax :**

**GOSUB n**

where n is the first line number of the subroutine. This in**struction calls subroutine n. When the call occurs, the system performs the following actions:**

- **o** It saves the line number of the GOSUB instruction itself. This is necessary so that the subroutine can return control to the next instruction in the calling **program.**
- It passes control to the subroutine beginning at line **n (within the same segment as the calling until** a **RETURN instruction is encountered.**

**Examp Le :**

**100 A = X 110 B = Y 120 GOSUB 500** . . . . . . . . . . **\*\*\*\*\*\*\*\*\*\* 200 A = 4.1 210 B = A + 0.7 220 GOSUB 500** . . . . . . . . . . . . . . . . **500 C = A + B**  $510$   $D = A \star B$ **520 P R I N T = 1 : "THE ANSWERS ARE",C,D 530 RETURN** . . . . . . . . . . . . . . . . . . . .

**In this ex ample, the va riables A and B are set by the calling** program, and then the subroutine is called. Lines 500 through **530 are executed once due to the GOSUB instruction on line** 120, and a second time due to the GOSUB instruction on line 220. Notice that the subroutine may refer to the same varia**bles and line numbers as the main program.**

## **5.8.3 (OF...GOSUB Instruction**

**S y n t ax ;**

**OF v GOSUB n1, n<sub>2</sub>, ..., n<sub>p</sub>** 

**v** is variable of the short or long type and  $n_1$ ,  $n_2$ , ..., n<sub>n</sub> are line numbers referencing the beginning lines of the **various subroutines.**

**W h en v = 1, the prog ra m will branch to the subroutine whose first line begins on line n1 . When v = 2, the program will** branch to line  $n_2$ ; and so on. The maximum number of subroutine references that may occur in an OF ... GOSUB instruction **is 124.**

If the value of v is less than 1 or greater than p, the sys**tem will ignore the subroutine request and transfer to the next executable instruction following the OF...GOSUB instruction. No error message will be generated.**

**The value of v should be an integer. If v is a floating point** variable instead, the system will truncate the value to an **inte ge r and use it as the index. For example:**

. . . . . . . . . . . . **. LET J = 2.9** . . . . . . . . . . . . .  $\bullet\bullet\bullet$ **... OF J GOSUB 910/ 920/ 930/ 940/ 950** . . . . . . . . . . . . **.** . . . . . . . . . . . . . . . . . . .

will generate a value of 2 for J and the branch to 920 will **o c c u r .**

The characteristics of the OF ... GOSUB instructions thus are similar to the OF ... GOTO.

#### **5.8.4 RETURN Instruction**

within the section of code making up the subroutine, there must exist one or more RETURN instruction. The Syntax of the instruction is:

#### **RETURN**

**When the RETURN is encountered, the subroutine initiated by the GOSUB becomes inactive. Hence/ the instruction sequence of the su br ou ti ne halts. The next instruction to be executed** by the program is the first executable instruction following the GOSUB request. Thus, there is a branch from the subrout**ine back to the calling program.**

#### **5.8.5 Remarks**

- 1. The subroutines must be in the same segment as the in**structions which call them.**
- **2.** There could be several RETURN instructions in the same subroutine that correspond to different points of exit. For example, the following subroutine will assign values to I, depending upon the values of X found:

**41 0 IF X >= 1000 GOTO 420 415 I = 1 416 RETURN 420 IF X >= 5000 GOTO 430 425 I = 2 426 RETURN 430 IF X >= 10000 GOTO 440 435 I = 3 536 RETURN 440 I = 4 446 RETURN** 

**5-12**

# **Subroutine results:**

**X I X**<1000 1<br>1000<= X<5000 2 **1000<= X<5000 2 5000<= X<100000 3**  $x > = 10000$ 

**The subroutine contains four RETURN instructions,** but **natu**rally in the execution of the subroutine, only one is execu**ted depending on the value of X**

- 3. **Notice that the RETURN instruction does not always** return **to the exact same line of the calling program. It** depends **upon which G0SUB instruction called the** subroutine,
- 4. If a RETURN instruction is encountered during program execution when a subroutine has not been called by a GOSUB **instruction, an error message will be generated.**

# **5.8,6 Nested Subroutines**

A subroutine can call another which can call a third subroutine, etc. In each case the program will correctly save the return points. BAL allows a maximum of 16 levels of sub**routine nesting.**

#### **Important Note**

1

Successive or nested subroutines must be in the same SEGMENT as **the G0SUB instruction which calls them.**

**5-13**

*\**

#### **CHAPTER 6. CONVERSATIONAL DATA ENTRY**

# **6.1 GENERAL**

Entering data according to a controlled format is an impor**tant aspect of all interactive computer systems. BAL uses** two **instructions for this purpose: ASK and MASK.**

**The ASK instruction allows you to display items on the CRT** screen and to enter a new value for a single variable. The MASK **instruction allows you to specify alternative actions** to be **taken when invalid data entry is attempted.**

# **6.2 ASK INSTRUCTION**

The ASK instruction is very powerful. Like any BASIC input instruction, it allows you to input a value for a variable. However, it also gives you the option to: 1) specify branch conditions if invalid data is entered, 2) specify the format of and display the contents of one or more variables, 3) con**trol the CRT display format, positioning the data anywhere on** the screen, and 4) specify the format for the input variable.

**Paragraph 6.2.1 describes the simplest form of the ASK inst ru ct io n, but this form is seldom used. Paragraph 6.2.2 describes the more general form of the instruction.**

# **6.2,1 Simple ASK instruction**

**The syntax of the simplest form of the ASK instruction is:**

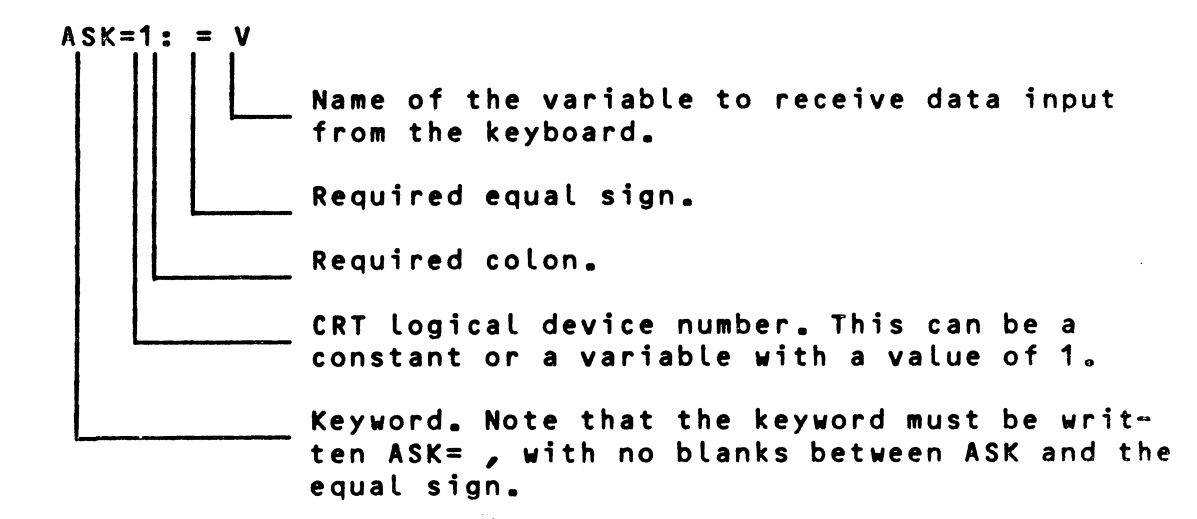

**When this instruction is executed, the computer waits** for **in**put from the keyboard. When data is entered, it will be displayed on **the CRT display starting from the current position**

**i**

**of the cursor, and will be entered into va riable V in memory. The type of data which can be entered is contro ll ed by the de claration of the variable. (Note that data entry and error co nd it io ns can be affected by the MASK in st ru ct io n. See 6.3.)** If an error is made while typing, pressing the a key deletes **the data already typed and starts the data entry process over .**

# ASK= dev. *b*ranch : [tab] *[*(format)] **no. L H s t J y Li i s L \_\_\_\_\_\_\_\_\_\_\_\_\_\_\_\_\_\_\_JL J,**  $\sqrt{v}$ i] = [tab]  $[G$ format),  $\sqrt{v_F}$ **listJl** *\$* i **Name of variable to receive data input from keyboard. Format specification for input variable. Screen and cursor control for input variable.** Display control for one or more variables to be displayed, as: **Tab-list Provides screen and Format Vi** cursor control to posi**tion display data anywhere on screen. Format specification for item(s) to be di sp layed . Name(s) of variable(s) to be displayed. Listing of one or more branch conditions. A bran ch will be made to one of the lines listed if certain keys are pressed or inv a li d data is entered. Constant or variable representing CRT logical device number.**

# **6.2.2 ASK Instruction - General Format**

The general format for the ASK instruction is:

**Brackets surround optional fields and the brackets themselves** are not to be entered in the BAL program.

**Device Number**

The device number may be an integer constant or a short integer variable with a value of one, specifying the CRT display **screen.**

短潮

#### **Branch List**

**The elements of the branch list are:**

**C , E = l i n e , 1 = li ne, U = l i ne, D = l i ne, /XX=lineD**

**The line numbers represent the line numbers of BAL statements, one of which will be given control** when invalid **data is en tered or when certain keys are pressed.** Several **branch conditions are available, provided they are** enabled by **the appropriate MASK instruction. Any, all, or none of** these can be specified in an ASK statement, in any order. The con**ditions are:**

**E** (Error) -- Branch to the specified line if an error is made, such as incorrect format, non**numeric input where only numeric required, etc. (Requires MASK** 16.)

The branch conditions below are valid only if you press **the appropriate key prior to entering** any data or after **pressing annulation combination CTRL-/C.**

- I (Interrupt) -- Branch to specified line if ESCAPE key **is pressed. (MASK 128** may not be set.)
- U (Up) **-- Branch to specified line if** Up Ar row is **pressed.**
- **D** (Down) -- Branch to specified line if Line Feed **(equivalent to Down Arrow) is** pressed.

**/XX -- Br anch to sp ec ified line if the** key which generates ASCII code/XX is pressed. The **code can be expressed in** hexadecimal or decimal. (Note that the sign bit is unused so /41 is equivalent to /C1.) For **ex a m p l e , if /41 is sp ec if ie d** and **the letter A is pr essed,** the **branch** is taken. **This provides literally** dozens of bran**ching possibilities, limited** only by **the maximum length** of an ASK instruction, 256 characters.

> **See Appendix** A **for** a **list** of standard **ASCII codes.**

> > **6-3**

- **Note 1: If you have typed input data, then decide** to press **a branch key, the branch will not occur.** However, **entering the annulation code erases the input** field **and restarts the data entry process. The branch keys are then valid.**
- Note 2: Annulation Code is normally parametrized to CTR-L (pressing C whole holding down CTRL key).

# **Tab List**

**This list of optional items describes the information** which **can be displayed on the CRT screen before you are able** to enter a new value for a variable. Any or all of these items can be used in an ASK instruction, in any order.

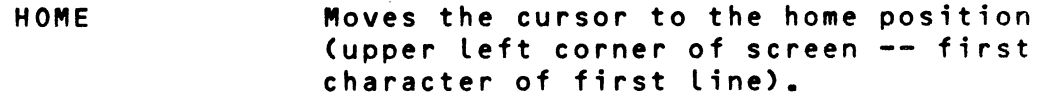

**CLEAR Clears the CRT screen and moves** the cur**sor to the home position.**

- **PAGE Same as clear.**
- **TABV(n) Moves the cursor to the beginning of the line and down n lines, where n is a nonnegative short integer variable or constant. TABV(O) returns the cursor to the beginning of the current line.** The TABV function is the equivalent of a **line feed.**
- **TAB(n) Moves the cursor horizontally and positions the cursor at column n. Note** that this is an absolute positioning, begin**ning from column 1, no matter where** the **cursor is in the line at** the moment.

**BELL** Causes a beeping tone.

**Note that these tab items are sent to the CRT in the** or der ir, which they appear in the ASK instruction.

#### **Format**

The format item preceding a variable controls the display or entry of that variable. See paragraph 9.4 for a complete description of formats. If no format is specified, the declara**tion of the variable (DCL) controls the characters** which **may be entered.**

# Variables Vi and V<sub>F</sub>

- **Va ri ab le Vi represents one or more variables to be** displayed prior to data entry. This variable can be an explicit character string. All variables in the list **will be di sp l a y e d using the last format preceding them** in the list. The occurence of one format item overri**des any prior format item in the list. If no format** item is given, the variable is displayed free-format.
- **Va ri a b l e V E is the variable which accepts the data to be en tered from the keyboard. Data will be entered** using the format specified for input. If no format is specified, data entry is governed by the declaration of the variable in the DCL instruction.

# **6.2.3** Examples of ASK Instruction

**1 . 100 A S K = 1 : "ENTER A VALUE" = A**

> **On execution of this instruction, the computer** displays ENTER A VALUE, starting from the current **p o s i t i o n of the cursor. It then waits for** data in**put from the keyboard. The data you type is** entered into variable A in memory and displayed on the **screen, immediately after VALUE, with no** blanks, **as: ENTER A VALUEtO**

2 **. 100 A S K = 1 : "ENTER A VALUE" = TA B( 30 >,** A

> This is similar to the above example. The only difference is that, after ENTER A VALUE is displayed, the cursor is tabbed to column 30 of **the current line (counting from the left).** The **data you type then appears on the screen starting at column 30.**

> > 10

**Col 30**

٩  $\mathbf{I}$  $\ddot{\phantom{1}}$ 

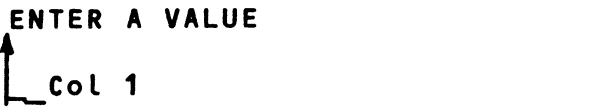

**3 . 100 A S K = 1 : TABC5), " E NT ER A VALUE" =** TAB(30),A

> **Note that the only difference between this in**struction and that of example 2 is that the system tabs to column 5 before displaying ENTER A VALUE.

> > **f**

4 .  $99$  T = "ENTER A VALUE" 100 ASK=1: TAB(5), T = TAB(30), A

6-5

**\*•**

**These two instructions perform the identical** func**tion of example 3. Note that a character string** can be specified as a variable, as well as expli**citly specified.**

**5 . 99 T = "ENTER A VA LUE"** 100 ASK=1: CLEAR, TABV(3), TAB(5), T = TAB(30), A

> **This example is similar to example 4. The differences are that the screen is first cleared,** then **the cursor is tabbed down 3 lines (vertical** tab). The remainder of the example is identical to exam**ple 4 .**

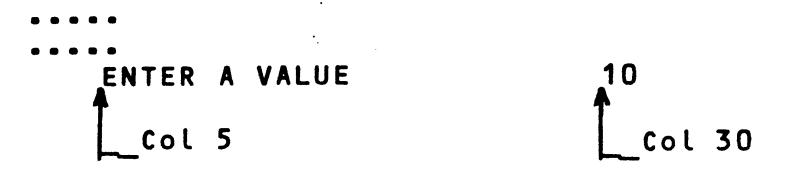

**6 . 98 T = "ENTER A VA LUE" 99 T1 = "T OTAL" 100 ASK=1** : **CLEAR, TA BV (3 >, T A B ( 5 ) , T = TABC3Q),** A **101 A S K = 1 : TA BV <0 ), TAB<35), T1 = TA B(45), A1**

> The execution of instruction 100 is identical with **that of example -5. After you enter the data** for A, instruction 101 is executed. TABV(0) returns the **cursor to the beginning of the current line (no** line advance). The cursor is then tabbed to column 35 and TOTAL is displayed. The cursor is then tab**bed to column 45 for the input of** data **for** A1.

> $\begin{array}{cccccccccccccc} \bullet & \bullet & \bullet & \bullet & \bullet & \bullet & \bullet \end{array}$ **ENTER A VALUE 10 TOTAL 12.7 A t f [\_\_Col 5 Col 30\_\_j L-Col 35 L \_ C o l 45**

**7. 98 1=5**

**99 J=30**

**100 ASK=1** , **E=1200** , **D= 1 50 : CLEAR, TAB (I)**, **T =** TAB **(J )**, A

When these instructions are executed, the following **occurs:**

- **a. Variable 1 is set to 5; variable J is set to 30.**
- b. The CRT screen is cleared and the cursor is mo**ved to the home position.**

6-6

**c. The cursor is tabbed to column 5 (TAB(1)).**

**I**

d. The variable, T, is displayed.

- **e. The cursor is tabbed to column 30 (TAB(J)).**
- **f. At this point, you can press the LINE FEED** key **(Down Arrow) to cause a branch to line 150.** The remainder of the ASK instruction will be **ignored. This type of branch would be** useful if **the instruction were allowing you to** modify the value of A, and you chose to continue without changing the current value of A.
- **g. If LINE FEED was not pressed, the computer waits for data entry. If an error is** made (such as entering an alphabetic character where a nu**me ric is expected) the system takes** the E=line **branch to instruction 1200.**

**Note that the other branch conditions** could al**so have been used in this example.**

These examples illustrate the great flexibility of the ASK instruction. You can use this instruction to display a **variable, request new data for that same or another** variable, and specify alternate actions in case of an error or the entry of a cursor control function. Examples of the ASK instruction using format specifications are found in paragraph **6.4a**

# **6.3 MASK INSTRUCTION**

The MASK instruction is used to control the entry of informa**tion using the ASK instruction and to determine the** action to be **taken if an error occurs. The syntax is:**

#### **MASK n**

**where n is a short integer variable or constant. The value of n** specifies which combination of 8 options is to be established for error handling. Any one or all options can be selected **simultaneously. The options are:**

- 1 Delete all invalid characters typed.
- **2 Cause the te rminal to sound a** beeping tone **once for each invalid character.**
- **4 Erase the entire field when any single** invalid character is entered and require all data to be **re-entered.**
- 8 Do not require the user to enter a carriage return if the variable has been completly filled.
- **16 Enable the E=line transfer (as specif ie d in** the **ASK in st ruction) when an invalid character is** entered. Any existing value in the variable is **not changed.**
- **32** Do not modify the value of the variable v if the first character entered is a carriage **re t u r n .**
- **64 Do not display the character(s) entered.** This **permits the entry of invisible system p a s s w o r d s , etc .**
- **128 Inhibit the 1= branch, which is caused** by pres**sing ESCAPE.**

**Options may be combined by using the sum of individual op**tions desired. Thus, MASK 21 is equivalent to masks of 16, 4 **and 1 .**

**Once a MASK instruction has been executed, those options specified remain in force as the program is executed** until a new **MASK instruction is encountered.** 

If no MASK instruction is included in a program, MASK 3 is assumed (MASK 1, Delete invalid character & MASK 2, Beep for **each invalid character). You may include multiple MASK instructions in your program.**

#### 6-4 **FORMATS**

Each format is composed of a list of field controls, separated by commas. The entire format must be enclosed in paren**th eses. Each field control is one of the characters** listed **below, optionally followed by an integer to indicate** the **number of repetitions of that character.** A **character** string **(within quotes) may also be used as a field** control, and **it** will be displayed in free-format.

## Code **Explanation**

 $\frac{1}{2}$ 

U **Enter any character (including all** punctuation **characters) except cursor control** functions. **Input** of all characters specified is required; an error **will occur if you do not enter data** exactly **as the format specifies.**

- **w Enter any character except cursor control f u n c t i o n s . Entry of data is optional; input of exact number of characters is not required.**
- A Alphabetic, A to Z or space (input of all specified characters is required)
- **0** Alphabetic, A to Z or space (input of exact number of characters specified is not required)
- Z Numeric, 0-9 Input is required, thus nonsignificant zeros must be entered if the number to **be input is less than the number of digits specified.**
- *M* Numeric, 0-9 (input not required, so non**significant zeros are not needed).**
- **B** Alphanumeric (A-Z, 0-9) (input of all specified characters is required).
- C Alphanumeric (input of exact number of specified characters is not required).
- **+** You must enter a '+' or '-' before the first signi**ficant digit.**
- You must enter a <sup>1-1</sup> before the first significant digit, if negative. Entry of a '<sup>+'</sup> sign is **opt iona l .**
- £ Any character string may be entered (length is as **specified by the DCL statement).**
- **L Not used for ASK statement (PRINT only).**
- y **Imp licit decimal point (computer places decimal point in input data). Used to convert units in which input specified. For example, allow input** of percentage as whole numbers, not fractions. See **examples for illustration.**
- **\*** Replaces all non-significant zero in an output with **asterisks.**
- **Explicit decimal point (User** must enter decimal **point).**
- $\mathbf{X}$ **Skip one position (space)**
- **/ Skip one line vertically.**

"TITLE" **Literal string.**

**I 6-9**

Each field control is matched on a one-for-one basis with the variables in an ASK or PRINT statement. If there are more **field controls than variables, the extra controls are not** used. If there are more variables than controls, then the **format is re circulated; that is, the next variable will use** the first field control again. The appearance of a new format cancels any previous format, even if some field controls were **not used.**

# **6.4.1 Examples**

 $\overline{1}$ 

1. 100 ASK=1: "REFERENCE" = (ZZZZZ), R1

**The computer requests the user to input R1,** the value of the Reference. Data must be 5 required digits without a sign.

**2. 100 ASK=1: "TICKET OFFICE CODE" = (NNNZZ), C(K)** 

**The computer requests the user to input the Ticket Office Code, C(K). The code is** composed of **at least two required digits (ZZ) and** up to **three** additional digits (NNN), without a sign.

**3. 100 ASK=1: "TOTAL" = (+++++), T**

**The computer requests the input** of **the** total, **T,** which must be entered as a leading + or - sign **f o l l o w e d by 0 to 4 di gits.**

**4. 100 A S K = 1 : "VALUE" = (----- ), V**

**The computer requests the input of the** value, V, which must be entered as 0 to 5 digits. For a **positive number, the typing of the + sign is op**tional. For a negative number, the typing of a **minus sign as the left-most character** is **re**quired. If a sign is entered, it counts as one **of the five input digits.**

**5. 100 A S K = 1 : "U NIT PRICE" = (NNNVNN), P**

**The computer requests the input of the** Unit Price, P, which must be entered as five digits without a sign or decimal point. The price is typed in cents, but the computer converts it to **dollars with the implicit point.**

**6. 100 A S K =1 : "U NIT PRICE" = (NNN.ZZ), P**

**The computer requests the input of** the Unit **Price, P, in the floating point** format. You must

 $6 - 10$ 

**type three optional digits representing** whole **dollars, then** the **decimal point,** followed **by** two **required digits.**

**7. 100 A S K = 1 : "WEIGHT IN GRAMS" = (NNVNNN.NN), P1**

**The co mputer requests the input of the** Weight in Grams, P1, which must be entered in the floating **point format. The number is entered as up** to 7 digits, with a required decimal point. Because **the V format is used, the computer will** convert **the value of grams to kilograms before** internal **usage.**

**8. 100 A S K = 1 : "A RT IC LE CODE" = (ZZAAAUZ), C(L,J)**

**The computer requests the input of** a **string** of 7 required characters: 2 digits, then 3 letters, then any character, then a digit.

**9. 100 A S K = 1 : "A RT IC LE CODE" = (NNNAAZ), C**

**The computer requests the input of the** Article Code, C. This code must be entered as 0 to 3 digits, followed by 2 letters (required), then 1 **digit. The following entries would** be valid **for this format:**

**XT3 121T3 82TT3**

**10. 100 ASK = 1 : "CHECK DIGIT FOR", (Z9), S = (Z), C**

**The computer displays the message CHECK DIGIT FOR and the value of variable S. The format (Z9)** cor»" **trois the display of S. Then the** variable C, which must be a single digit, will be accepted.

Note: In any format specification, several identical field **control elements can be replaced** by that element, fol" **lowed by a number to represent the** repeat factor. For **e x a m p l e :**

> **NNN.ZZ can be N3.Z2** NNVNNN.NN **can** be N2VN3.N2

 $\hat{\mathcal{D}}$ 

#### **7 ,1 I N T R O D U C T I O N**

 $\frac{1}{\sqrt{2}}$ 

**Three instructions permit establishing and accessing data within the program:**

- **o DATA to es ta bl is h a data set (a set of numeric or string constants)**
- **o READ=0: to retrieve the data and assign it to a** group of variables.
- **o RE ST OR E to be able to reuse the data after the first usage.**

#### **7.2 DATA INSTRUCTION**

**The elements of the DATA set are placed in the segment by u s in g one or more consecutive DATA in structions of the** form:

**DATA c**<sub>1</sub>, **c**<sub>2</sub>,.........., c<sub>n</sub>

**The user enters numeric or string constants separated by** commas **(no comma before c-j or after cp ) . The DATA instructions** must **be g r o u pe d to gether in each segment, and must be placed** at **the end of the segment. The effect of several DATA in**structions in the same segment is cumulative. This means that the values that are included are considered as though they were in a single DATA statement in the corresponding order. For **example:**

```
200 DATA 1.25, 3., "VALUE"
210 DATA 14, 12
220 DATA "NO"
```
is equivalent to one DATA instruction:

**200 DATA 1.25, 3., "VALUE", 14, 12, "NO"**

This permits entering several DATA instructions as a single **line.**

The **DATA** instructions can only be read in the segment where they **have been defined. They are ignored by the** other **segments. Each segment can contain DATA instructions.**

The constants, C, are written according to the rules enumerated below. The maximum number of constants in any one segment is 32,767.

# 7.2.1 Decimal Constants

A decimal constant is composed of:

- **o A sign (required if value negative; optional if po si tive) .**
- **o The integer portion of the constant**
- **o The decimal point.**
- **o** The fractional portion of the constant.

**optional**

**Examples: 12 123.5 .145**

# 7.2.2 **Character Strings**

Character **strings consist of some number of** alphanumeric **ch a**racters enclosed in quotes.

Examples: "VALUEBB" "WWWNOBBB"

# **7\_c2 .3 Hexadecimal Constants**

A hexadecimal constant consists of the two hex digits prece**ded by a slash, /.**

**Examples: /FF /4E**

Note that the data incorporated in the DATA statement in a segment can **be modified by editing the** instructions and recompiling **the program.**

#### **7.3 READ INSTRUCTION**

The data in the DATA instruction in any segment is used in the program by READ instructions in that same segment.

#### **Syntax :**

*!*

**READ=0:**  $v_1$ ,  $v_2$ , ......, $v_n$ 

**\***

Where  $v_1$  through  $v_n$  are short numeric variables or simple characters or **indexes, separated** by commas.

The 0 indicates that the file is defined in the program. The READ=0 instruction refers only to DATA files in the same segment.

€

Upon execution of the READ instruction, each variable in the **i n s t r u c t i o n is as si gn ed the next** DATA **v a lu e in sequence.** The **program checks to be sure that the variable type corresponds with the data value to be assigned to that variable.** That is, a **c h a r a c t e r string cannot be as signed to a numeric variable,** etc. If this correspondence is not satisfied, an error message is output and the program aborts.

Example:

**40 R E A D = 0 : A, B(1), L, C(L>, L2, C1** @150 READ=0: D. H **200 DATA 12, 14, 1, "NO" 210 DATA 15 215 DATA "VALUE", 17, 3.05 250 ESEG 3**

雀

After **the execution of instruction 140, the values** associated with **variables requested are:**

> **A = 12 B (1 ) = 14 L = 1 C(1) = "NO" L2 = 15 C1 = "V A L U E "**

and after the execution of instruction 150, the variables as**s o c i a t e d with D and H are:**

> **D = 17 H = 3.05**

Summa **rizing**

 $\bar{\mathbf{x}}$ 

**Although there may be more than one DATA statement** in a **gi ven se gm en t, the net effect is the same as if** all **piec es of data were in the same DATA statement.**

**The DATA statements must immediately precede the** ESE6 **statement with no other executable instructions intervening.**

**Several READ=0: statements may read successive** pieces of **data from the same or multiple** DATA **lines.**

After the DATA is all exhausted, it is not automatic**ally restored upon return to the beginning** of **the file.** A RESTORE instruction is needed.

**1** 

**i**

$$
7-3
$$

# **7.4 RESTORE INSTRUCTION**

**The effect of reading data from a DATA statement is as if a** pointer was being moved to the next available piece of data after each READ of a variable. Once a piece of data has been **READ, it cannot be used again (the pointer has passed it by)** - unless the RESTORE command is used to re-activate all the data **of the segment. The effect of RESTORE is to move the p o i n t e r back to the first constant in the data list.**

The syntax of the instruction is:

#### **RESTORE**

**If (by error) a segment does not contain a DATA statement and** a RESTORE instruction is issued, it is ignored and execution of the program continues at the next statement.

**\***

#### **8.1 GENERAL**

**BAL uses the PRINT instruction to provide display information and program results on the printer or the CRT screen. There are two forms of this instruction: The simple form, and a more general form complete with formatting specifications.**

# **8.2 SIMPLE PRINT INSTRUCTION**

**The format is:**

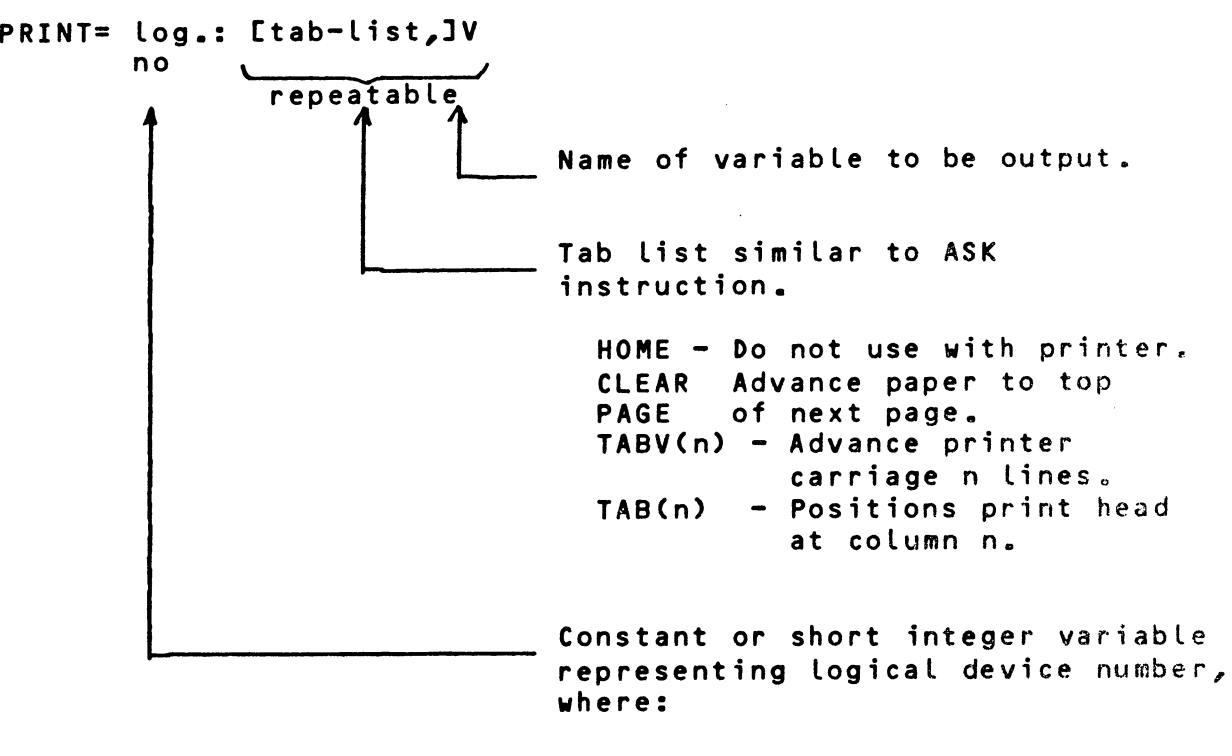

**1 = CRT di sp la y 2 = Pr inter**

When this instruction is executed, the computer performs the specified tab functions, then outputs to the specified logical device in free-format.

Examples:

1. 100 PRINT=2: A,B

This instruction prints the values of A and B on **the printer.**

**2 200 PRINT=2 : TAB(20), V 1 , TAB(50>, V2**

**The system will first move the printing head** to the 20th position; then print the value of variable VI. The printing head will then move to position 50 and print variable V2. The horizontal locations 20 and **50 are counted from the first column position** (of the screen or the printer)--just as in the ASK **statement.**

**3. 300 PRINT=1: CLEAR, TAB(20>, H7, TABV(3), TAB(20),Y**

**The CRT screen will be erased; the cursor will** move **to column 20 and display H7. Then three lines** will **be skipped, the cursor will move to column 20,** and Y will be displayed.

# 8.3 PRINT INSTRUCTION - GENERAL FORM

#### Syntax :

# **PR IN T® log .C,form at line n o .3 jCTab H s t** ,]**C(Format** ),]CVi3, **repeatable**

Note that the difference from the simpler form of PRINT is the use of formatting to establish a specific format for output of data, rather than allowing data output in free format. BAL offers comprehensive format control, as explained below.

### **8.4 FORMAT CONTROL**

A format is composed of elements which control: spacing and tabbing, vertical spacing, and the printing of numeric and string **variables and string literals.**

Three **types of format control can be used** in printing, as described in following paragraphs:

# **8 « 4.1 I m be dd ed Format Control**

**The simplest me th od of format control is to imbed** the format control characters in the list of variables to be printed:

**P R I N T = n :CTab li s t , 3 (format ), Vi**

For example: PRINT=2: TABV(1), TAB(5), (ZZ), V(J)

**In this example TABV and TAB control spacing, (ZZ) specifies** the format of the output variable as two required numeric digits. Note that only two digits may be printed, no matter **what the actual size of V(J) may be. (See 8. 4.4 for a com**plete description of format control characters.)

#### **8.4.2 Fixed Format (FMT) Instruction**

The FMT instruction is used to specify a format external to **the Print instruction. This format control statement can** then **be used to control the output format of more thn one** Print **instruction.**

The general format is: PRINT=n, format line no: V1,...Vn **Line No. FMT(item, item, ....,item)**

Note that all items in the FMT instruction must be separated **by commas and the entire list of items must be in parentheses.**

**Ex am pl e: P R IN T= 2, 90: V1 , V(J)**

®

**90 F M T (/1 , X 5 , ZZ, X5, N.ZZ)**

**In this example, the printer will skip one line (/1), space** 5 positions (X5), print variable V1 in the ZZ format (two digits must be printed, even if zeros), space 5, print variable  $V(J)$  as one optional digit, decimal point, two required **digits. (See 11.4.4 for complete details on format control characters.)**

As previously mentioned, this FMT statement can be used by several Print instructions. As the line is printed, each item to be printed is matched with the next format control character in the list and printed in the specified format. Note **that an error will oc cur if you try to print a string** with a **variable format control, or vice versa.**

If **more format control items occur in the list than** variables **to be printed, those format controls left over are ignored. If there are more variables than format controls, the** list of format controls is re-circulated until all variables are **printed.**

**The FMT st at em en t is fixed and cannot be varied during** the execution of a program. Note that FMT is a non-executable statement and provision must be made to branch around it. If a FMT is sequentially encountered during program execution<sub>s</sub> there will be a run-time error. One simple solution is to group **all of the FMT s t at em en ts to geth er and place** them below the last STOP instruction of a segment.

This instruction has a similar effect to the FMT instruction, but has an important difference. It is an executable instruc**tion and can be changed during program execution. Thus, you** can change the format used by a Print instruction as the **p r o g r a m is execut ed .**

**The general form of this statement is:**

S= FM(item, item,....,item)

**then,**

PRI**N T = n : ( ( S ) ), V l , . . . V n**

Note **that the item list in the FM statement has the** same form as the item list in the FMT statement. It must consist of blanks, control items or constants. Variables are not allowed. In this case, the FM statement is assigned to a variable (string type only). This variable is then specified in the Print instruction within two sets of parentheses (()).

Using **the FM st atement in our p r ev io us example, the** printout would **be identical:**

**S = F M ( / 1 , X5, ZZ, X5, N.ZZ) P R I N T = 2 : ( ( S ) ), V1, V(J)**

Note, however, that you are not restricted to one FM format per instruction. This provides a great deal of power.

**Examp** le :

**S=FM(/1, X5, "ACCOUNT NUMBER:", X5, ZZZZZ) A= F M (/1 , X5, " S UB TO TA L: \$", X 1 1 , ZZZZZ) P R I N T = 2 : ( (S)), V 1 , ((A)), V(J)**

**This example prints the value of two variables, each** controlled by a variable format. One of the variable formats could be **changed, and the instruction used again, this time** to print a total.

## 8.4.4 Format Control Characters

**The format control characters, their effect on your program, and examples are presented below. Note that these formats control output (printing) on both the printer and CRT di sp la y, as selected by the Print instruction.**

The **format control characters are the same for** ASK and PRINT instructions, but their effects are different as you will see **in the following descriptions.**

Format Control Characters - Numeric

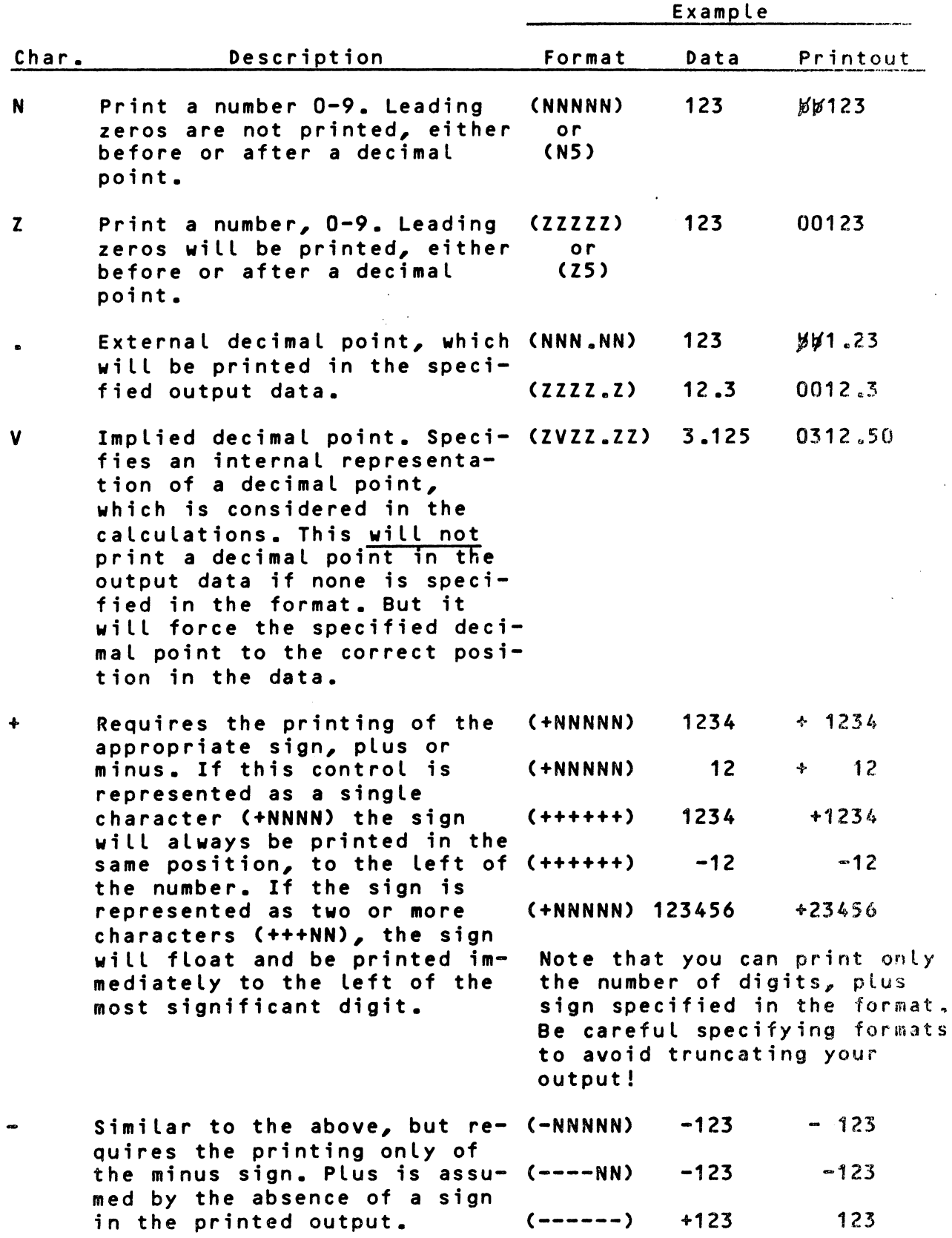

**I**

- **L** Left justification of the **p r i n t e d data. All spaces in (L- -ZZZ) + 12 012\*i|rf front of the number are suppressed, and an equal number (L- -ZZZ) -12 012#~ of spaces are generated following the data. The sign is positioned to the right of the number.**
- **\* Re plac es all n o n s i g n i f i c a n t (\*ZZZZZ) 12** \*\*\*\*12 **zeros in an output with asteri sks .**

**IMPORTANT NOTE: When using a format, you can output only the** number of digits specified in that format; as opposed to free format where all digits in the number print wherever the system places them on a line. If your format specifies fewer dig**its than actually exist, the output will be truncated** and **only the least significant digits will be printed.** If a sign is specified in a format, it requires one of the allowable **digit positions, when printed.**

Examples: Actual value in memory =-123456.789 (will be in **floating point** format)

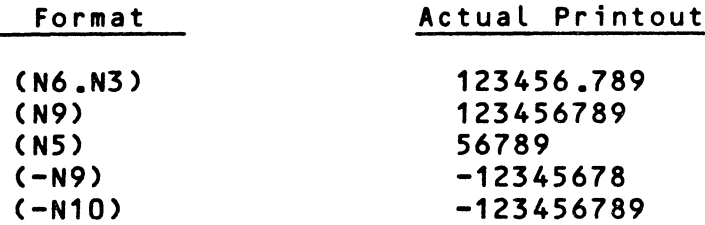

## **Format Control Characters - Strings**

f

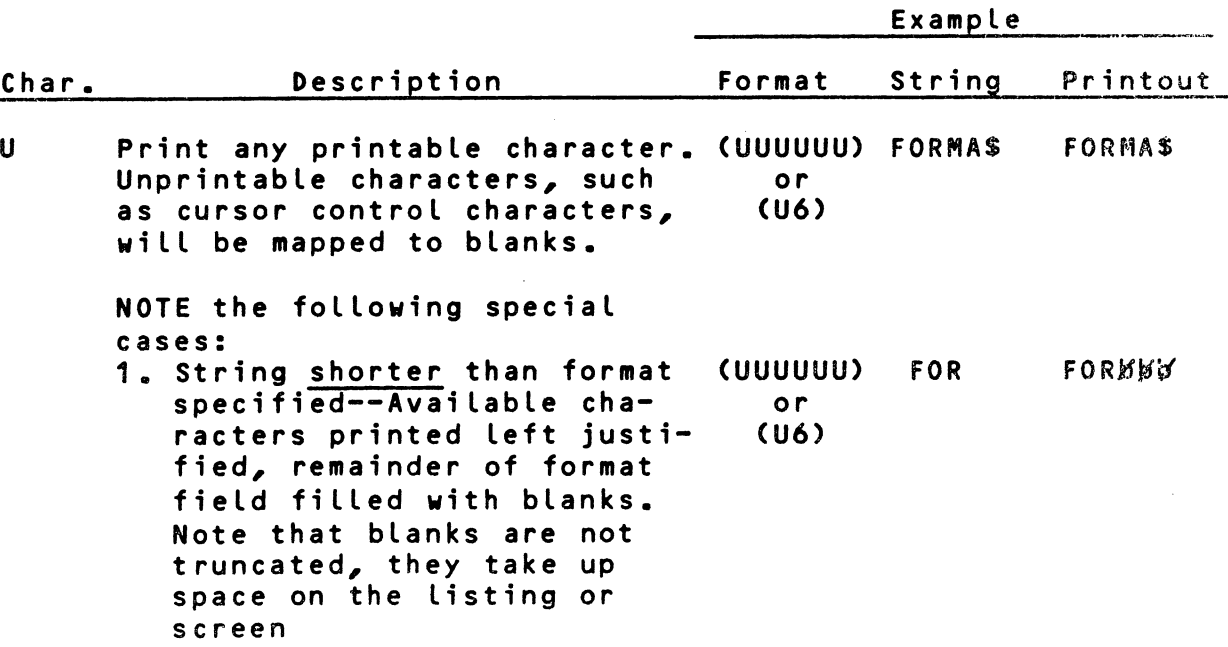

8-6

**2. String longer than format (UUU) FORMAT FOR specified --Characters p r i n t e d from be gi nn in g of** string to number of posi**tions specified. «Remaining characters are lost.**

**N O T E : W, B, C, A, and 0 fo r mats may be used. They have e x a c t l y the same effect as U. Note that this is not true when they are used in the ASK instruction.**

**-**

1

**E** Prints a character string of (E) Any Str, Any Str, **any length, where length of** the specified string is as defined in its DCL instruc**tion .**

#### **Miscellaneous Format Control Characters**

- Xn **A d v a n c e s print head (or cur**sor) n spaces from its present position, where n is a **decimal constant. (X1Q) Moves print** head **10 spaces to** the **right.**
- **/ c A d v a n c e s the form (or dis- (/2) Advances two** lines **play cursor) c lines, where** c is a decimal constant.
- **" T EX T" A string literal to be prin- ("HELLO") HELLO ted. Can be any printable** ASCII characters and must be enclosed in quotation marks **within the format.**

# 8.4.5 Examples Illustrating the Output Format Elements For **Numeric Variables**

**1.** (ZZZZZ) This format involves printing with all posi**tions displayed; including non-significant zero s. The format assumes that the number is** positive. A floating point number is trunca**ted and only th® integer is printed.**

**E x am pl es :**

**23 is pr in te d as 00023 2 4 6 . 6 0 is pr in te d as 00 24 6**  $2.$ **(NNNNN)** This format involves printing only the the**ger portion of the variable. Non-significant zeros are not printed. This format assumes** that the number is positive. As in the above **ex am pl e, a fl oa ti ng point number is t runcated.**

**Examp le :**

 $23$  is printed as  $23 - i.e.,$  rightjustified in the field.

 $3.$ **(+ZZZZ) Specifies printing only the integer** portion of the variable, preceded by an obligatory **plus <+) or minus (-) sign.** Non-significant **zeros are printed.**

**Ex amp les :**

**-2 1. 72 is p r i n te d as -0021 21 is p r i n t e d as +0021**

4. **(-ZZZZ) Specifies printing only the integer portion** of the variable preceded by a minus (-) sign, if the number is negative. Non-significant **zeros are printed.**

Examples:

**17 is printed as \$0017 -34 is p r i n te d as -0034 0 is p r i n te d as ¢0000**

 $5<sub>o</sub>$ **Specifies printing only the integer** portion **(+NNNN) of the variable preceded by** a plus sign **or minus sign. The non-significant** zeros are not **printed; they are replaced by** spaces.

Examples:

**17 is printed as +pp17 -3.8 is printed as -#\$\$3 0** is printed as  $+\frac{1}{2}$  $\frac{1}{2}$  $\frac{1}{2}$ 

 $6.$ 

 $\mathcal{L}_{\mathcal{A}}$  and  $\mathcal{L}_{\mathcal{A}}$  and  $\mathcal{L}_{\mathcal{A}}$  and  $\mathcal{L}_{\mathcal{A}}$  and  $\mathcal{L}_{\mathcal{A}}$ 

D.

À,

 $\sim 3$ 

**(-NNNN) Specifies the printing of only** the integer portion of the variable preceded by a minus **sign (if negative). Non-significant zeros** are **not printed.**

Examples:

17 is printed as **bbb17 -3 .8 is p r i n t e d as -\$\$\$3 0** is printed as bbbb0

**7. (+++++) Specifies the printing of only the** integer **portion** of **the variable with the** number pre**ce ded by a plus or minus sign.**

**Examples:**

**17 is printed as**  $\cancel{b}$   $\cancel{b}$  +17 **-64 is printed as**  $b$ **b-64** 0 is printed as **EEEE** 

8. (-----) Specifies the printing of only the integer **portion of the variable, with the** number **following the minus sign (if negative).**

**Ex am pl es :**

**13 is printed as**  $\cancel{p}\cancel{p}d$ **13** -6 is printed as  $M/M-6$ 0 is printed as **EXEE** 

9. (+++NNNN) Specifies the printing of only the integer **portion of the variable with the** number fol**lowing the plus or minus sign.**

**E xamp les :**

**14 is printed as**  $\cancel{p}$   $\cancel{p}$   $\cancel{p}$   $\cancel{14}$ **23 63 5 is pr in te d as #+23635**

**10. (+++ZZZZ) Examples:**

**14 is prin te d as ##+0 01 4 0** is printed as  $\cancel{b}$   $\cancel{b}$  + 0000

**11. (---ZZ) Examples:**

**t**

3 is printed as  $1/103$ **-1 is pr in te d as ##-01 0** is printed as  $\cancel{p} \cancel{p} \cancel{p} 00$ 

**12. (NNNVNN) The V aligns with the decimal point in** the **internal representation. This format does** not **pr int a de cimal point.**

**E x a m p l e s :**

**, 3 . 18 is pr in te d as ##318 , '25 .648 is pr in te d as #2564** 0.0 is printed as  $\cancel{b} \cancel{b} \cancel{b} \cancel{b}$
13 . **(NNNV.NN) The V aligns with the decimal point in** the internal representation and the . in the ex**ternal representation.**

**Examples:**

**3 . 18 is pr in te d as J4J43.18 25 .648 is pr in te d as j\*25.64** 0.0 is printed as  $\cancel{p}\cancel{p}\cancel{p}\cancel{p}$ 

14 . **(N NVNNN.NN) In this format, the V of the internal** representation is not in the same position as the . of the external representation. This type of format is used in the conversion of unit. **Suppose that the calculations** are done in **k i lo gr am s; this format is then used** to print **the result in grams.**

**Example:**

**The va lue 3. 125 kg is pr inted as** b3125 **.00 in the printout.**

**Wh en the V is absent, it is** assumed at the same position as the decimal point.

**15 . (L---ZZZ)** The L permits a left justification of the information. The value 12 is given as 012pp **in the field. The value -12** would be given **as 012)4}\*-.**

# **8.4.6 Examples Illustrating Formats for Character String Variables**

**1 »** CUUU) **S p e c if ie s a 3 c h a r a c t e r string,,**

**E x am pl es :**

String "ABCDE" is printed as ABC String "A" is printed as  $ABB$ .

**2** *<sup>o</sup>* **(E) S p e c if ie s the p r in ti ng of all** the characters **of the string. The computer left** justifies **them on output. The** string length is taken **from the declaration.**

Examples:

String "ABCDE" is printed as ABCDE. String "A" is printed as A.

# **CHAPTER 9. INPUT/OUTPUT PORT INSTRUCTIONS**

# **9 .1 G E N E R A L**

Input/Output Port instructions allow you to transfer a byte **of data to/from the CPU input/output ports.**

# **9.2 INPUT PORT**

**The format of this instruction is:**

**INP N1,N2**

This instruction transfers the one byte contents of input port N2 into variable N1.

# **9.3 OUTPUT PORT**

**The format of this instruction is:**

# **OUT N1,N2**

This instruction transfers the one byte contents of variable N1 to output port N2.

**M1 and N2 are short variables.** 

**Note: Refer to your Hardware System Reference Manual for a** discussion of I/O ports utilized, and applicable bit **a s s i g n m e n t s .**

**1**

# **CHAPTER 10 SEGMENTATION**

# **10.1 GENERAL**

and a strong of the state.<br>The contract of the state of the state of the state of the state of the state of the state of the state of the

ALL **BAL. p r og ra ms can be wr it te n in se gm en ts , where** each sea ment **consists of an independent program which works** with **variables that are common to aLL segments.** Advantages of this **scheme are:**

- **1. IndividuaL segments can be translated and debugged without the need to translate the entire program« This saves time for Large programs.**
- **2. Large programs that cannot be** contained in **main** me**mory at one time can be segmented.** The BAL **operating system will load all segments into** memory **at once if** space allows. If not, BAL will automatically swap segments from disk to memory as the program is executed. This is done as the LDGO.SEG instruction is used and is transparent to the user.

# **10.2 SEGMENT DECLARATION INSTRUCTIONS**

A segment begins with the instruction:

#### **SEGMENT cC/NOLISTD**

where c is a decimal constant between 0 and 15.

A **segment ends with the instruction:**

**ESEG c**

wher e c **has the same** value **as its** associated SEGMENT statement.

Example:

1 **PROGRAM "TEST" 2 F IE L D= M 10 DCL .. ........ .** 100 SEGMENT 0 ... . . . . . . . . . . . . . . SEGMENT 0 . . . . . . . . . . . . . . . . . . . 900 ESEG 0

*0*

Î.

**600 SEGMENT 2** SEGMENT 2 . . . . . . . . . . . . . . . . . . . . . . . . . . **1200 ESEG 2 100 SEGMENT 5 SEGMENT 5** . . . **. . . . . . . . . . . . . .** . . . . . . . . . . . . . . . **1100 ESEG 5 1999 END**

This program is composed of 3 segments, numbered 0, 2, and 5.

**«**

NOLIST **(optional) indicates that the current segment** is not to be included on a program listing. However, if an error is detected in the segment, a listing of the segment begins with the instruction in error.

Note that:

- **o** Segment 0 is the principal segment and is resident in memory. It must always be present.
- **o** Segments need not appear in the program in sequen**tial order (with the exception of Segment 0).**
- **o A m a x i m u m of 16 segmen ts may be in a program.**
- **o** The line numbering of the BAL instructions within a **segment must always be sequentially increasing. However, each segment has separate line** numbering.
- **o** The last instruction of any program is always END, whether there is one or many segments. The line num**ber (if used) of the END statement** must be higher than the immediately preceding instruction (as is necessary for the instruction that terminates a segment: ESEG).

#### 10,,3 **CALLING SEGMENTS**

Each segment **can call one or several** segments with the instruction:

#### **LDG0.SEG v**

whose role **is** to **load segment v into** main memory and begin execution with the first instruction of segment v. The variable v is a short integer variable or a constant.

**Examp** le :

```
100 SEGMENT 0
. . . . . . . . . . . . . . . .
500 LOGO SEG 3
. . . . . . . . . . . . . . .
600 ESEG 0
 . . . . . . . . . . . . . . .
100 SEGMENT 3
. . . . . . . . . . . . . . . .
       . . . . . . . . . . . . .
\sim \sim \sim900 ESEG 3
```
Suppose **that segment 0 is active. At the ex ecut io n of** i struction 500, the computer will transfer control to **\**eg <sup>3</sup> , loading **it from disk into central memo ry if it** is **no** t a lready there. Control is then passed to the first instruction **of** segment 3. n**gment**

#### **10.4 RETURN FROM A SEGMENT**

When a computer encounters the instruction:

**RET.SEG**

it passes **control to the instruction following** the last segment call **(LDGO.SEG). The segment left by the return is d**eac-**1 1** vat ed ,

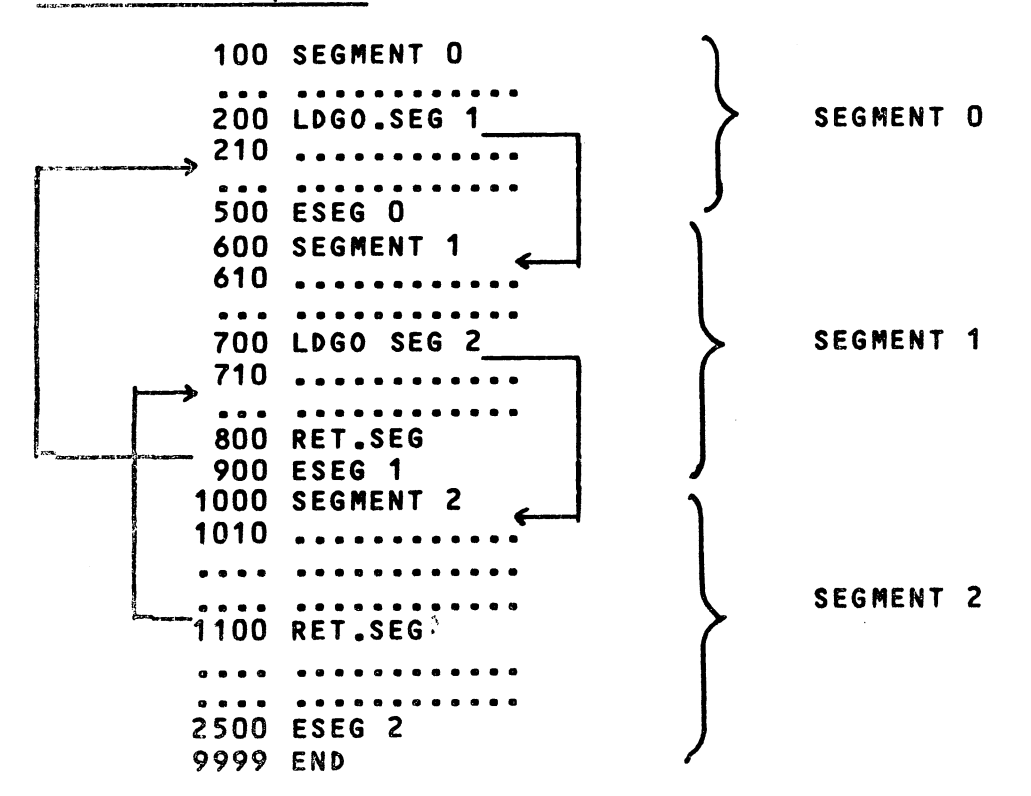

 $\mathcal{A}^{\mathrm{c}}$  and  $\mathcal{A}^{\mathrm{c}}$ 

**10 o4 .1 E x a m pl e 1**

At instruction 200 of segment 0, segment 1 is loaded (if not already in memory) and control transferred to instruction 610 **of this segment. At instruction 700 of segment 1,** LDG0.SEG *<sup>2</sup>* ends execution of segment 1, loads segment 2 (if necessary) and passes control to, instruction 1010 of segment 2.

In segment 2, instruction 1100, a RET.SEG, is encountered. Segment 2 is ended, segment 1 is reloaded if not in memory, and control is returned to the instruction following the last segment call, in this case instruction 710 of segment 1.

The **return from segment 1 to segment 0 is a similar** operation. Note that a STOP statement could be used in any of these segments **to halt the program.**

**Note:**

f

 $\cdot$ 

- **o** A segment attempting to call itself results in an **execution time diagnostic error.**
- **o The numb er of segments that can be used in** central **memory depends on main memory capacity and** the **length of the segments.**
- **o** The **variables are common to all** the segments. **Local variables do not exist.**

You can compare the function of calling a segment to that of calling a subroutine.

# **CHAPTER 11. MISCELLANEOUS INSTRUCTIONS**

There are three instructions that can be used to halt a program. Two cause a temporary halt; one causes a return to **the operating system when encountered.**

# **11.1 WAIT INSTRUCTION**

#### Syntax:

#### **WAIT v**

where v is a short integer variable or constant. It causes a **halt** of v **seconds, after which the program** will continue execution. **Any characters typed during this** waiting period are ignored, **with a be eping tone sounded.**

**F** *<sup>v</sup>* **amp** le ;

**258 WAIT 15**

will cause a halt of 15 seconds.

#### 11 .2 **PAUSE INSTRUCTION**

Syntax:

**PAUSE v**

where v may be any variable or literal. The variable v will be displayed **on the screen and the system** will halt. **To con** tinue execution, enter a carriage return (RETURN).

Examples:

300 PAUSE 33 will display a 33 on the screen. 500 PAUSE "HALT 5" will display "HALT 5" on the

**screen.**

600 PAUSE I will display the current value of I.

 $\mathcal{L}$ 

# **11«3 STOP** INSTRUCTION

Synt ax:

STOP

**The program will halt and return control to the operating system.**

# **11.4 OP ADR**

**S y ntax :**

# **OP ADR**

4

**If any character was typed on the keyboard, the program bran ches to address ADR; otherwise, sequential program execution continues. The typed character is not displayed, and of it" self has no effect on the program.**

*r*

1

**i**

Ä.

 $\tilde{\tau}$ 

# **CHAPTER 12 FUNCTIONS**

# **1 2 »1 GE NE RA L**

**The BAL language uses internal functions that are** classed **in the following categories:**

- **1. Mathematical functions**
- **2. String functions**
- **3. Miscellaneous functions**

**The functions are used with the assignment instruction.**

**Example:**

**100 LET X = ABS(B) or 100 X = ABS(B)**

# **12.2 MATHEMATICAL FUNCTIONS**

# **12.2.1 Function ABS(v)**

This **function calculates the absolute value of** a number.

**E x a m p l e s :**

**# ABS (14 .3 ) gives 14.3 ABS (-14 .3 ) gives 14.3**

# **12.2.2 Function INT(v)**

This **function provides the largest integer less than** or **equal** to v.

**E x am p les :**

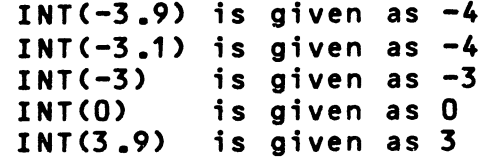

# **12.2.3 Function M0D(B,C)**

ŧ

**This function computes the absolute value of the remainder of 13 divided by C. B and C must be variables of the same type.** 

**Example**

$$
A = MOD(B, C)A = MOD(7, 3)A = 1
$$

**Note: A and B must be different variables** 

# **12.2.4 Function ROliN(vl,N)**

This function rounds off the number in v<sub>1</sub> to the number of decimal **places indicated by N.**

> **Example: X = R0UN(Y,2>** If  $Y = 1289.864$ , X takes the value 1289.86 **If Y = 1 2 8 9 . 8 6 8 1 , X takes the value 12 89.8 7 If Y = - 1 2 8 9 . 8 6 8 1 , X takes the value - 1 28 9. 87**

**v**<sub>1</sub> must be a long variable. **N** must be a short integer variable.

# **12.2.5 Functions FIX(x) and FP(x)**

The two functions permit the decomposition of a number into **its integer part and its fractional part.**

**E x am p le :**

**A= F I X (3.9) is given as 3 B = FP<3.9) is given as 0.9**

The variable v must be a long variable.

**12.2.6 Function SGN(v)** 

This function gives the sign of v.

**Example:**

 $Y = SGN(x)$ 

The value of  $Y$  is 1 if  $X > 0$ The value of  $Y$  is  $0$  if  $X = 0$ **The value of Y is -1 if X < 0** **12.2.7 Function CONV(v)**

This function permits converting a short variable to a long variable; a long variable to a short variable (with truncation); or a string to a numeric (and vice versa).

Note: When a numeric is converted to a string, the resulting string is right justified. Because all strings are nor**mally left justified, you may wish to use the SHL function to left justify the string.**

**A si milar si tu at io n occurs when c o nv er ti ng a** string **to** a numeric. The resulting number will be left justified in its field, where the normal number is right **justified. The SHR function will right** justify the numeric.

**Example:**

**N u m e r i c F = 12345** String S = ABCBBBBB A f ter S= CONV (F), S= bbp/12345 **After S=SHL(S), S= 12 34 5J W**

#### 12 *.Z***STRING FUNCTIONS**

# 12.3.1 Function LEFT(A,N)

**This function yields a sub-string containing the first N** characters of A.

Example:

 $X = "ABCDEF"$  $Y = LEFT(X, 3)$ **Y will be "ABC" N** must be a short integer variable.

# 12.3.2 Function RIGHT (A, N)

This function yields a sub-string containing the last N characters of A.

Examp **le :**

```
N = 3
    X = "ABCDEF"Y = RIGHT(X, N)Y will be "DEF"
Si must be a short variable
```
# **12\*3.3 Function LEN(A)**

This function returns the length of string A as declared in a **DCL statement.**

If A was declared as DCL A\$=20, then for:

 $N = LEN(A)$ 

**N will be 20. N** must be a short variable.

# **1 2 . 3 . 4 Function I N D E X ( A , B )**

This function returns the position of the first character of string B in string A.

Note: When a numeric is converted to a string, the resulting string is right justified. Because all normal strings are left justified, you may wish to use the SHL function to left justify A similar.

**Example:**

 $A = "ABCDEF"$ **B = "CD"**  $N = INDEX(A, B)$ **N will be 3 N** must be a short variable.

#### **1 2 .3.5 Function INSTRCA,B,N)**

This function returns 0 or 1, depending upon whether or not string B exists in string A, starting from the Nth character **of A.**

**Examp le :**

 $A = "ABCDEF"$ **8 = "CDE"**  $N = INSTR(A, B, 3)$ **N will be 1 N** must be a short variable.

 $\mathbf{r}$ 

 $\frac{1}{\sqrt{2}}$  ,  $\frac{1}{\sqrt{2}}$ 

# **12.3.6 Function SUBSTR(A,N1,N2)**

This function returns a sub-string of length N2 extracted **from A, starting from the N1th character.**

**Example:**

 $A = "ABCDEF"$ **B = S U B S T R (A ,3 ,2 > B will be "CD" N1 and N2 must be short variables.** 

# **12.3.7 Function INCLUD(N,B,CN13)**

Replaces characters in specified string, starting with the Nth character of that string. N1 characters are replaced by the first N1 characters of string B. If N1 is not specified, **the entire string B is used.**

**E x am p le :**

**A = "1 2 3 4 5 6 7 " B = "ABC"**  $A = INCLUD(3, B, 2)$ **A will be: 12 AB56 7** Variable N must be a short variable.

# **1 2 . 3 .8 Function VAL(A,N)**

This function returns a number containing the BCD numeric va**lue** of **the string expressed using ASCII code. The conversion** starts from the Nth character and stops at the first character that is not a number or a decimal point.

**E x am p le :**

 $A = "ABC12.3DEF"$  $V = VAL(A, 4)$ 

**V will be equal to 12.3** Variable N must be a short variable. The resulting variable (here V) must be a long variable.

# **12.3.9 Function STRN(X)**

This function returns a string of characters containing the value of X expressed in ASCII code. The characters in the new string are left justified. A plus sign will be omitted, a mi<sup>-</sup> **nus sign will be included.**

**Example:**

**X = 123.45**  $A = STRN(X)$ Variable A will be "123.45bbbb" **X** must be a long variable.

# **12.3.10 Function TRAN(A,B,N,C)**

**This function translates the characters of string** *<sup>C</sup> ,* **using** string A as the identifier characters and string B as substitution characters. The characters of string B map one to one **for string A for a length N of string B.**

**Example:**

**A = "A BC DE F" B = "1234" C = "ABC DE FAGBHC"**  $D = TRAN(A, B, 3, C)$ **S t r i n g D will be "123 DEFI G2 H3" .** Variable N must be declared as a short variable.

# **12.3.11 Function INV(A)**

**This function returns the inverted form of the specified** string, A. Note that A and B must be different variables.

**Example:**

**A = "123 45 "**  $B = INV(A)$ **B would then be "543 21 ".**

# **12.3.12 Function GENER(N,A)**

This function generates the first character of string A **e x a c t l y N time s.**

#### **Example:**

**A = "DEF" B = "B BBB"**  $B = GENER(3, A)$ **B will be "DDDB" N** must be a short variable.

# **12.3.13 Function SPACE(B)**

This function generates a string of B blanks.

**Example:**

 $A = ABCDEF$  $A = SPACE(6)$ **A = M W W K**

# 12.3.14 Function DATE(N)

This function initializes a character string with the date or time according to the value of N, where N is:

> **1 year 2 mont h 3 day of the month 4 day of the year 5 hour 6 mi n u t e 7 se co nd 8 te nt h of a second**

Examples:

**A = DATE(1) A = 1980 A = D A T E (2) A = 2 M W (February)**

# **12.3.15 Function SHR(A)**

This function right shifts character string A until the rightmost character is non-blank.

**Example:**

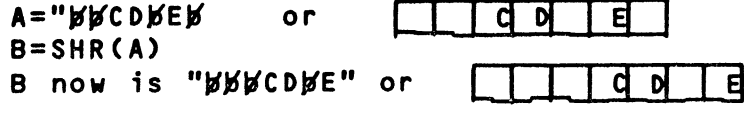

**I**

# **12.3.16 Function SHL(A)**

This function left shifts the character string A until the leftmost character is non-blank.

**Example:**

Taking the original value of A from the above example, B=SHL(A) would give:

٦

B= CDbEbbb **or** | Cf Df | E| **J J**

# **12.4 MISCELLANEOUS FUNCTIONS**

#### **12 »4 .1\_ Func ti on PEEK**

PEEK is used to return the contents of any memory location.

I=PEEK(M) Where I is type 1 short variable (one byte) **M** is type 2 short variable.

When this instruction is executed, I will contain the contents in decimal of the memory location specified by M.

**Example:**

I **=** P E **E K ( / E8C0)**

I will contain the one byte contents of memory **l o c a t i o n / E B C O , e x p r es se d as a de cimal single** byte **varia**ble (-128 to +127).

# **12.4.2 Function POKE**

**The** format **of this function is:**

M=POKE( **I) Where: M is a type 2 short variab le . I is a type 1 short variable** Cone byte, decimal), or a one byte **hexadecimal constant.**

This instruction loads the byte specified by I into the memory **address specified by M (in decimal or** hex). This can be useful in a program where you wish to modify certain operating system parameters.

**\$**

ţ송

# **12 . A.3 Function VPTR(5) - Variable Pointer**

This function is used to determine the memory address of a **v a r i a b l e . The format is:**

# **M=VPTR(S)**

This instruction will return the memory address (in decimal) **of the va ri a b l e S. M must be a short numeric vari ab le . S can be** any **variable name.**

> $\sim 10^{-1}$  $\sim 10^{-10}$

## **CHAPTER 13 DISK ACCESS FEATURES**

#### **13.1 GENERAL**

This chapter contains descriptions of a number of instructions which provide access to various disk features. These **instructions are often used with the File Management System** described in Chapters 14 and 15, but are described in this separate chapter because they are available in BAL whether or **not your PROLOGUE system has been configured with the File Management System options.**

**These instructions are:**

- ASSIGN Assigns a logical number to a device and es**tablishes various I/O characteristics.**
- **10** Used for direct I/O, on a sector-addressed **b a s i s , with a disk.**
- LOAD Used to load an object program (usually a **subroutine) into memory under BAL control.**
- CALL Calls a program loaded by LOAD.
- **CHAIN** Used by one BAL program to load and transfer **control to another executable BAL program.**

# **13.2. ASSIGN**

This instruction must be executed in order to access a support device for I/O. Note that ASSIGN has options in addi<sup>-</sup> tion to those discussed here, which are used with File Management System instructions. This is discussed in paragaph **14.2.1.**

#### **S y n t ax :**

**A S SI GN = N. LO G, Device C , O p t i o n s ] C : ERROR]**

#### **Where:**

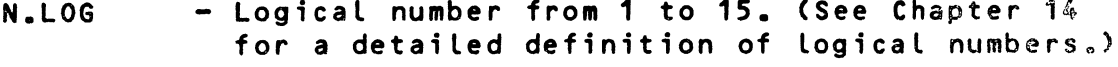

**Device • Must be a string variable or literal, expres sing the unique name of a support device, such as FL0.**

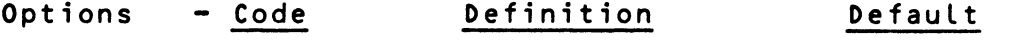

#### **WR Open for Writing Read only**

**:ERR0R - Optional error branch parameter, consisting of two parts, :ADDR, E.**

- **ADDR is any pr ogram line nu mber, which** will be branched to if a non-zero status/**e r ro r code is returned.**
- $-$  E is the variable in which the code will **be returned.**

**(See Chapter 14 for a detailed discussion**<sub>ss</sub> **of the status/error code.)**

**This instruction performs the following functions:**

- 1. If this instruction references a logical number currently assigned to a file, that file is closed.
- **2. The syntax of the support device name is analyzed,** and an error message is returned if incorrect.
- **3. A descriptor is prepared for the file routines, containing the designation of the specified support de**vice and the WR option, if chosen.

**This in st ru c t i o n assi gn s a logical number to the specified device, allowing you to read and write on the device using the 10 instruction. Note that file management instructions,** as described in Chapter 15, and the IO instruction are mu**tually exclusive. The 10 instruction requires the programmer** to manage **file allocation, where the file management system** handles **that automatically.**

#### **13.3** IO Instruction -- Direct Access To A Support Device

Sometimes it may be useful to short-circuit the file system organization and put the files at the disposal of the user, or the **file system may not be configured into your version** of PROLOGUE. In this case disk I/O is handled using the IO instructi **on.**

#### Syntax:

**10 = N . L 0 G , F u n c t i o n C , S e c t o r ] C : E R R O R } , V a r i ab le**

#### **Where:**

**N. LOG - Lo gi ca l number from 1 to 15. (Must be one or two byte short numeric variable.)**

 $13 - 2$ 

 $\sim 8\%$ 

 $\mathcal{L}^{\mathcal{L}}$ 

- Function Must be a one or two byte short numeric **v a r i a b l e sp ec if yi ng one of the functions provided by the PROLOGUE disk driver ro ut in e, as follows:**
	- **40H Read 8 0 H - Write 82H - Write and initialize (premark)**
- Sector Starting sector address for the reading or writing of data. If omitted, default is sector  $\theta$ . This can be a long or short nu**meric variable.**
- **: ERROR** Optional error branch parameter, consisting **of two parts, :ADDR, E.** - ADDR is any program line number, which will be branched to if a non-zero status/**er ror code is returned.**
	- $-$  E is the variable in which the code will **be returned.**
- Variable Any variable containing the address of the **data buffer where output data is to be found • or input data is to be placed.**

This instruction is thus used to write a block of data to a **se ct or on the disk or to read a block of data into memory.** Note that data is read or written on a sector-by-sector basis **(256 bytes).**

# **Example Program**

This program recopies the contents of the diskette in floppy **0 onto the diskette in floppy 1.** 

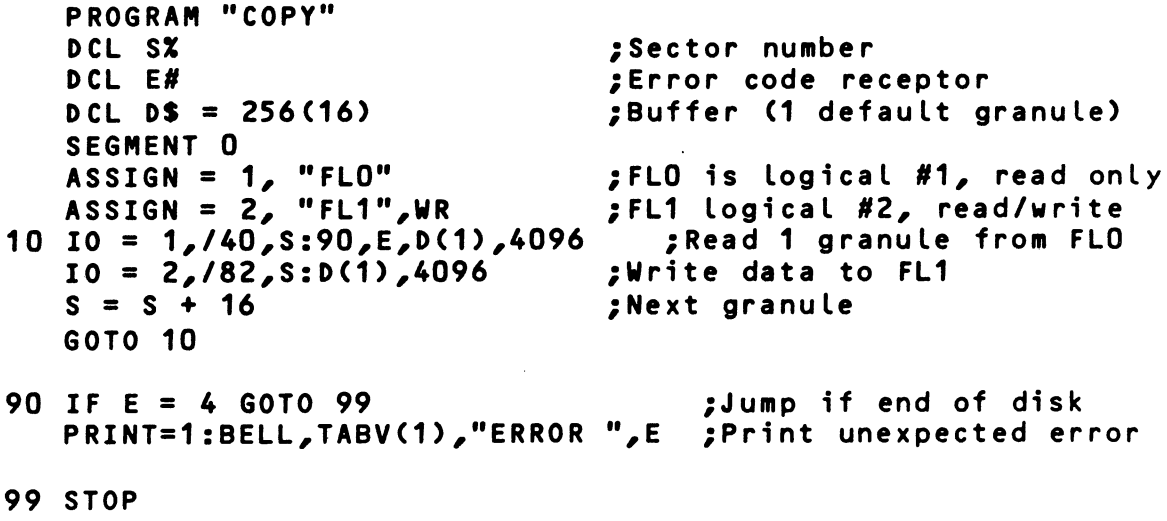

**ESEG 0**

# **13.4 LOAD INSTRUCTION**

**This instruction allows the BAL program to load an object** program (usually a subroutine) into memory.

#### **Syntax :**

**LOAD = N .L O G , V a ri ab le C î ERRORD**

#### **Where;**

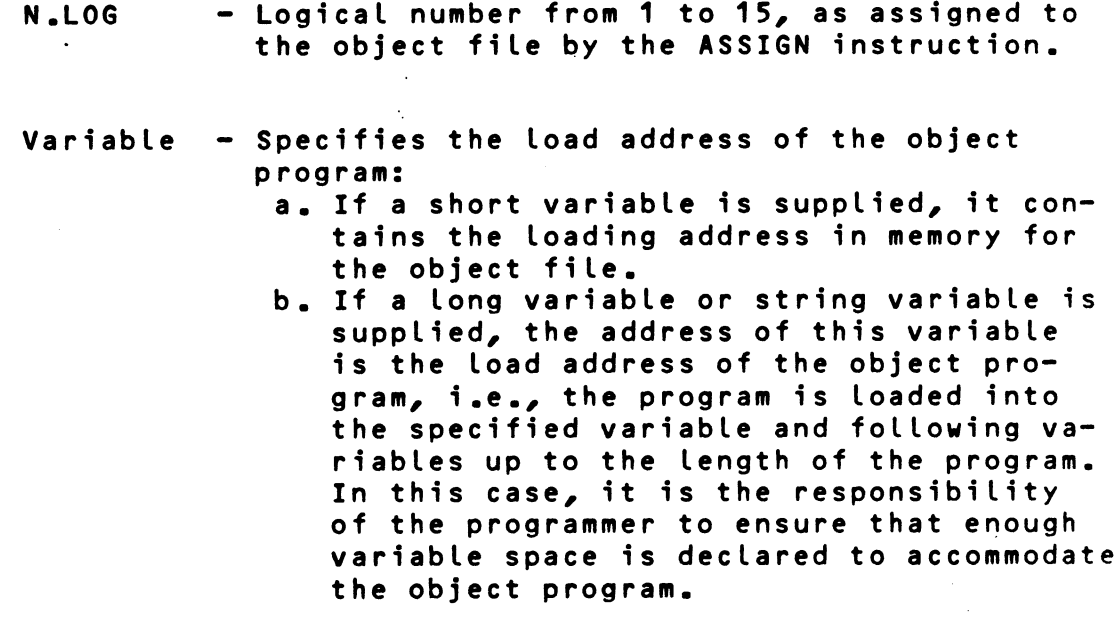

: ERROR - Error branch parameter as described above, **in the 10 instruction.**

# **Ex am pl es ;**

1. ASSIGN = 1, "FLO.CVB" **LOAD = 1, /AOQO**

> Object program CVB (implicit type -0) is read from the **disk and loaded into memory, starting at address /A000.**

**2. DCL AX SEGMENT 0**<br>**A = /A000 A = /A 00 0 ;l oa d address ASSIGN = 1, "FLO.CVB"**  $LOAD = 1, A$ 

This program produces the identical result as example 1.

**3 . DCL PS = 256 SEGMENT 0 A S S I G N = 1, "L OAD" LOAD = 1,P**

The object file "LOAD", which is found on the user support device, is assigned logical number 1 and loaded into memory beginning at the address of variable P. If **the obje ct p r o g r a m is longer than 256 bytes, it will be located in the 256-byte area specified by P and those variables de clared following P.**

**4. DCL AX, PS = 256 SEGMENT 0 ASSIGN = 1, "LOAD" A = VPTR(P)**  $LOAD = 1, A$ 

**This produces the identical result as example 3.**

#### **13.5 CALL INSTRUCTION**

This instruction is used to call a subroutine, specifying a parameter to be passed (which can be a pointer to a string of **parameters), and either the starting address of the subroutine, or the name of the variable into which the subroutine was loaded by the LOAD instruction.**

# **Syntax :**

**CALL Data,Address**

#### **Where:**

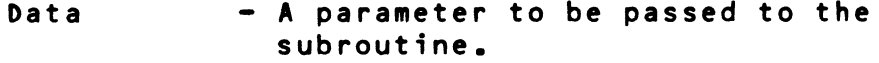

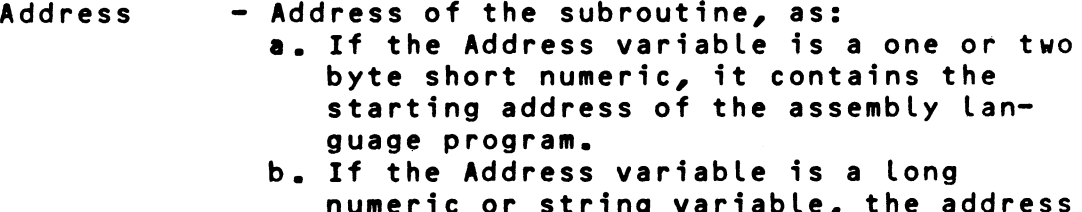

**numeric or string variable, the address of the variable itself is the startin**g **address of the assembly language program.**

**When the assembly language program is called:**

**Registers HL contain the starting address of the data. Registers BC specify the length of the data.**

#### **Ex ampl es :**

**1 . DCL X SEGMENT 0<br>CALL X, /A000** 

**CALL X, /A000 ;Execute routine at /A000**

**2.** In this example, we wish to pass several parameters (A,B,C,D,) to a subroutine. They are declared as a consecutive group, then the group is equivalences as parameter X, **which is passed to the subroutine. The subroutine will of** course be written to expect a group of parameters starting **at the address of X. DCL A\$=4, B\$ = 4, C\$=6, D\$=2 •** *<sup>9</sup>* **Declare A,B,C,D FIELD =0,A •** *<sup>9</sup>* **parameter field starts a** *<sup>9</sup>* **over at A 0 CL X\$=16 <sup>a</sup>** *<sup>9</sup>* **E q u i v a l e n c e X to A, B,C, D DCL P\$=256 <sup>a</sup>** *<sup>9</sup>* **Space for subroutine SEGMENT 0 ASSIGN =1, "LOAD" •** *<sup>9</sup>* **As si gn log # to routine L0AD=1,P •** *<sup>9</sup>* **Load subroutine CALL X,P <sup>a</sup>** *<sup>9</sup>* **Call subroutine at P, •** *<sup>9</sup>* **pass parameter X In this example, we output the character contained in the** variable I to the display. **DCL MX, I** *» ,* **XS, J •SEGMENT 0 M = VPTR(X) •** *<sup>9</sup>* **Return address of X FOR J = 1 TO 5 R EAD=0 : I •** *<sup>9</sup>* **Read DATA into I M = POKE (I) <sup>a</sup>** *<sup>9</sup>* **Put va lue if I into M M = M=1 NEXT J**  $M = VPTR (X)$  $I = /41$ **CALL I,M •** *<sup>9</sup>* **Sent to CRT character /41, a** *<sup>9</sup>* **'A' STOP <sup>a</sup>** *9 <sup>9</sup>* **Assl'y routine DATA <sup>a</sup>** REM 4E, /CD, /4C, /01, /C9 **LD C <HL); CALL 14C RET ESE6 4. In this example, we input any character (including control code which normally would be filtered by ASK statement) from the keyboard to variable I PROGRAM "INPUT" D CL I#,MX, X\$,J** SEGMENT 0<br>M=VPTR(X) **M=VPTR(X) ;M=address of var X FOR J=1 TO 5 READ=0:I M = P 0 K E (I) M=M+1 NEXT J M=VPTR(X)**

**10 CALL I,M** PRINTED :"VALUE OF INPUT CHARACTER" I, TABV(1) **GOTO 10 DATA /CD,/49,/01,/77,/C9 REM CALL C I ; L D (H L ) , A;RET ESEG 0**

#### **13.6 CHAIN INSTRUCTION**

CHAIN =N;LOG [:ERROR]

**This instruction can be used to chain type -T (BAL intermediate) files. One BAL program can execute an ASSIGN instruc**tion to assign a logical number to another intermediate file, then execute a CHAIN instruction to load and execute that file. C:ERROR is the optional error branch parameter, as des**cribed in the 10 instruction.**

**Example:**

**PROGRAM "NAME" D C L ...........** . . . . . . . . . . . . . . **SEGMENT 0** . . . . . . . . . . . **ASSIGN=2,"PGM2" CHAIN 2** . . . . . . . . . . . . . **STOP ESEG 0 END**

During normal execution of this programn the CHAIN 2 instruction is encountered (it can be anywhere in the program). When **the STOP in struction is executed, porgram execution of the**  $\mathbf{I}$ **current program halts and Programjis automatically loaded**  $\mathbf{I}$ **from the disk and executed. PGM2**

# **CHAPTER 14. INTRODUCTION TO FILE MANAGEMENT SYSTEM**

 $\label{eq:2} \mathcal{L}=\sum_{i=1}^{n}\sum_{k=1}^{n}\mathcal{L}_{k}$ 

# **14.1 GENERAL**

The File Management System is an option of the PROLOGUE Operating System, which can provide you with a simple and convenient means of handling files of information. It includes three different means of handling data files, all of which handle the problems of mass storage "housekeeping" and allow your BAL program to manage data files by name on your PROLOGUE **disk, using simple BAL language instructions. In your BAL program you need not concern yourself about about tracks, sectors, disk addressing, or calling file handling subrouti ne s .**

**The three file management systems are:**

- 1. Random Access (Relative Files) -- The files in this system are a sophisticated virtual memory.
- **2. Sequential File System Files are written to/read** from memory and the disk in a sequential fashion, and appear one after the other, in the order they were **originally written to the file.**
- **3. Indexed Sequential Access Method (ISAM) -- This sys**tem organizes data files of any length by keyword, **indexing them for very rapid random access.**

These three systems are available as PROLOGUE options and operate within all the logical constraints of the PROLOGUE **Operating System. You can obtain:**

- \* Sequential and Random File Systems Only
- \* Indexed Sequential Access Method File System Only **\* All three File Management Systems**
- Note: Random and Sequential are provided in a single software module, which is often referred to as the **Sequential File System.**

This chapter provides you with a general description of the File Management System and a glossary of the terms used in the Instruction descriptions. Chapter 15 describes the in**struction syntax.**

# **14.2 FILE SYSTEM GENERAL CHARACTERISTICS**

#### **14.2.1 General Types of Operation Performed**

Each of the file systems operates with files of data, organized in different fashions. Certain types of operation must **occur with each:**

- **1. An A S SI GN st at em en t must be ex ec uted. This refers to the file (or device) by name and assigns it certain characteristics. The functions performed by ASSIGN are:**
	- a. Specifies the file type, as random, sequential, in**dexed sequential.**
	- **b.** Assigns the file a logical number, which is then used by the various BAL instructions to refer to this file, **rather than having to use the filename.**
	- **c. E s t a b l i s h e s whet he r wr iting is to be al lo we d on this file.**
- **2. The file must be created, referring to the assigned logical number, and perhaps establishing additional character i s t i c s .**
- **3.** The file must be OPENed to allow operations to occur. This positions an imaginary file pointer pointing to the **correct data position in the file. (Many instructions, such as READ and WRITE, open the file automatically.)**
- **4. Various read/write / po sitioning operations occur, depending on the file type.**
- **5. The file is closed, and the logical number is released.**

#### **14.2.2 Status/Error Codes**

Whenever a file system instruction is executed, the system returns a status/error code which indicates the result of the **operation. This can be zero (®), which indicates that the** command was executed as expected; can be a normal status indication, such as end-of-file, or can be an error indication. This code can then be analyzed in your program and appropri**ate action can be taken.**

The parameter, ERROR, in which the code is returned is optional, but is dangerous to ignore, for the program is aborted if any non-zero status/error code is returned and no variable is available in which to place it.

#### **14.3 DESCRIPTION OF RANDOM ACCESS FILE SYSTEM**

As mentioned above, this system obeys all the constraints of **the PROLOGUE Operating System regarding volume, filename,** etc. It merely deals with data files, as opposed to source **files or executable programs.**

This file system operates as a sophisticated virtual memory. You begin by using a FIELD instruction in the declaration section of your program to declare a virtual memory file. **This virtual memory file contains all variables subsequently** declared by following DCL instructions until a new FIELD instruction is encountered.

**Th us, once a random file is created, all of its elements are** defined as variables. When the file is to be used, it is assigned a logical number, then the variables are used in your **program just like any other variables. The differences are:** 1) these variables are on the disk, not in memory, and 2) you can assign a file of random elements as either read/write or **read-only.**

# **14.4 DESCRIPTION OF SEQUENTIAL FILES**

A sequential file is a group of contiguous records, such as a record of the day's transactions made by some type of data collection device in a retail store.

If you were to look at the sequential file on disk, it would **appear thus:**

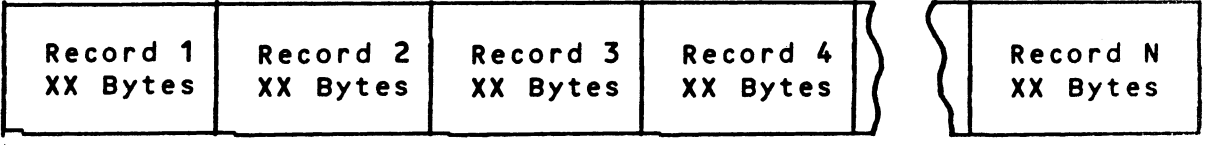

**You can perform the following operations with sequential files: create them, open them (required prior to read or w r i t e) , write data into them (as a record, which is some group of associated bytes), read the data back, close the file, and delete the file.**

Operations with the file always occur in regard to a file **pointer. Items are always read with the pointer starting from** the beginning of a file, and progressing down record-by**record to the item(s) required. Items are always added to the** end of a sequential file, never in the middle.

# **Summary of important points regarding sequential files**

1. A file must be assigned (by the file system ASSIGN instruc-

tion) before it can be used. This establishes it as a sequential file, assigns a logical number, and establishes whether or not writing is allowed. The logical number is then used for reference to the file by various BAL instruc**tions.**

- 2. Sequential files can be opened for reading or writing, but **not both.**
	- a. If the file is opened for reading, the pointer is positioned before the first record in the file. A READ in**struction reads that record and positions the pointer** before the next record in the file.
	- **b.** If the file is opened for writing, the pointer is positioned behind the last record in the file.
- **3.** After a READ, the pointer points to the next sequential file (or to end-of-file).
- 4. A BACKSPACE instruction can be used to back the pointer to the preceeding file. No data is read by this instruc**tion .**
- 5. After a WRITE, the pointer is positioned behind the last record in the file.
- **6. It is not p o ss ib le to modify records in a sequential file.**
- **7. Status codes will be returned after each sequential file** instruction is executed.
	- a. Zero (0) indicates that the expected operation occur**red with no errors.**
	- **b.** Any other code indicates either a status condition **(such as end of file) or an error.**
- 8. When using magnetic tape, you can write to or delete only **the last file on the tape.**

#### **14.5 DESCRIPTION OF INDEXED SEQUENTIAL (ISAM) FILES**

An indexed sequential file consists of any number of records **of information (up to the storage capacity of the volume).** Each record is composed of a unique record key and data associated with that key. As a simplified example, you can compare ISAM files to using your dictionary. If you wish to look up the meaning of the word FILES, you make one access to the section covering words beginning with F, another access to **the page keyed as Fil or File, and a third access to the in**dividual entry on that page which defines the meaning of the

**word Files. In this case, the word FILES is a unique key which points to associated useful data.**

An ISAM file operates in a similar fashion. You specify a Re**cord Key for each item stor ed by the system. This is a 2 to** 20 byte unique identifier for every data item in the file. It **could be item number, invoice number, part number, customer name, or some combination of data — whatever you choose to uniquely identify your records.**

**These keys are organized and stored alphabetically by the** File Management System in such a manner that whenever you wish **to retrieve an item, you specify the key and the system looks** it up and goes directly to the recorded data.

#### **14.5.1 Characteristics Of The ISAM File**

When an ISAM file is created, the following characteristics **are defined:**

1. File type -- file type is defined as:

- \* Record Key Left Justified
- \* Record Key Right Justified
- **\* Record Key Not Justified**

**See 14.6 for more detail on justification of record keys .**

- ł **2. Length of article — Length of the data items to be** stored.  $\sqrt{ }$
- **3. Length of the Key All keys must be declared as the same length, 2 to 20 by tes.**

# **14.5.2 Characteristics Of The ISAM Record**

Once the ISAM file is created, you can insert, read, modify **and delete individual records. The record has the following fo rm at :**

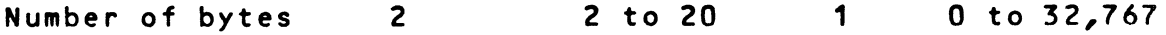

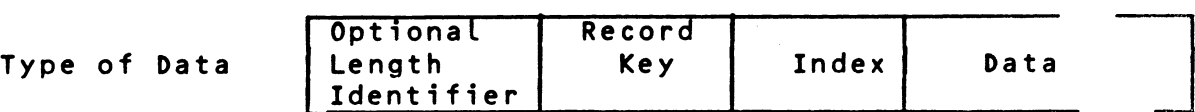

**Where:**

Length Identifier - Optional, but if used returns the **length of the data in an input record.**

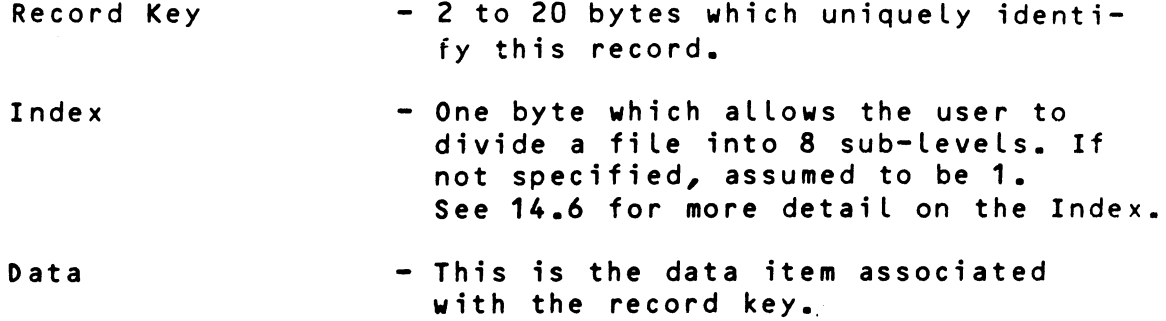

#### **14.6 Definitions**

This section includes detailed definitions of various terms used in the instruction description in Chapter 15.

#### **1. Logical Number (N.LOG)**

**This is a numb er be tween 1 and 15, as si gn ed to a file when** it is ASSIGNed. It serves to uniquely identify this file and allows various BAL file system commands to refer to the file by number.

The file system permits you to open and manipulate several files at one time, a minimum of 4 (default value) and a maximum of 16. The maximum number of open files is established when your PROLOGUE system is configured. The Logical Number (N.LOG) can be a constant or short variable of **value 1-15.**

**If you at tempt to use an illegal nu mber, or open a file** when the maximum number is already open, an error will be **returned.**

#### **2, Sector Address**

In certain Random file system instructions, a sector address can be specified. This refers to a disk sector of 256 bytes, where the first sector of the first track is **sector 0, and sectors are numbered consecutively through the maximum number available on the disk.**

# **3. C:ERROR] & Status/Error Code**

**The optional parameter C :ERR0R3 contains two elements,** ADDR, E. ADDR specifies the line number for a program **b r a n c h which is taken any time the file system returns a status/error code unequal to zero.**

The two byte integer variable E is used to receive the status/error code which is returned after every file sys-

tem instruction is executed (or attempted). The status-**/error code indicates normal instruction execution, a normal status condition, or an error condition. Appendix** C contains a complete list of error codes which can be re**turned by the system.**

Although this parameter is optional, it is usually impor**tant to analyze the codes that are returned and take ap**propriate action. If a non-zero code is returned by the file system when no ERROR branch parameter is available, the program displays the error code and debug address of the failing instruction, then aborts and returns to the **PROLOGUE command level.**

#### **4. Input/Output Buffer**

**tan** 

**Sequential and Indexed Sequential instructions which read** and/or write data require you to establish a buffer area **in me mo ry (via the DCL i n st ru ct io n) , used for the input or ou tp ut of data. In a BAL file i n s t r u ct io n you can specify the name of your buffer variable and its length. This al**lows you to specify a length longer than the declared variable length and set up various overlays as your buffer. As a default case, the declared length of your buffer va**ri ab le is assumed.**

**Both sequential and indexed sequential files require you** to specify the data length, theoretically up to 32K bytes **of data, but actually limited by your available memory space.**

Not all instructions read/write the same size buffers, so **specify carefully.**

#### **5. Record Key**

The Record Key serves to uniquely designate a data item in an Indexed Sequential file. Each key is 2 to 20 bytes in length, all keys are a standard length for any one file, and no two **keys may be the same.**

The keys are stored in a separate file on the diskette (file **type -I, generated by File Management System) and are alphabetized so that the lowest numbered key appears first. The** keys each point to their associated data, serving as a fast **lookup table for locating data items.**

**The key can be composed of any type of numeric or ASCII data.**

# **6. File Type**

When a file is created, type is defined as keys left justi-

fied (shifted), right justified, or non-justified. The selection of correct justification of keys is important.

**A. Left Justified Record Key -- The key is assumed to be an** ASCII character string and, if necessary, any input string is left shifted, eliminating blanks until the first character is non-blank. In most cases, this is no problem, because a character string normally appears left-justified **in its field. This type of record key is usually specified** where an alphanumeric ASCII string is to be used as the **key.**

**Example: Assume that the following characters are entered** into a 10 character string field:

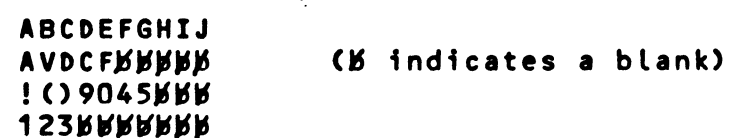

**As discussed above, all keys are alphabetized and stored** on the disk in a coherent manner. The keys are alphabeti**zed according to their ASCII codes, starting from the leftmost character, then stored with the lowest numbers- /alphabetics first. This evaluation is done left-to-right according to the ASCII priority, as illustrated in the ta**ble below. (See Appendix B for a complete ASCII code table.) **Thus many, but not all, special characters evaluate as less than numbers, which evaluate as less than alphabetics (the /30 code of the zero is less than the /41 code of the A) .**

> **Relative Value of ASCII Character Set \* ! M # \$ X \* • (>\*♦,-./ 0 1 2 3 4 5 6 7 8 9 : ; < \* > ? 8ABCDEF6HIJKLMN0 PQRSTUVVXYZC\3\*<**

**B. Right Justified Record Key — The key Is assumed to be an ASCII character string. It necessary, any input string** is shifted to the right, eliminating padded blanks until **the right-most character is non-blank.**

This type of key is often used where different length character strings of numbers are entered as keys. In comparing numbers, evaluation occurs from right to left, as **opposed to ASCII string evaluation which occurs from left** to right. Right shifting the keys forces an evaluation as a number, even though the characters are in ASCII.

**For example, consider the ASCII strings of numbers:**

The above strings are shown as they would be stored when right shifted. If sequentially printed out, they would ap**pear in the order shown.**

If you were to use the same character strings as left**justified keys (entering strings with padded blanks), they would be left justified and evaluated from the left acc o r d in g to their ASCII codes, and appear as follows when a Iphabet i zed:**

**000300** 001 00200 **007 02**

**Note that the order of the numbers has changed. If you** wished to sequentially list these files, they would be printed in the order shown.

C. Non-justified Keys (Binary) -- In this file type, the keys are not shifted, but appear in the field and are evaluated exactly as the programmer carefully places them. This type of key is generally used when binary or hexadecimal data, or a combination of non-ASCII data, is to be used as a re**cord key.**

**If a file type with a shifted key is used, all characters** are assumed to be ASCII, which only uses the lower 7 bits **of the byte. Thus, the 8th bit of any byte would be ignor**ed, a definite problem if the data is not meant to be ASCII. For example, if the single byte numeric F1H (1111 0001) is inadvertantly handled as ASCII, it would become **7 1 H (0111 00 01 ).**

**Note that any un iq ue data can be used in the record keys,** but the construction of keys should be carefully considred if the sequential order of the files is important for **printouts. The file system includes UP and DOWN instructions which can sequentially read the various items.**

#### **7. Index**

A single byte is associated with each key **This index allows you to divide the items 8** sub-groups, or sub-levels, with each of the eight bits de**in an ISAM file, in a file into 1 to**

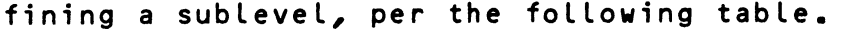

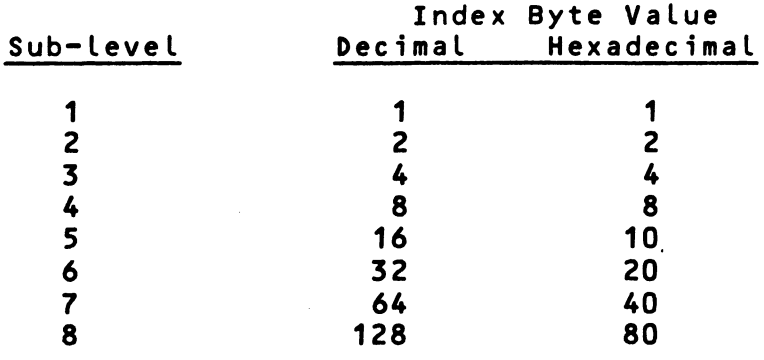

Every item in the ISAM file can be assigned to several index sub-levels, but must belong to at least one. If the index is **not im portant in your program, just set it at 1 in all cases.**

**The index could be used to divide your file into several sub**files. When an item is searched for in the file, it is identified by key and index, where at least one sub-level of the **stored index must match one of the specified search index** sub-levels for a successful search. It is not required that all sub-levels match for a successful search.

**Example:**

**Assume that you have an inventory file in which all items are keyed by part number. Using the index you can divide them in**to groups based on any criteria you wish, such as lead time, **pricing level, stocking location, etc.**

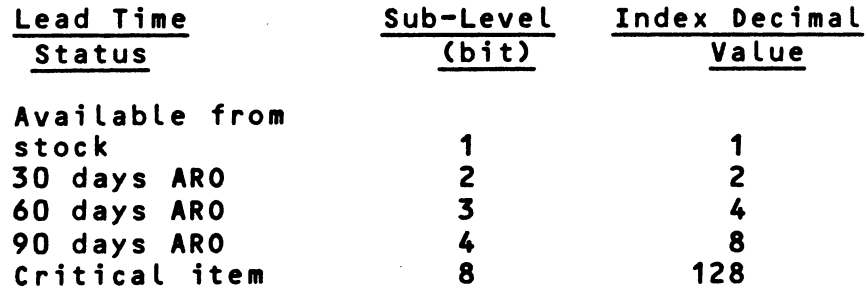

Thus, an index of 8 defines an item with a 90 day leadtime. An index of 136 defines an item with a 90 day leadtime which **has also been assigned critical status.**

#### **CHAPTER 15. FILE SYSTEM COMMANDS**

## **15.1 GENERAL**

**This chapter presents the 8AL file system commands used with the BAL language. If you are not familiar with the File** Management System, you may wish to refer to Chapter 14, which is an introduction to the system. Chapter 14 also contains **de ta il ed definitions of various parameters which will be used** in the command descriptions in this Chapter.

The file management system is configured as a part of the **PROLOGUE Operating System, operates only with sectored devices (disks) and magnetic tape, and obeys all the con**strants of the PROLOGUE Operating System regarding volume, **filename, etc.**

If you attempt to use file system commands with a version of **PROLOGUE which was not configured with the proper file system software option, the error message "Module Not Present In The System" will be output.**

File System commands are organized in this chapter in the **following order:**

- 1. Common instructions -- Used in all file structures.
- **2. Random File instructions**
- **3. Binary File instructions**
- **4. Sequential File instructions**
- **5. Indexed Sequential Access Method instructions**

#### **15.2 COMMON FILE SYSTEM INSTRUCTIONS**

Instructions which are common to all file structures are:

ASSIGN - Assigns a logical number to a file and **establishes various file characteristics.**

CFILE - Create a file

**OPEN** - Open a file for operations.

**DFILE - Delete (Destroy) a file.** 

**RENAME** - Rename a file

EXTEND - Extend the disk space assigned to a file. **CL OSE - Cl ose a file.**

# **15.2.1 ASSIGN**

This instruction must be executed in order to access any file **on a support devi ce .**

#### **Syntax ;**

**A S SI GN = N .L O G / Name C , 0 p t i o n s 3 C : ERROR]**

# **Where:**

**N .LOG Lo gi ca l number from 1 to 15.**

**Name**  $-$  A string variable or literal string **(e nc lo se d in quotes) wh ich can specify:** - any legal PROLOGUE filename of the form **CDevice.DNameC-Type3C:Keys]. - the unique name of a support device,, such as FLO.**

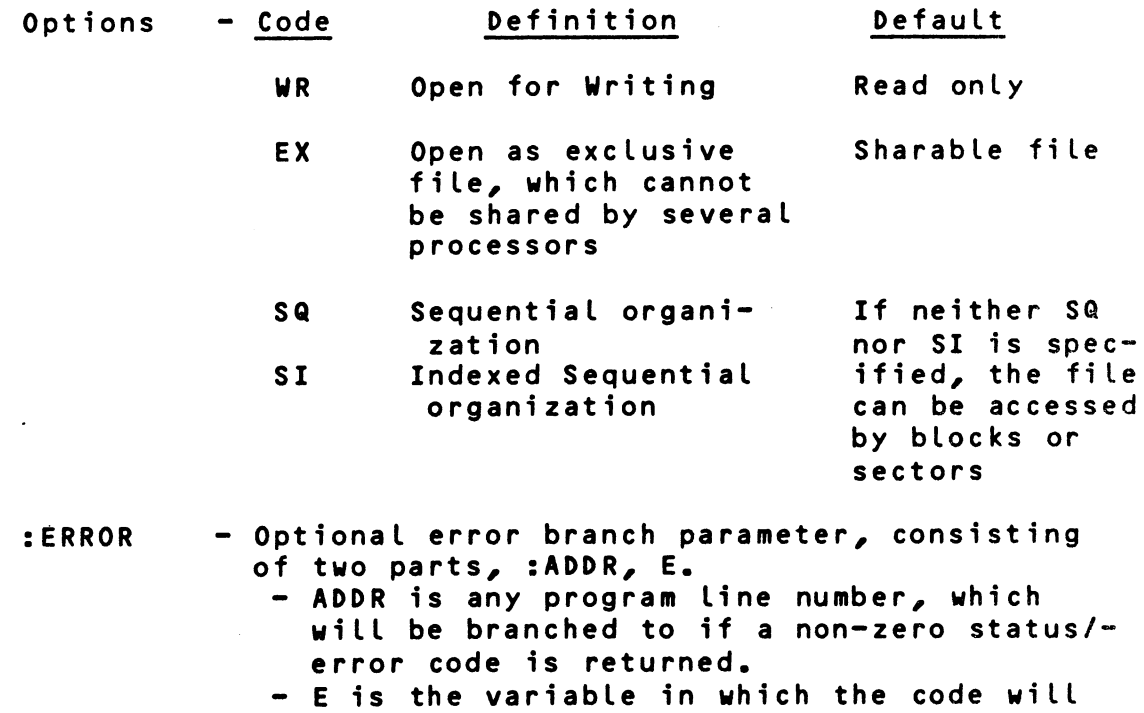

**This instruction performs the following functions:**

**be returned.**
- 1. If this instruction references a logical number currently assigned to a file, that file is closed.
- 2. The syntax of the support name or filename is **analyzed.**
- **3.** A descriptor is prepared for the file routines, con**taining the designation of the file and the options chosen.**

Note that the Name can be specified as a support device, such as FLO, FL1, etc. In this case, the files cannot be managed **by the File Management Sytem instructions and must be handled directly via the 10 instruction, with the programmer keeping track of sector assignments, and other housekeeping details. See paragraph 13.3 for complete details on this instruction.**

## **15 .2 .2 Create A File — C F ILE**

#### **Syntax :**

$$
CFILE = N.LOG(L, D = record length]
$$

## **Where:**

- **N .LOG** - Logical number from 1 to 15, as assigned by **ASSIGN instruction.**
- D=record Record length in bytes for Sequential files<br>length only. Must be a constant or short numeric only. Must be a constant or short numeric variable. Default is 256 (one sector).
- VD Variable record length option for the file.

**This instruction performs the following functions:**

**1. Closes the file if open.**

**2. Creates and opens the file according to the type declared by the corresponding ASSIGN instruction.**

## **15 .2 .3 Open A File — OPEN**

#### **Syntax :**

**O P EN = N .LOG C : ERROR}**

## **Wh ere :**

N.LOG - Logical number from 1 to 15.

- **:ERROR** Optional error branch parameter, consisting **of two parts, :ADDR, E.**
	- ADDR is any program line number, which will be branched to if a non-zero status/**er ror code is returned.**  $-$  E is the variable in which the code will **be returned.**

**This instruction:**

- **1. Closes the file if open.**
- **2.** Opens the file according to the mode indicated in the **corresponding ASSIGN instruction, i.e., open for read/write, open for read only.**

## **1 5 .2 .4 Dele te A File -- DFILE**

**Syntax :**

**DF ILE = N .LOG C : ERROR]**

#### **Wh ere :**

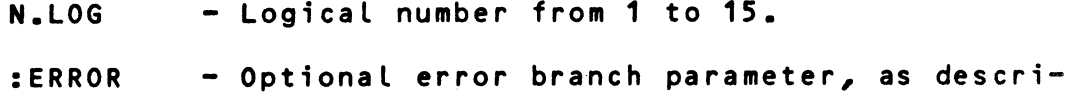

**bed above for the OPEN instruction.**

**This instruction:**

**1. Closes the file if open.**

**2. Deletes the file, releasing the disk space.'**

### 15.2.5 Rename A File -- RENAME

#### **S y nt ax :**

RENAME = N.LOG, NewName [:ERROR]

## **W h er e :**

**N.LOG** - Logical number from 1 to 15.

NewName - New filename, in the standard PROLOGUE format of [Device.]Name[-Type][:Keys]

**: ERROR** - Optional error branch parameter, as describ**ed above for the OPEN instruction.**

**This instruction:**

1. Opens the specified file if closed.

**2. Assigns it the specified NewName, deleting the old name from the directory.**

NOTE: After this operation, the specifed file remains Open.

## 15.2.6 Extend A File -- EXTEND

#### **Syntax :**

**EXTEND = N.LOG [, no of sectors][:ERROR]** 

#### **Where:**

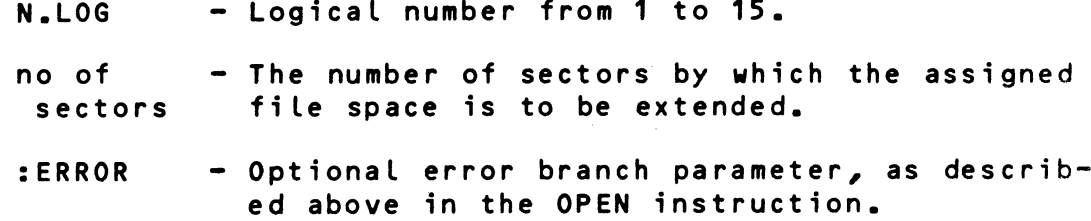

#### **This instruction:**

**1. Opens the file if closed.**

**2. Assigns the number of extension sectors specified.** If the optional number of sectors is omitted, the file is extended one granule by default.

**The EXTEND instruction has two basic uses:**

- **1. In R a n d o m files it is used to add space to a specific** file to allow for the declaration of additional **variables.**
- **2. In Sequential and Indexed Sequential, it is used to** ensure that sufficient room is available on the volu**me for the size of file desire d. For ex ampl e, if you wish to create a sequential file containing 30**0 **2 5 6 - b y t e records, you might execute an EXTEND instruc** tion to make sure 300 sectors are available. It is better to have the EXTEND fail than to receive an End-of-volume error message somewhere in the middle **of writing your file.**

V

When a file is extended, the file system attempts to allocate as much contiguous space as possible. If the volume is not very full, the system first attempts to allocate space at granule 8, if space is not available, then at granule 16 and so forth, jumping in blocks of 8 granules. If the space is **a v a i l a b l e , it will be al lo ca te d, even if n o n - c o n t i g u o u s .** How**ever, the file cannot be extended to more than 18 non-contiguous blocks.**

Note: The EXTEND instruction is not used often for ISAM files. However, if you use it, plan to allocate 30% **more space than your actual data. This is required for keys, indexes and housekeeping.**

#### **15 .2 .7 Close A File — CLOSE**

#### Syntax:

#### **CL OSE = N . LOG C : ERROR!**

This instruction closes the specified file if open.

## **15.3 RANDOM FILE INSTRUCTIONS**

Random files are a form of sophisticated virtual memory. The **user declares his random file on the disk, thereafter refers** to the variables in the file as though they were in memory.

Two file instructions are used in Random files: first, FIELD **to declare the magnetic peripheral as the location for following variables being declared (via DCL instructions); next,** the ASSIGN instruction to assign a logical number and various characteristics to the file before it is first used.

#### **15.3.1 FIELD Instruction**

### **Sy nt ax 1 :**

**FIELD = N.LOG C,beginning sector!**

#### **Wh er e :**

**N.LOG** - Logical number from 1 to 15. (Logical number **0 is the memory.)**

**b e gi nn in g - The starting sector of the random file,** where **se ct or the de fault is sector 0. Note that this** sector is specified relative to the begin**ning of the random file, allowing equivalencing of variables.**

All **variables declared following this instruction (until a new** FIELD **= is e n co un te re d) will be a part of the specified random file.**

**Syntax 2;**

**FIELD = N.LOG,X**

#### **Where:**

 $X$  - Any previously declared variable.

This instruction has the effect of equivalencing variables in **the random file. All variables declared following this in**struction, will be located beginning at the address of varia**ble X.**

## **15.3.2 ASSIGN - Random File System**

#### **Syntax :**

ASSIGN = N.LOG, "FileName" [, Options][:ERROR]

## **Where :**

N.LOG - Logical number from 1 to 15.

**F i leName - Any legal P R O L O G U E fi le na me of the form CDevice.]NameC-TypeDC:Keys3.**

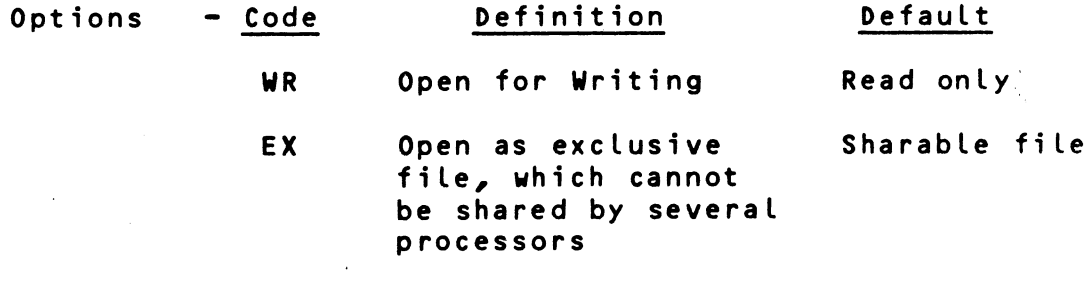

: ERROR - Optional error branch parameter, consisting **of two parts, :ADDR, E.** - ADDR is any program line number, which will be branched to if a non-zero status/**er ro r code is returned.**  $-$  E is the variable in which the code will

**be returned.**

**This instruction must be executed prior to the execution of any instruction which uses one of the variables contained on this random fi le.**

A random file is automatically opened upon the execution of the first instruction utilizing one of the variables in that **file. If the file does not yet exist, it is created.**

**15-7**

### **15.3.3 Example of Randow File Instructions**

**The example program writes 256 bytes in the file.**

```
PROGRAM "EXAMP"
D CL IX
FIELD = 1
DCL T#(256)
SEGMENT 0
ASSIGN = 1, "TABLE",WR
;File name TABLE, write OK
FOR I = 1 TO 256
T(I) = INEXT I
ESEG 0
                         ;Begin at sector 0
                         ;Create and open file here
```
By replacing the ASSIGN instruction in the example as **fo l lows :**

**A S S I G N \* 1, " F L 1 " , WR**

**the variab le s will be located on floppy 1, and not subject to file management. They must be controlled through the 10** instruction, described in Chapter 13.

## **15.4 SEQUENTIAL FILE SYSTEM INSTRUCTIONS**

The length of records in a sequential file is fixed. Thus, the space required for a file of N records of length L is **exactly N\*L bytes.**

Note that the Sequential file is type SQ, and the type must **be specified by an ASSIGN instruction upon each utilization** (opening) of a sequential file.

A sequential file can be opened for reading or writing, but not both. If you attempt to write on a file that has been **opened for read, an error will be returned (and vice versa).**

When a sequential file is opened for Read, the pointer points to the beginning of the file. When it is opened for Write, **the pointer points behind the last record in the file.**

## 15.4.1 READ A Sequential Record

#### **Syntax :**

**READ = N . LO G : C, ER RO R, ! Input Bu ffer**

#### **Wher e :**

**N.LOG** - Logical number from 1 to 15, as assigned by **ASSIGN instruction.**

#### **15-8**

**: ERROR Input -** Optional error branch parameter, consisting **of two parts, :ADDR, E.** - ADDR is any program line number, which will be branched to if a non-zero status/**er ror code is returned. - E is the variable in which the code will be returned.** - Name of the buffer for input of the record.

**Buffer**

**This instruction reads the next sequential record following the pointer into the Input Buffer.**

**The following errors can occur:**

**1. End of file mark encountered.**

**2. Length of input buffer is not exactly the length of** the data record recorded in the file. The appropriate error code will be returned and no data is read.

## **15.4,2 B A CK SP AC E In Sequential File**

#### **Synt ax ;**

**B A C K S P A C E » N.LOG C : ERROR]**

#### **Wh er e :**

**N. LOG - Lo gi ca l number from 1 to 15.**

: ERROR - Error branch parameter as described above.

This instruction opens the specified file if closed, then po**sitions the pointer ahead of the preceeding record. The in**struction re-positions the pointer only, no data is read.

It is possible to encounter the beginning of file. If so, the appropriate error number is returned.

### 15.4.3 WRITE A Sequential Record

#### Syntax:

WRITE = N.LOG : [ERROR,] Output Buffer, Length

#### **Where:**

i

**N. LOG - Lo gi ca l number from 1 to 15.**

- : ERROR Optional error branch parameter, as **described above.**
- Output Variable containing the record to be output<br>Buffer to the sequential file. **Buffer to the sequential file.**
- **Length Specifies the length of the output buffer**

**This instruction opens the specified file if closed, then** writes the record from the output buffer, adding it as the **last record in the file.**

If the length of the output buffer is not exactly the same **length as the standard length of the records in the file, the** operation is aborted, no data is written, and the appropriate **error number is returned in E.**

## **15.4.4 Example of Sequential File Instructions**

**This example writes 100 records to the file, then re-reads them.**

**;record length=2 bytes ;close and re-open for read DCL 1% SEGMENT 0 ASSIGN = 1, "FILE", WR,SQ**  $C$  FILE = 1,  $D = 2$ **FOR I = 1 TO 100**  $W$  RITE = 1 : I **NEXT I A S SI GN = 1, " F I L E " , SQ 10 READ = 1 : I PR INT= 1: (N 32 ), I GOTO 10 ESEG 0**

**15.4.5 Remarks**

- 1. When a STOP or ESEG O instruction is executed, all files **presently open are automatically closed by the system.**
- 2. The end-of-file pointer is written when the file is **closed.**
- **3. You must close the files before removing the disk containing the file from its support device.**
- **4. The same file can be used simultaneously for read and write.**

**1 5-10**

## **15.4.6 Sequential Files For Magnetic Tape**

- 1. The labels of these files are the ECMA-13 standard organization.
- 2. The label HDR2 is processed.
- **3. The tape blocks can be of variable length.**
- **4. All programs using sequential files on sectored support devices can use the same files on magnetic tape, with t h es e except ions:**
	- **a. Two sequential files on tape cannot be opened** simultaneously.
	- b. Only the last file on a magnetic tape can be deleted.
- 5. The standard mnemonic for magnetic tape is BM.

# **15.5 INDEXED SEQUENTIAL FILE SYSTEM INSTRUCTIONS**

A Sequential file is type SI, and the type must be specified by an ASSIGN instruction upon each utilization (opening) of an **indexed sequential file.**

**Note the following characteristics of an indexed sequential file.**

- **1. The length of the record keys is constant in the same** file. This length is defined at the time the file is created, and is 2 to 20 bytes, inclusive.
- **2. The length of the data associated with each record key is fixed for the same file. This length is also define d when the file is created.**
- **3. When reading data, an input buffer must be specified.** The length of this buffer can be specified, and can be longer or shorter than the declared length of the buffer variable. Thus data can be read in starting with a specified variable and overlayed into several variables. For example, A,B,C and D can be declared, in order, as 12 byte strings. A 48 byte indexed sequential data item can be read into buffer A, speci**fied as 48 byte s. Data will thus be av ai la bl e in** A, 8, **C, and D.**

If no buffer length is specified, the declared length of the buffer variable is assumed, by default.

**When reading data, if the specified input buffer is too large, the unus ed portion is filled with ASCII b l a n ks , / 2 0 . If the input buffer is too small, it** will contain only the beginning portion of the data and an error code will be returned to signal loss of **data .**

## **15.5.1 ASSIGN Instruction**

This instruction must be executed in order to access an in**dexed sequential file.**

**15.5.1.1 Normal Mode**

#### **Syntax :**

ASSIGN = N.LOG, Name [, Options][:ERROR]

#### **Wh ere :**

- N.LOG Logical number from 1 to 15.
- Name Any legal PROLOGUE filename of the form **CDevice.]NameC-Type3C:Keys3.**

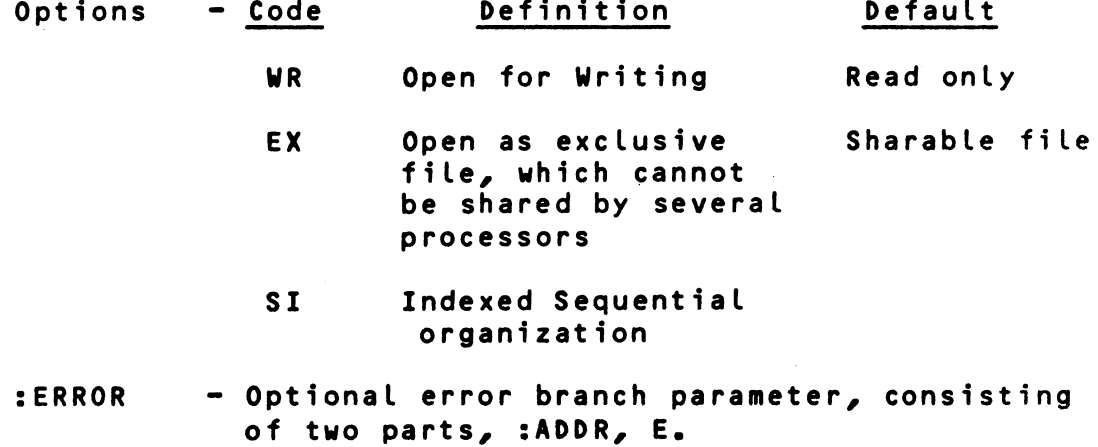

- ADDR is any program line number, which will be branched to if a non-zero status/error code is returned.  $-$  E is the variable in which the code will
	- **be returned.**

This instruction assigns a logical number to the indexed sequential file and assigns it as a normal mode file. Any time an item is inserted, the table of record keys must be modi**fied to ma intain coherence of organization. In normal mode,** any sectors that must be modified are saved before any modification is done. (In a very large file, a maximum of 5 or 6

sectors may be modified.) Thus, if a power failure should **occur during m o d i f i c a t i o n , the old record key or ga ni z a t i o n is p r e s e r v e d and co he re nc e of the file can be restored. This is** important, because an incoherant file is unuseable under the **file system.**

### **15.5.1.2 Copy Mode**

Another mode of indexed sequential operations is available, **copy mode. In this mode, the pr evio us status is not saved prior to an insert function, thus operations are speeded up c o n s i d e r a b l y . This mode is ge ne ra ll y used only when copying** a file, where recovery can be accomplished if a problem **occurs.**

This mode is specified by an ASSIGN instruction, of syntax:

$$
ASSIGN = N.LOG, SI, Options, C
$$

The parameters of this instruction are the same as described above. C specifies Copy mode.

## **15.5.2 Create An Indexed Sequential File — CFILE**

#### **Syntax :**

**CFILE = N. LO G, [Options}**

#### **Wh ere :**

**N.LOG L o g i ca l number from 1 to 15.**

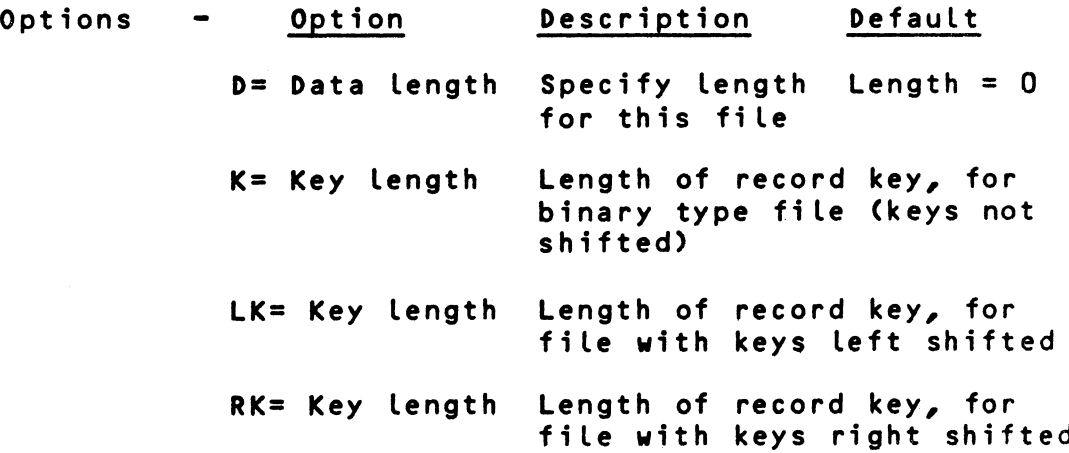

#### **No te s :**

**1.** If option D is present, it must appear in the command **line prior to any other option.**

**15-13**

- 2. One of the key length options must be present, specifying a record key length between 2 and 20, inclusive.
- **3. The Data el emen ts in any file are of fixed Length, as specified in this instruction.**
- **4. This i n st ru ct io n creates a file of record keys with the** filename specified in the ASSIGN, plus the suffix I, **and another file of data elements with the specified filename and suffix D.**

### **15.5.3 In se r t i n g A New Item — INSERT**

### **Syntax :**

**INSERT\* N.LOG, Key C,Index]:CERROR,]VC,L]**

#### **Where;**

- N.LOG Logical number, from 1 to 15.
- **Key Variable containing the record key for the current record. This key must be unique and cannot already exist on the file.**
- Index Optional one byte index. Default = 1.
- **: ERROR** Optional error branch parameter, consisting **of two parts, :ADDR, E. - ADDR is any program line number, which** 
	- will be branched to if a non-zero status/error code is returned.
	- $-$  E is the variable in which the code will **be returned.**
- **V** Name of the variable which begins the output buffer which contains the item to be asso**ciated with the record key.**
- L Optional length of the output buffer. If this parameter is omitted, the output buffer length is the declared length of the buffer **variable, V.**

**This instruction adds the key to the Key file, automatically** classified in the correct alphanumerical order, and the specified index is attributed to it (or the default index of 1). **(See paragraph 13.6 for more details on the Index.) After the insert, the file pointer points to the inserted key. The** data is written into the data file.

Note that the Insert instruction cannot be used to modify data, because the specified key must not previously exist in **the file (an error is returned if the key already exists.)** The MODIF instruction is used to change an existing item.

## **15.5.4 Read An Indexed Sequential Item — SEARCH**

#### **Syntax :**

SEARCH = N.LOG, Key [, Index]: [ERROR, JV[, L]

# **Wh er e :**

- **Lo gi ca l number, from 1 to 15. N.LOG**
- **Variable containing the record key for the item which is to be read. Key**
- **Optional one byte index associated with the** specified key. Default = 1. **Index**
- Optional error branch parameter, as described above in the INSERT instruction. **: ERROR**
- Name of the variable which begins the input buffer which is to receive the data item as**sociated with the record key. V**
- Optional length of the input buffer. If this parameter is omitted, the input buffer length is the declared length of the buffer **variable, V. L**

This instruction causes a search for the specified key. If it is found, the associated data item is read into the input **buffer. This instruction returns only the data.**

If the input buffer is larger than the data item, unused by**tes are p a dd ed with ASCII bl an ks . If the buffer is smaller than the data item, the first part of the record is read in** and a status/error code is returned indicating loss of data.

**If the specified key cannot be found, the appropriate** status/error code is returned.

**If you are using several Index sub-levels, the specified key** may be found, but not with the specified Index. In this case, the appropriate status/error code, but no data, is re**turned.**

**S e a r c h , the file po in te r po in ts to After the the specifiedkey.**

## **15.5.5 Delete An Item DELETE**

**Syntax ;**

DELETE = N.LOG, Key [, Index][:ERROR]

**Where;**

- N.L0G Logical number, from 1 to 15.
- **Key Variable containing the record key for the record to be deleted.**
- Index Optional one byte index associated with the s p e c i f i ed key. Default  $= 1$ .
- : ERROR Optional error branch parameter, as described above in the INSERT instruction.

The file system locates the specified item and deletes it from the file, if all index sub-levels have been specified. If you have assigned several index sub-levels to the item, **but do not specify them all in the DELETE, only the specified Index sub-levels will be deleted. The record key, item and the remaining index bits will remain on the file.**

# 15.5.6 Sequential Read In ISAM File -- UP & DOWN Instr.

After an item is read, the file pointer still points at that item. The UP and DOWN instructions allow you to read the preceding or following item in the file. This allows you to sequentially search through a file, or to sequentially read **the items for printing.**

**Two types of UP/DOWN instructions are available. They are;**

**Syntax 1 :**

**UP = N . L O G E , I n d e x ] : C E R R 0 R , ] V C , L 1**

**DOWN = N . L 0 6 C / I n d e x 3 ; C E R R O R / 3 V C / L 3**

**UP po in ts to and reads the key, index, and data of the item** preceding the original location of the pointer.

**DO WN po in ts to and reads the key, index and data of the item** following the original location of the pointer.

Where;

**N.L0 6 - L o g i ca l numb er , from 1 to 15.**

**15-16**

- Index Optional one byte index. This would only be specified when interested in items in a par**ticular index sub-level.**
- : ERROR Optional error branch parameter, as described above in the INSERT instruction.
- **V** Name of the variable which begins the input **bu ff er . Note that this input buffer must be of correct length to receive the key, index, and data of the item to be returned.**
- **L** Optional length of the input buffer. If this parameter is omitted, the input buffer length is the declared length of the buffer **variable, V.**

These instructions return the values of key, index and data, **as illustrated below.**

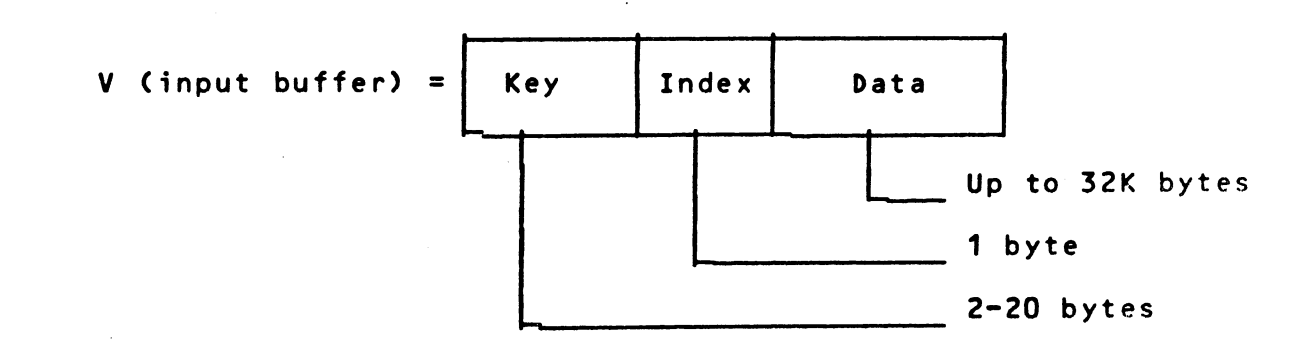

Note that the input buffer length for UP and DOWN is longer **than that for SEARCH, where the key and index are known and only the data bytes are returned.**

As in the other file instructions, if the optional buffer length parameter is omitted, the length is assumed as the de**cl ared length of the buffer variable, V.**

If the input record is smaller than the buffer length, unused bytes are padded with ASCII blanks (/20). If the input re**cord is larger than the sp ec i f i e d bu ff er , the first part of** the record is read in, and a status/error message is returned **indicating loss of data.**

Syntax 2: UP.L & DOWN.L

**UP .L = N . L O G C , I n d e x ] : C E R R 0 R , ] V 2 C , L ]**

**D O W N . L = N . L O G C , I n d e x ] : C E R R 0 R , ] V 2 C , L ]**

**Every ISAM record includes two length bytes which record the length of that record. These versions of UP and DOWN return** the length bytes, in addition to the key, index and data, as **illustrated below. The only difference in the instructior sy nt ax is the name of the in st ruct io ns and the input buffer, <V2) which must be an ad dtional 2 by tes in length.**

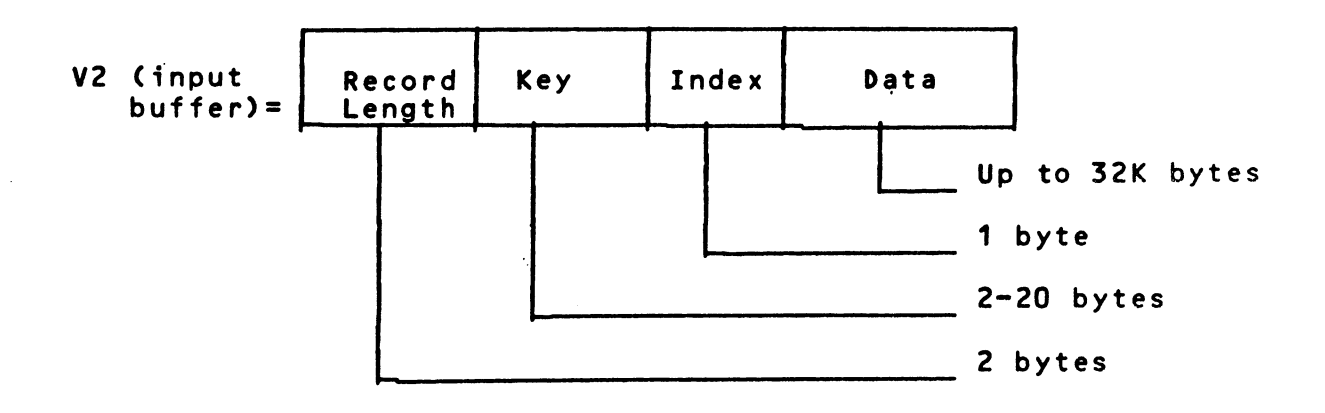

**The buffer length considerations discussed for UP and DOWN apply for UP.L and DOWN.L as well.**

## **1 5 . 5 . 7 M o di fy an Item — MODI F**

#### Syntax:

**MODIF = N.LOG, Key [,Index]: [ERROR, JV[, L]** 

## **W h er e :**

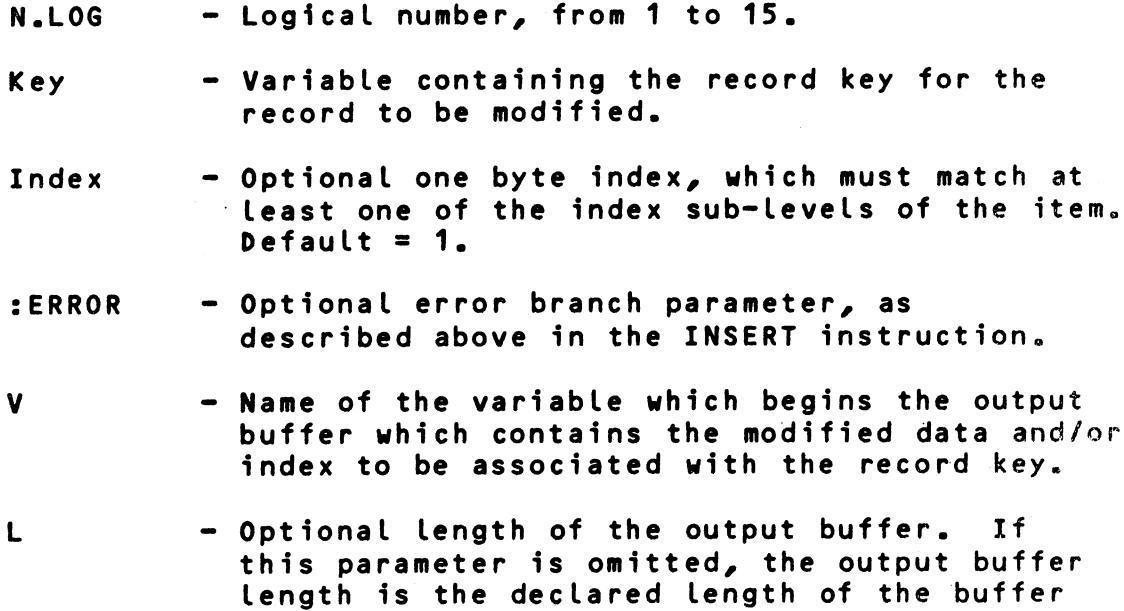

 $\blacksquare$ 

**variab le , V.**

**This instruction Locates the specified record key, then modifies the associated index and/or data. You supply the new** index in the optional Index parameter, the new data in the **output buffer. Note that the length of the new data item** must be the same as the item being replaced. If not, the appropriate status/error code is returned and no change is made **to the file.**

**An existing indexed sequential item can only be changed by** the MODIF instruction. You can modify the data and/or the index, but never the record key. To change a record key as**sociated with an existing data record, you must first read** the item into memory, then delete it from the file, then in**sert using the new record key.**

After this instruction is executed, the file pointer points **to the item which was modified.**

## **15,5,9 Example of indexed file instructions.**

This program creates a new indexed sequential file of 25 **records and lets the user retrieve them randomly.**

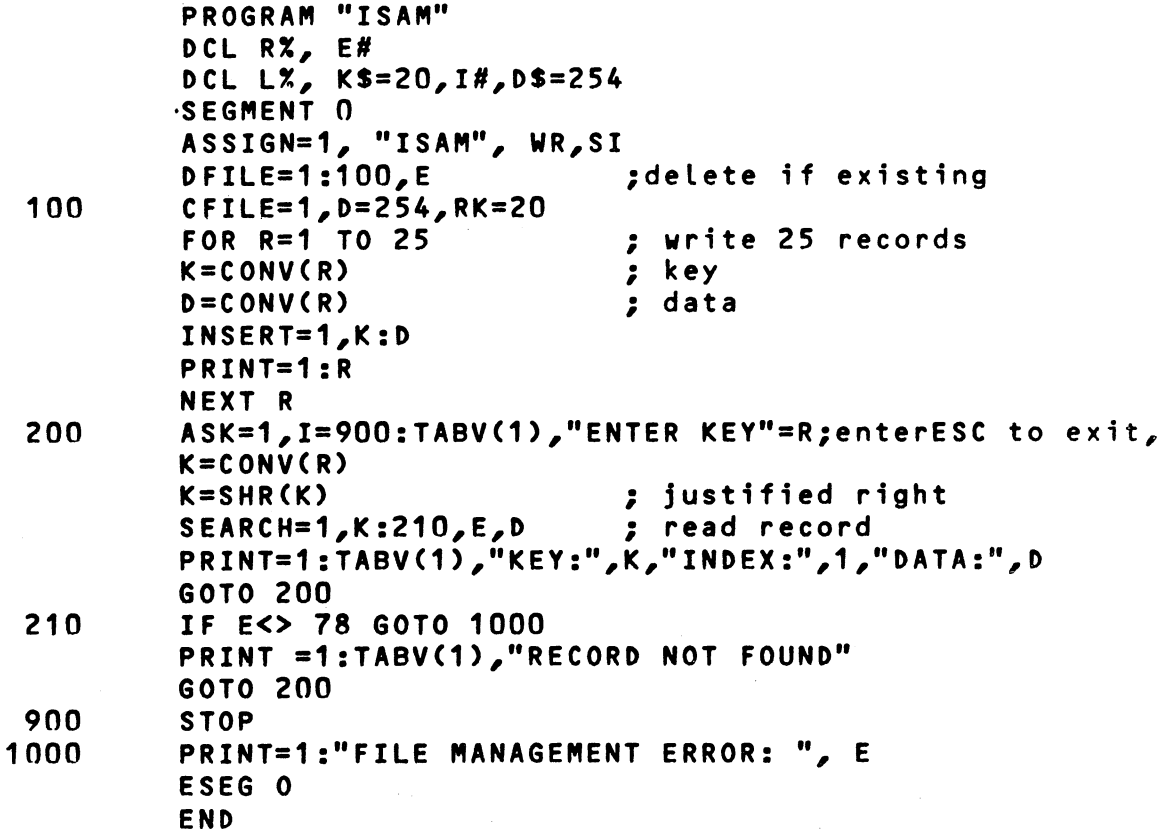

**15.5.9 Indexed file instruction (continued)**

**Example 2**

This program shows an example of uses of instructions MODIF, DELETE, **VP**, DOWN.

**PROGRAM "ISAM/2" DCL R%,E# DCL K #=20 ,1#,D#=254 SEGMENT 0** ASSIGN=2, "ISAM", WR, S: ; same file previously

**created by program "ISAM" 10 A S K = 1 , 1 = 9 0 0 , U = 1 0 0 , D = 2 0 0 : "ENT ER KEY FOR SEARCH OR UP ARROW FOR PREVIOUS RECORD OR DOWN ARROW FOR FOLLOWING RECORD" = R K = C O N V (R)**

**K=SHR(K)**

**SEARCH =2,K:90,E,D ASK = 1 , 1 = 9 0 0 , U = 1 0 , 0 1 = 5 0 :"K : " , K , " C U R R E N T DA TA :" ,D , "ENT ER NEW DATA OR CTRL-A TO DELETE RECORD OR UP ARROW TO QUIT** AND SEARCH FOR ANOTHER KEY OR ESC TO END PROGRAM"=D **MODIF=2, K,:D PRINT =1 : "MODIFICATION DONE-", BELL, TABV(1)** 

- **GOTO 10 50 DELETE =2,K:D**
	- **P R I N T = 1 :"RECORD", K, " D E L ET ED ", BE LL ,TA BV(1 )**
- **GOTO 10 90 IF E<>78 GOTO 1000 PRINT=1:"RECORD NOT FOUND" GOTO 10**
- 100 UP=2:110,E,K,275 ; input buffer includes key, index, data **PRINT = 1 :"KEY:",K, "DATA:, D, TABV <1 ) GOTO 10**
- **110 IF E <>64 GOTO 1000 ; IF NOT BEGINNING OF FILE: ABNORMAL PRINT=1:"BEGINNING OF FILE", BELL GOTO 10**
- **200 D0WN=2:210,E,K,275 PRINT=1:"KEY:",K,"DATA:,D,TABV<1) GOTO 10**
- **210** IF E<>48 GOTO 1000 ; if not end of file : abnormal **PRINT=1 "END OF FILE", BELL,BELL GOTO 10**
- **900 PRINT =1/"NORMAL END" CL0SE=2 STOP**

**1000 PRINT =1: "FATAL FMS ERROR :",E STOP ESEG**

**END**

**15-20**

## **CHAPTER 16. BAL TRANSLATOR & EXECUTOR**

## **16.1 GENERAL**

BAL is a compiler language which requires a BAL source file as input to a translator module. The translator (named TR) **translates this source file and produces an intermediate file. This file can only be loaded and executed under** control **of the BAL Executor module (named EX).**

This source file can have any valid filename and is written in the BAL format as described in this manual, using the PRO-LOGUE Editor (ED), described in detail in the BOSS PROLOGUE **User's Reference Manual, publication number, B-1003. The so ur ce file is as si gn ed implicit type -S if the type is** not **specified.**

# 16.2 BAL TRANSLATOR - TR

When a BAL program has been prepared in the proper format **u s i n g the P R O L O G U E ed it or , it must be tr an s l a t e d by the** BAL **T r a n s l a t o r Ro ut in e, which is ca ta l o g e d on a BAL disk as** TR-O. Use the Translate command as follows (example given using our **sample program, BALDEMO above):**

**Command Syntax:**

**->CDevice.HTR,FilenameC,0ptions3**

**Wh er e :**

**CDev ic e. DT R - Specifies the Translator program.**

- Filename Specifies a BAL source file. The filename must be in the correct PROLOGUE format as: [Device.]Name **C - T y p e D C : K e y s D . If Type is omitted, type -S is as su me d.**
- **Opt i ons** Several compilation options can be specified, in any order, separated by commas. **They are:**

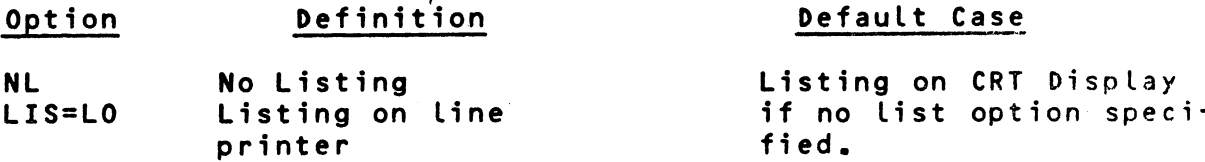

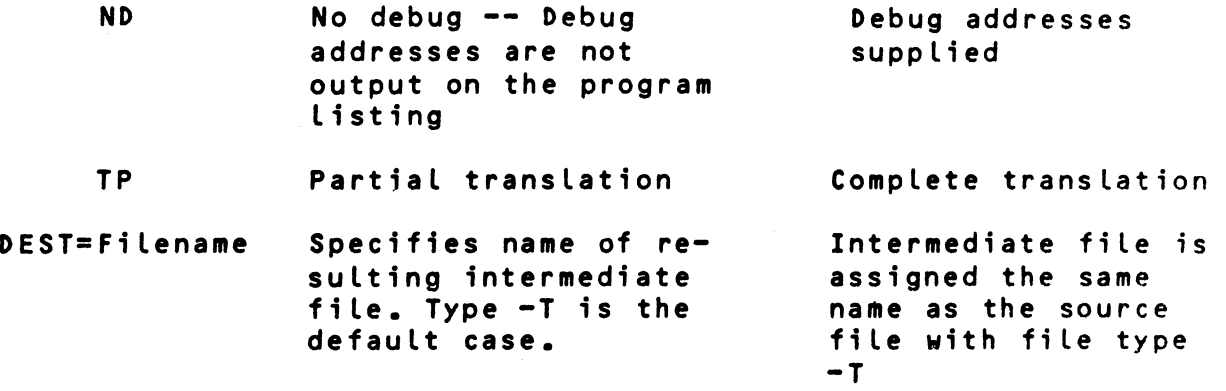

This command results in the translation of the specified source **file with the indicated options. Note the following:**

- 1. If ND is omitted, the program listing is produced with debug addresses calculated and listed to the left of each program line. These are the actual memory addresses of the **code for that instruction. These addresses are necessary** when using the Debug option in correcting the program. **See paragraph 16.4 for complete details on DEBUG.**
- 2. If TP, partial translation, is specified you can select **certain segments of your program to be translated.** The **system prints: ....SEGMENT NUMBER:. You must enter** a **se gm en t nu mb er fo ll ow ed by a ca rr ia ge return. The** next segment number is then requested. When you respond with a carriage return instead of a number, the selected segments **are translated.**

This option is useful if several segments of your program are working correctly and you wish only to translate one or more segments in which errors have been corrected. Note that if segment 0 changes, the entire program must be **tr an s lated.**

**3. When DEST=Filename is specified, you can assign any valid filename to your intermediate BAL file.**

**When program errors are detected during translation, they are** h and led as follows:

**1.** If the listing is on the CRT, an error message is dis**played and output halts, giving you time to note** the error. The offending character is enclosed in parentheses and an error message is listed. See Appendix C. for com**plete list of error messages and descriptions. Pressing ESC continues the translations.**

2. If the listing is on the printer, an error message is printed below the instruction in error and output con**ti nues .**

**Example: DCL A,B,CD \*\*\*(0) DECLARATION ERROR DBU6 ADDRESS 0007**

When a translation time error is fatal you will note that a program length of zero is listed at the end of the translation for the segment in which that error occured.

**E x a m p les :**

- 1. TR, FL1.BALDEMO Translator program loaded from Sys**tem support device (FLO in this case), BAL source file BALDEMO-S** (S **assumed as default case) loaded from** floppy 1 and translated; intermedi**ate file generated on User support de vi ce (FL1 in our example) and named BALDEMO-T by default; listing output on CRT display.**
- **Note: To halt the translation, press the ESC (Escape) key. To return to PROLOGUE after ESC, press the** R **key.**

#### **16,3 BAL EXECUTOR**

The BAL Executor (cataloged on the diskette as EX-0), is the **run-time package used to execute translated BAL programs.** Use the Execute command as follows.

**Command Syntax:**

**->CDevice.DEX,IntFilenameC,D83**

**W h e r e :**

- **C D e v i ce .3 EX**  $-$  Specifies BAL Executor package.
- **Int Fi le na me Specifies intermediate 8AL file, produced by TR routine. Can be any valid** filename. Type -T is assumed as the **default case.**
- **CDB3 Specifies execution of the program under DEBUG control. See the BAL Refere n ce Manual for a complete description of use of the DEBUG package.**

**16-3**

When this command is executed, the BAL Executor is loaded into memory, then the specified BAL program is loaded into memory and executed. If any run-time errors occur, an error message is displayed (see the BOSS BAL Reference Manual for list of error messages), the BAL program is aborted and the PROLOGUE prompt is returned.

An error message will be in the format:

**ERROR N IN SEGMENT X AT ADDRESS YY** 

Where : N is the error number. **X** is the program segment. YY is the Debug address within the segment.

 $\mathcal{L}^{\pm}$ 

 $\bar{z}$ 

# **APPENDIX A. BIBLIOGRAPHY**

 $\mathcal{L}_{\text{max}}$  and  $\mathcal{L}_{\text{max}}$ 

 $\mathbb{R}^2$ 

 $\sim 10^7$ 

 $\ddot{\phantom{a}}$ 

**Refer to the following documents for additional detail** on topics **d i sc us se d in this manual.**

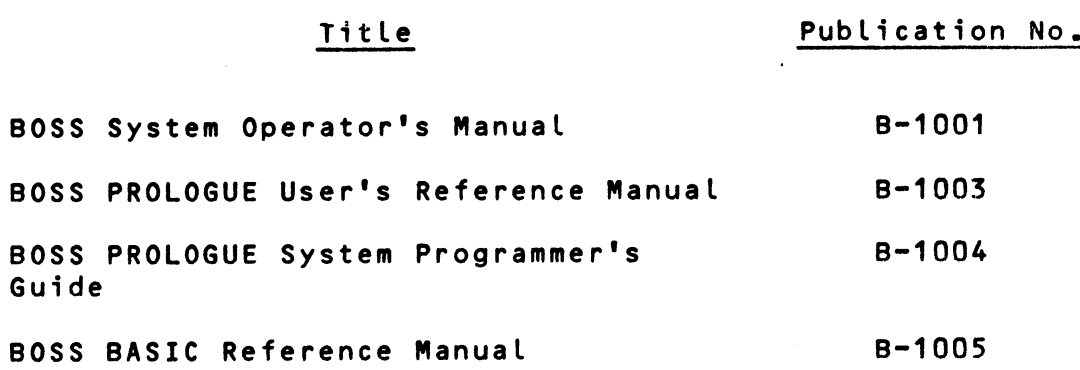

and the state of the state

 $\mathcal{P}_{\mathcal{A}}$ 

# **APPENDIX 8 ASCII CODES**

 $\sim$   $\sim$ 

χ.

 $\mathcal{L}^{\text{max}}_{\text{max}}$ 

 $\mathbf{r}^{(i)}$  .

 $\sim 10^7$ 

 $\mathcal{L}^{\text{max}}_{\text{max}}$ 

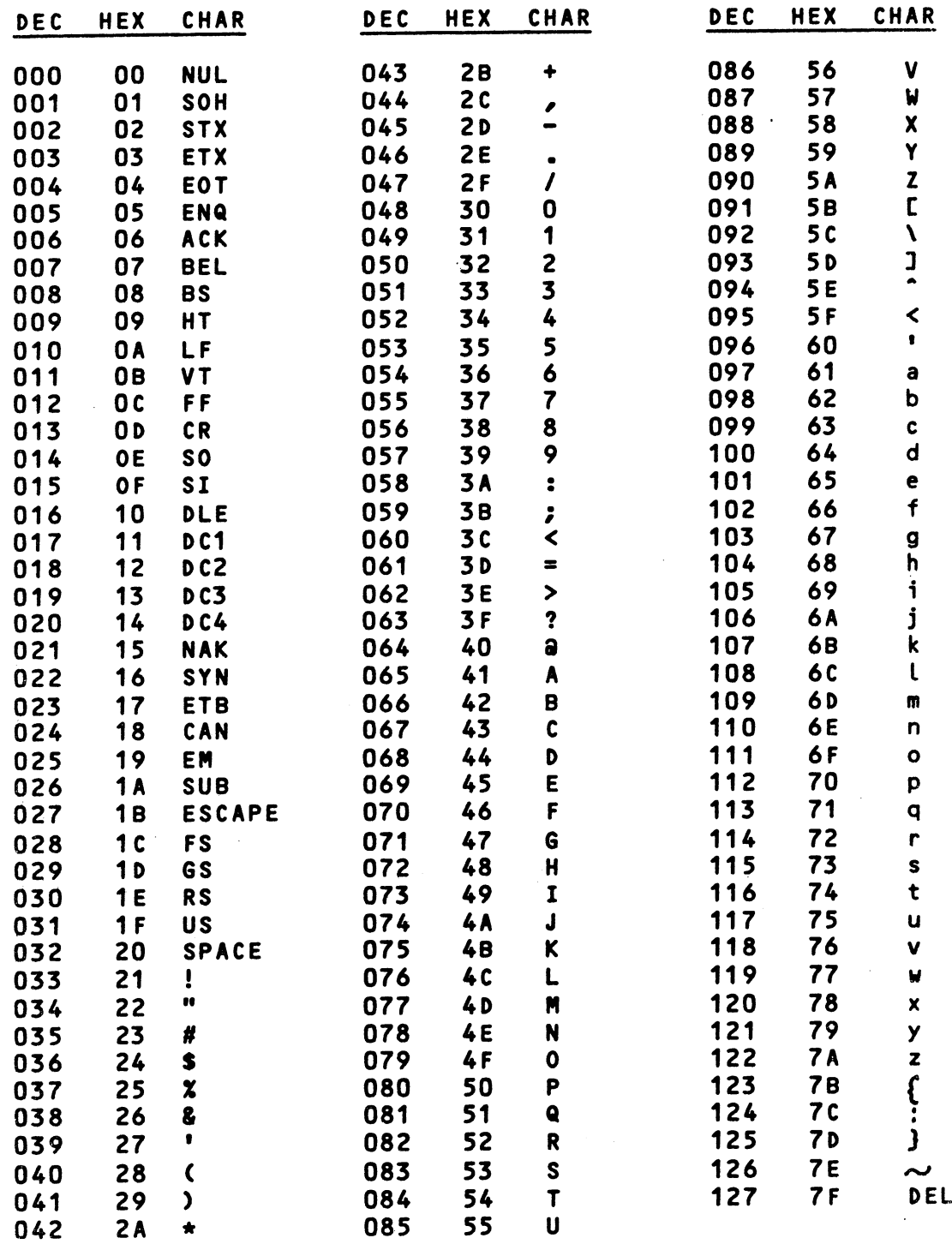

ASCII is an acronym for American Standard Code for Informa**t i on E x c h a n g e .**

 $\bar{z}$ 

**S t a n d a r d A b b r e v i a t i o n s for ASCII C h ar ac te rs 0 through 31 (00 through 1F Hex)**

 $\mathcal{L}^{\text{max}}_{\text{max}}$  and  $\mathcal{L}^{\text{max}}_{\text{max}}$ 

 $\mathcal{L}^{\text{max}}_{\text{max}}$  , where  $\mathcal{L}^{\text{max}}_{\text{max}}$ 

 $\sim$   $\sim$ 

 $\sim 10$ 

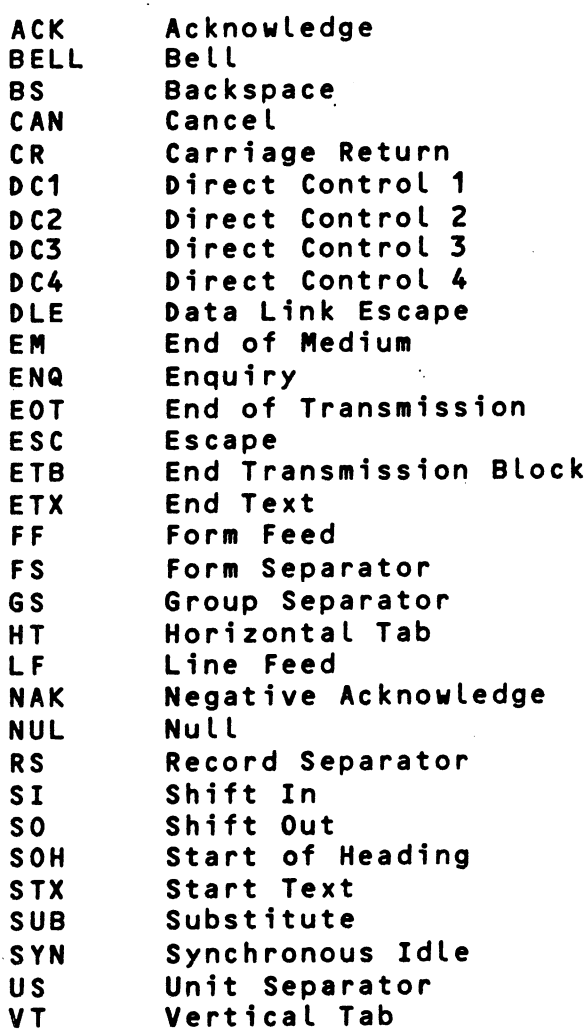

 $\sim$   $\sim$ 

 $\sim 10^7$ 

 $\mathbb{I}$ 

 $\sim$ 

## **APPENDIX C BAL AND FILE MANAGEMENT SYSTEM ERROR CODES**

## **C.1 GENERAL**

**When you are using the BAL system, errors may occur during** translation of your program or execution of the program. This appendix contains a complete list of the various errors **which may occur when using the BAL System and the optional File M a n a g e m e n t System. They are g r o u pe d ac co rd in g t-o Translation-Time errors, Execution Time errors, and File Management System status/errors.**

**Note that errors may occur when using various PROLOGUE Operating system routines. This includes errors which may occur** using the peripherals. Refer to the PROLOGUE User's Manual for a complete list of these error codes, and suggested reco**very procedures.**

#### **C.2 TRANSLATION-TIME ERRORS**

**When program errors are detected during translation, they are ha ndled as follows:**

**1.** If the listing is on the CRT, an error message is dis**played and output halts, giving you time to note the** error. The offending character is enclosed in parentheses and one of the error messages listed below is displayed.

**Pressing ESC continues the translation.**

- 2. If the listing is on the printer, an error message is printed below the instruction in error and output con**ti nues .**
- **3. Example: DCL A,B,CD** \*\*\* (D) DECLARATION ERROR DBUG ADDRESS 0007
- **4« When a t r a n s l a t i o n time error is fata l, you will note that a p r o g r a m length of zero is listed at the end of the** translation for the segment in which that error occured.

## **Message Displayed Remarks**

Keyword Incorrect 1. Attempt to begin a program with a **statement other than PROGRAM. 2. Spelling error. PRINT spelled PRIMT; GOTO written GO TO or with zeros, not letter 0; keyword typed in lower case (must be all caps), etc.**

**Ettiquete Error Value Not Binary Segment Number Incorrect End of Instruction Incorrect FOR-NEXT Incorrect Syntax Error Incorrect Operator Variable Type Incorrect Format Error Support Variable Incorrect Dec l a rat ion Error Binary Code Too Large 3. The equal sign that is part of se veral keywords (ASK=, PRINT=, READ=)** may be misused, i.e., ASK = (no spa**ce allowed).** Error in use of instruction: GOTO READ, IF A=B GOTO C (cannot GOTO A variable). **Attempt to use alphanumeric when binary** required, e.g. SEGMENT = typed instead **of SEGMENT 0. Attempt to use segment number larger than 15, use of incorrect segment number with ESEG. Last po rt io n of in st ru c t i o n can't be deco de d. Ofte n occurs when the ; is** used to add comments to a line and is **m i s s p e l l e d or ed it ed out. Also can be** a typing error (such as for input variable in ASK instruction). **Often an attempt to use FOR without a corresponding NEXT. Instruction constructed incorrectly. Incorrect operand, spelling error, er**ror in required punctuation, e.g., must **be A S K = 1 : not ASK=1;. One of operators (+,-,\*,/) omitted or used incorrectly. Incorrect variable type used. Ex: numeric** variable used in instruction to manipulate a string; string used as index in FOR-NEXT loop. **Incorrect ASK or PRINT format.** Variable used incorrectly in FIELD statement or in equivalencing variables. Error in DCL instruction. Often a typing error, such as DCL A, B, CD. Could **be an attempt to declare two variables with the same name. Object code generated for this instruc**tion (usually a complicated ASK or

**C-2**

**PRINT) is too large. Find a way to**

**shorten the instruction.**

String Incorrect **Error** in string construction. May have **forgotten to indicate string by quote marks, as "STRING"; or tried to exceed the specified string Length.**

**BCD** Incorrect **Can occur if you use construction A = B\* \*C (legal in some systems).**

Stack Overflow Must reduce number of nested FOR-NEXT<br>Nested FOR Loops Loops to the mximum of 16. loops to the mximum of 16.

## **C.3 EXECUTION TIME ERRORS**

**The following errors can occur when you execute your BAL** program. When one of these errors occurs, an error message is printed or displayed in the format below, the program is **aborted, and you return to the PROLOGUE command level.**

ERROR NN IN SEGMENT XX AT DEBUG ADDRESS YYYY

Where: NN is the error code as listed below. XX is the program segment being executed. **YYYY is the debug address of the instruction which was in error.**

**Note: Error codes are in decimal.**

Å

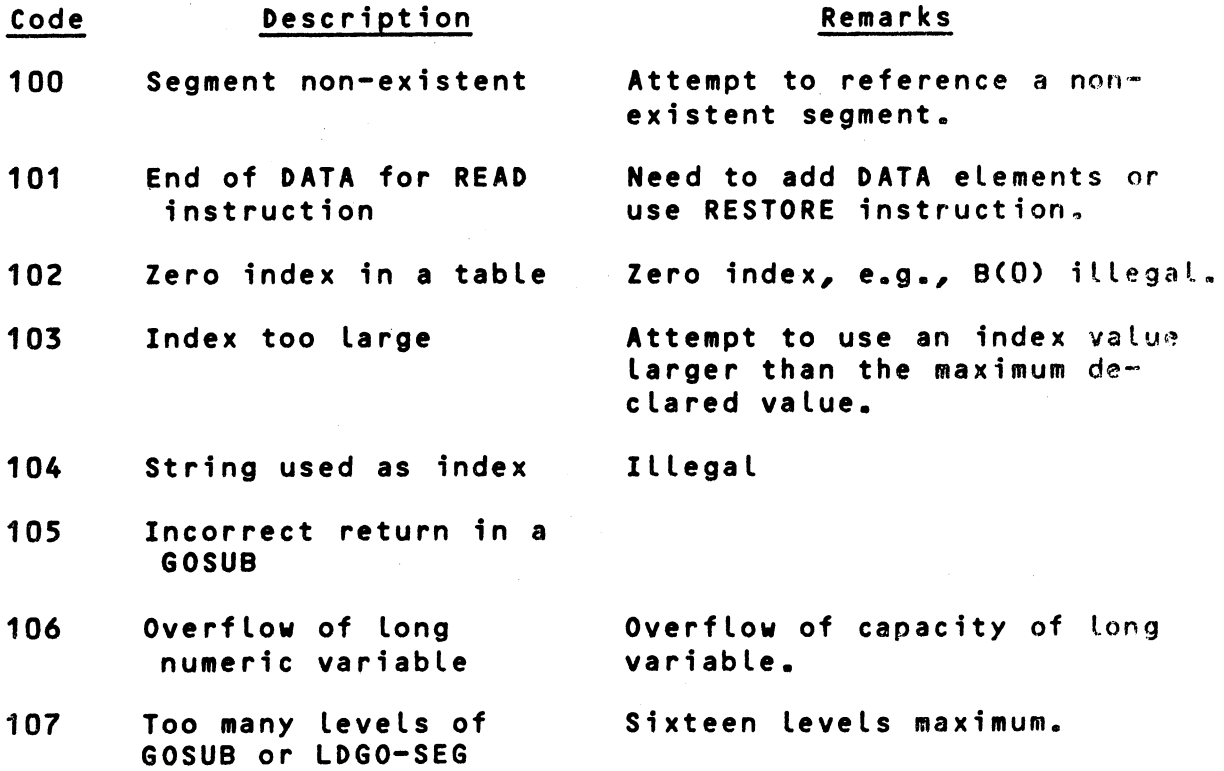

**C-3**

**\***

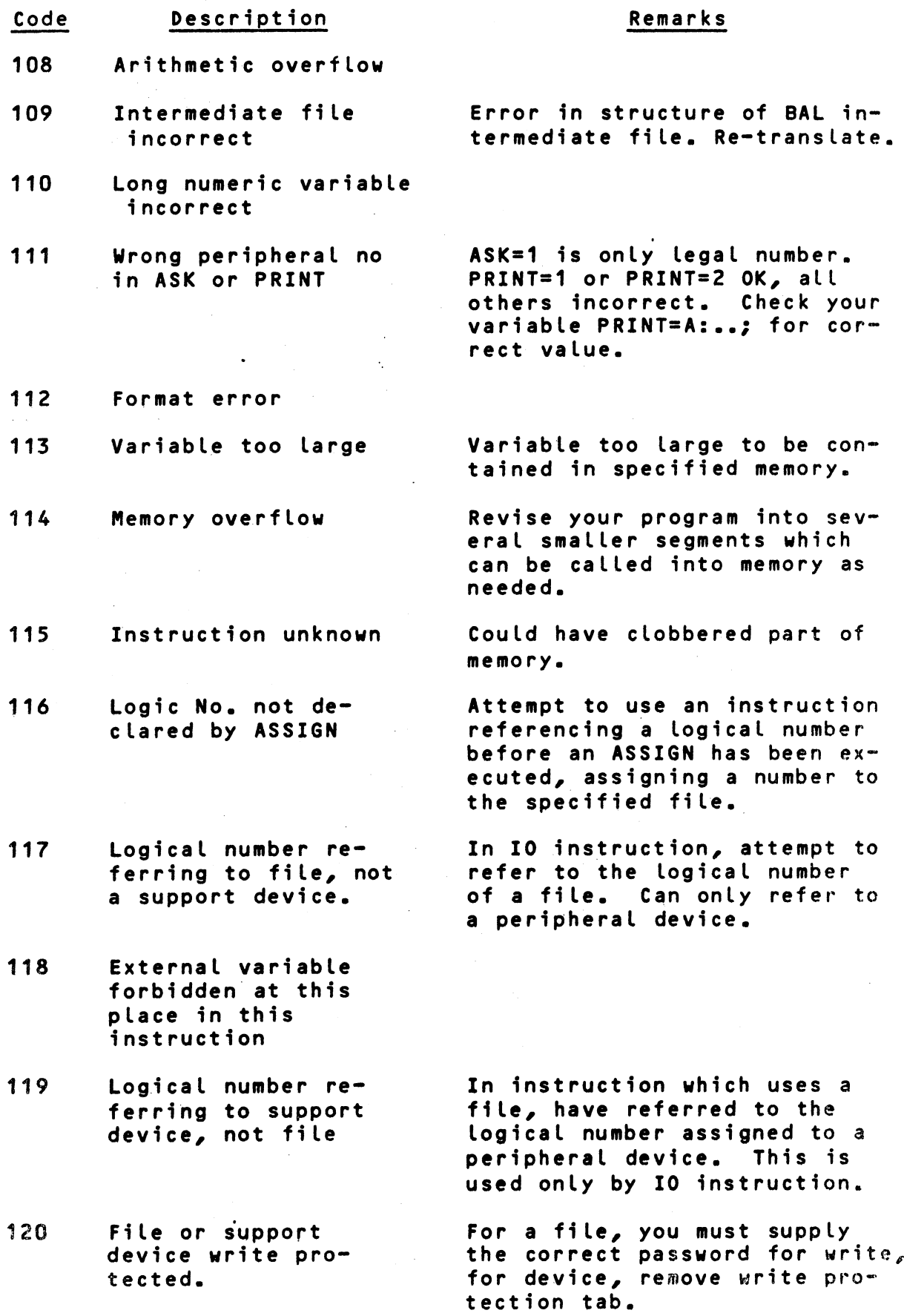

 $\sigma_{\rm{eff}}$  and

 $\frac{1}{2}$ 

 $\begin{array}{c} \begin{array}{c} \bullet \\ \bullet \\ \bullet \end{array} \end{array}$ 

 $\frac{1}{2} \sum_{i=1}^{n} \frac{1}{2} \sum_{i=1}^{n} \frac{1}{2} \sum_{i=1}^{n} \frac{1}{2} \sum_{i=1}^{n} \frac{1}{2} \sum_{i=1}^{n} \frac{1}{2} \sum_{i=1}^{n} \frac{1}{2} \sum_{i=1}^{n} \frac{1}{2} \sum_{i=1}^{n} \frac{1}{2} \sum_{i=1}^{n} \frac{1}{2} \sum_{i=1}^{n} \frac{1}{2} \sum_{i=1}^{n} \frac{1}{2} \sum_{i=1}^{n} \frac{1}{2} \sum_{i=1}^{n$ 

**C-4**

 $\mathcal{L}_{\mathcal{A}}$ 

# **Code Description Remarks**

- 121 Name furnished is **support device name not file n a m e .**  $\sim$
- 

122 Input Buffer too In file management, the spec**small ified input buffer is too small to contain the the length or index of the instruction Searched for.**

# **C.4 FILE MANAGEMENT SYSTEM STATUS/ERROR CODES**

**Each time you use one of the File Management System** instructions, a status/error code will be returned (in parameter E, if specified). This code either indicates a normal **status condition of the file, or indicates that an error occurred. The codes and descriptions are listed below.**

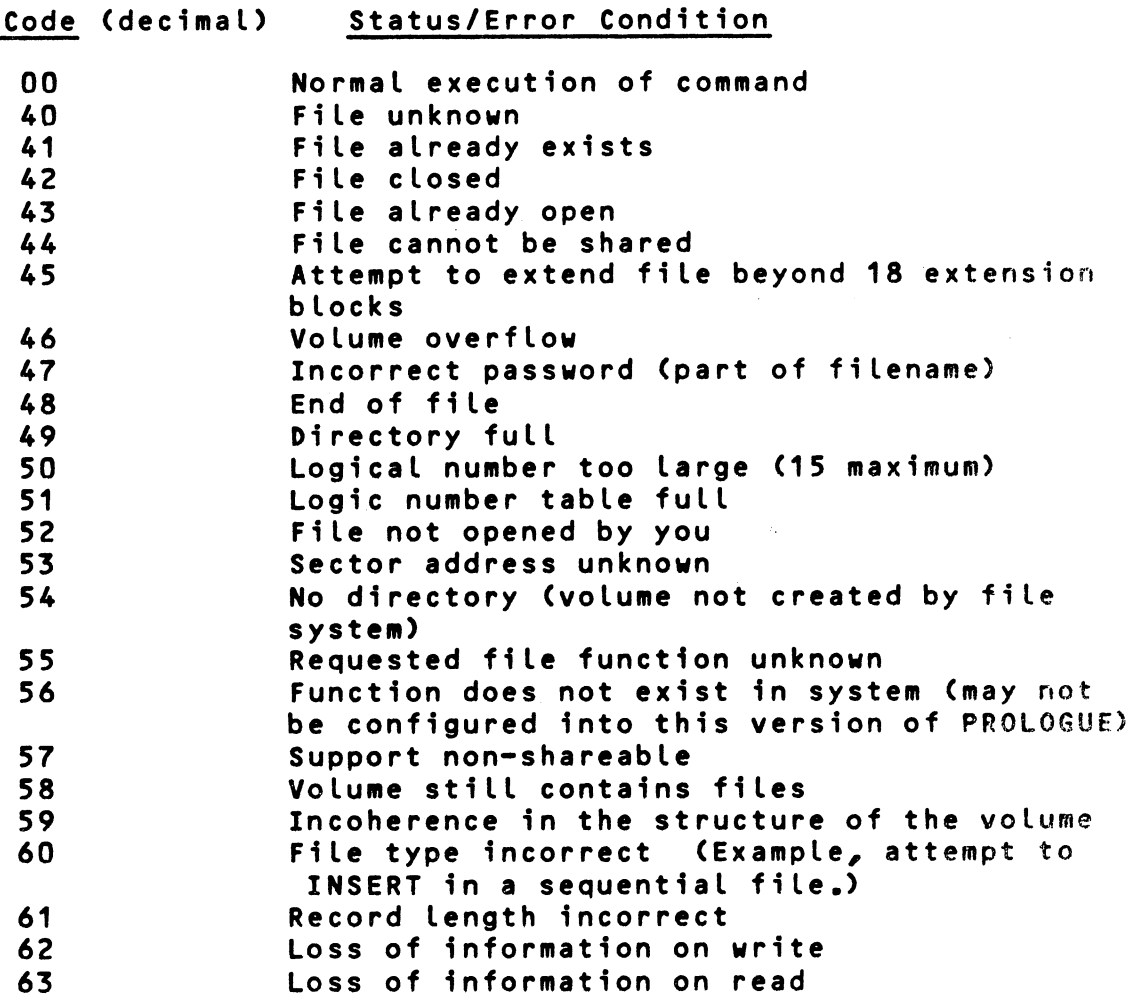

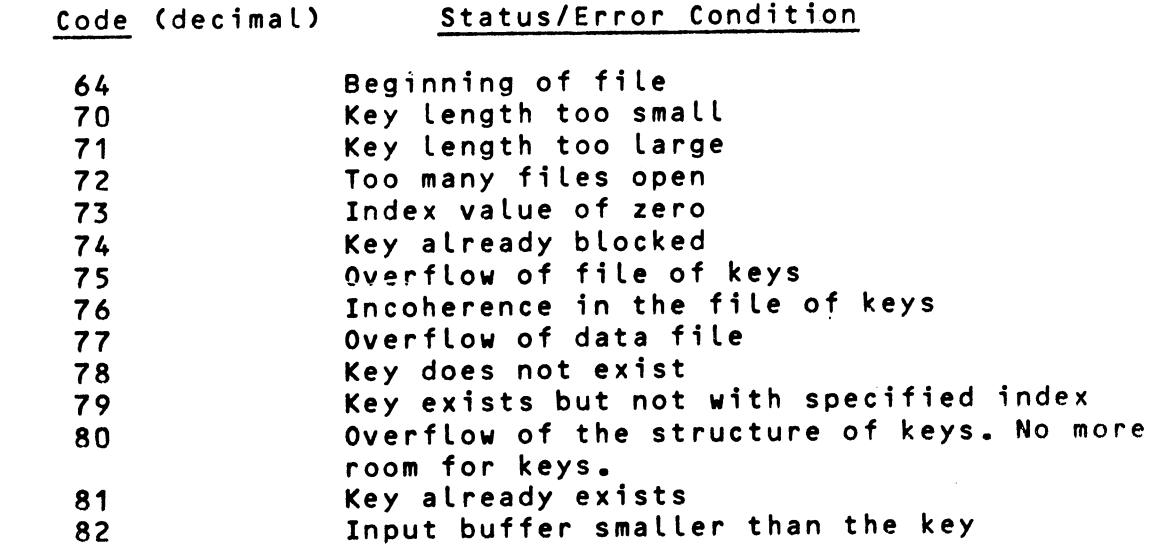

 $\ddot{\phantom{0}}$ 

 $\hat{\rho}$ 

 $\bullet$